# *AJUSTAMENTO DA REDE PLANIMÉTRICA DO SISTEMA GEODÉSICO BRASILEIRO*

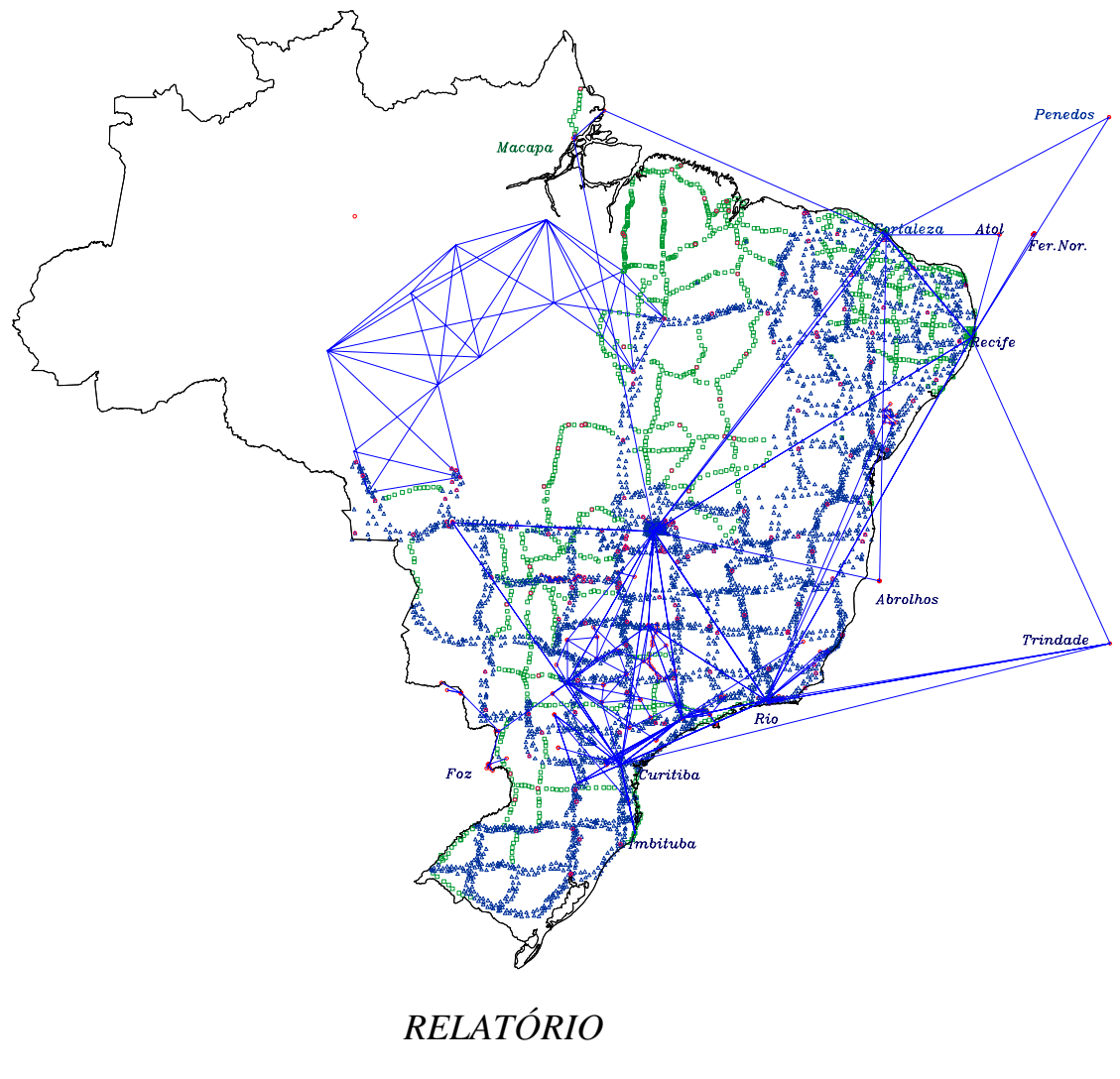

*JULHO - 1996*

## 1. INTRODUÇÃO

O estabelecimento da Rede Planimétrica do Sistema Geodésico Brasileiro na década de 40 foi o passo inicial para o desenvolvimento sistemático da Geodésia no Brasil. Desde então, cadeias de triangulação se espalharam em larga escala em quase todo o território brasileiro, dando lugar em seguida aos projetos de densificação pela poligonação e atualmente às técnicas de posicionamento através do rastreio de satélites.

Verifica-se então que, desde o início da sua implantação, a Rede Planimétrica de Alta Precisão vem sofrendo evoluções nos métodos e instrumentos utilizados na obtenção das coordenadas planimétricas, principalmente no que diz respeito à precisão.

Atualmente a rede conta com um quantitativo de 3498 vértices de triangulação, 1158 estações de poligonal, 26 pontos de trilateração (HIRAN), 1143 estações DOPPLER e 187 estações GPS, totalizando 6012 pontos, cujas coordenadas vêm sendo determinadas até hoje através de vários ajustes em diferentes Sistemas Geodésicos. A necessidade de processar todos estes dados em um único ajuste sempre foi um grande desafio para o IBGE, pelos seguintes motivos:

- Armazenagem de todas as observações em meio magnético e sua posterior crítica, e;
- Implantação de um *software* capaz de ajustar uma rede de características continentais.

Nos últimos dez anos, o Departamento de Geodésia do IBGE vem desenvolvendo atividades com o objetivo de dar um tratamento homogêneo e global às observações constituintes no ajustamento. Na etapa preliminar do projeto foram preparadas as observações terrestres clássicas (direções horizontais, bases geodésicas e azimutes de Laplace) e posteriormente foram analisadas as observações oriundas da Geodésia espacial (DOPPLER e GPS).

Como conseqüência do avanço das técnicas de posicionamento na década de 70, as redes geodésicas passaram a ter um caráter tridimensional, marcada como a era da Geodésia espacial (tridimensional), iniciada pelo sistema TRANSIT e substituída, hoje em dia, pelo sistema NAVSTAR/GPS. Sendo assim, a precisão relativa no posicionamento melhorou de 10ppm, oferecida pela rede clássica, para 2ppm com o sistema TRANSIT e atualmente para 1ppm com o GPS.

Considerando os avanços descritos anteriormente, não se justifica mais o uso de sistemas computacionais que adotem a modelagem da Geodésia clássica e metodologias de processamento que acarretem distorções na rede. No caso do Brasil, foi necessário escolher um sistema computacional mais otimizado que adotasse a modelagem da Geodésia tridimensional e capaz de desenvolver um ajuste global de redes de caráter continental. Em atendimento a estes requisitos, foi implantado o sistema *Geodetic adjustment using Helmert blocking* O*f Space and Terrestrial data* (GHOST) e, pela primeira vez na história da Geodésia no Brasil, todas as observações que compõem a rede planimétrica, sejam elas obtidas através de métodos clássicos (bidimensional) ou espaciais (tridimensional), foram ajustadas simultaneamente.

O presente relatório tem por meta esclarecer os procedimentos adotados no desenvolvimento do Projeto, tais como:

- Armazenamento e avaliação das observações envolvidas no ajuste,
- Preparação e crítica dos dados,
- Sistema computacional e metodologia empregadas e
- Divulgação dos resultados finais.

#### 2. HISTÓRICO

A implantação da rede planimétrica de alta precisão no Brasil teve início na década de 40, através de um projeto de triangulação na região sul do país. A disponibilidade e precisão das técnicas de posicionamento geodésico por satélites do sistema TRANSIT, nos anos 70, levaram a rede planimétrica a regiões onde sua implantação, através das técnicas convencionais, era de difícil operacionalização, como, por exemplo, a Região Amazônica. Em 1991, o IBGE passou a utilizar o GPS no processo de expansão da rede planimétrica, marcando, desta forma, a era das redes geodésicas tridimensionais.

#### 2.1. ESTABELECIMENTO DA REDE PLANIMÉTRICA

O primeiro projeto em Geodésia no IBGE, ainda como Conselho Nacional de Geografia (CNG), foi marcado pela determinação de coordenadas astronômicas em cidades e vilas. Este projeto foi iniciado em outubro de 1939 e recebeu a denominação de "Determinação das Coordenadas das Cidades e Vilas", cujo objetivo era a atualização da Carta do Brasil ao Milionésimo de 1922, para apoiar os levantamentos estatísticos do Recenseamento Geral de 1940. Este e outros trabalhos de suma importância para a Geodésia no Brasil estiveram sob a coordenação do professor Allyrio Hugueney de Mattos.

Com a colaboração do Departamento Geográfico de Minas Gerais, foi iniciado em maio de 1944 o estabelecimento da rede planimétrica de alta precisão no Brasil, orientado pelo enfoque sistêmico. Este trabalho foi marcado pela primeira medição de base geodésica no Brasil (Base Goiânia) e no mês seguinte foram iniciados os trabalhos de medições angulares.

Em fins de 1944, a pedido do Departamento Nacional de Produção Mineral, coube ao IBGE a tarefa de mapear a região carbonífera de Santa Catarina, mais precisamente em Criciúma. Com isso, os trabalhos de campo na região de Goiânia foram interrompidos e a equipe de campo reforçada, tanto em pessoal quanto em equipamentos. Este projeto foi marcado pela segunda medição de uma base geodésica, desta vez com fita invar, e pelo primeiro ponto astronômico de 1ª ordem, ambas medições efetuadas em agosto de 1945 no vértice de triangulação Criciúma. A conhecida cadeia do meridiano 49° foi estabelecida a partir dessa época com 68 estações. Em uma etapa posterior, foi estendida aos estados do Paraná, São Paulo e Minas Gerais, chegando a base Goiânia após cobrir 1449 quilômetros de extensão em uma única cadeia de triangulação, composta por 265 estações. A partir dela, seguiram-se os trabalhos no paralelo 20° percorrendo a região de Frutal até Vitória, com 925 quilômetros de extensão e 109 estações. Em 1956 já haviam sido levantados 11353 quilômetros compondo uma rede de 1476 estações distribuídas em 13 cadeias de triangulação.

A poligonação foi utilizada em alguns estados onde se fez necessário o adensamento de pontos planimétricos. As regiões norte e nordeste foram as áreas de maior concentração na aplicação deste método.

Com o surgimento dos rastreadores de satélites artificiais na década de 70, o SGB foi extendido à Região Amazônica, área até então não atingida pelos levantamentos geodésicos face à dificuldade de trabalhos através dos procedimentos clássicos nessa região. O método de posicionamento empregado na região foi o de posicionamento isolado; e somente uma rede composta por 14 estações foi estabelecida por translocação.

O Sistema de Posicionamento Global (GPS) veio substituir o sistema TRANSIT em 1991, iniciando uma nova era na Geodésia a satélites e na concepção de estruturas geodésicas como um todo. Através do Projeto GPS, foram feitos estudos de novas metodologias de posicionamento e processamento adequados para as estações GPS. No processamento das linhas de base GPS foi utilizado, a princípio, o software TRIMVEC PLUS, versão D. Atualmente, o processamento é feito com o software OMNI, que permite uma modelagem mais completa no tratamento dos dados.

## 2.2. AJUSTAMENTOS E SISTEMAS DE REFERÊNCIA

A Rede Planimétrica do SGB foi submetida a vários ajustes, em função das necessidades que eram envolvidas, principalmente no que diz respeito à definição de Sistemas Geodésicos. Anterior a era dos computadores, estes ajustes eram feitos com calculadoras mecânicas ou até mesmo fazendo uso da tábua de logarítmos. Um dos ajustamentos de importância realizados nesta época foi o que definiu o Sistema Geodésico de Referência Córrego Alegre (figura 1). Neste ajuste foi adotado o método das equações de condições (método correlatos). A escolha do vértice Córrego Alegre para ponto datum, bem como, do elipsóide internacional de Hayford para suferfície matemática de referência, foram baseadas em determinações astronômicas realizadas na implantação da cadeia de triangulação em Santa Catarina. Verificou-se, na ocasião, que os desvios da vertical na região tinham uma tendência para o leste, ou seja, constatando uma maior concentração de massas a oeste e deficiência das mesmas a leste, concluindo que o ponto datum a ser escolhido ficaria melhor situado na região do planalto. O posicionamento e orientação no ponto datum, vértice Córrego Alegre, foram efetuados astronomicamente.

Foram adotados os seguintes parâmetros na definição deste Sistema:

• Superfície de referência : Elipsóide Internacional de Hayford de 1924. semi-eixo maior : 6378388 metros. achatamento : 1/297

• Ponto Datum : Vértice Córrego Alegre. Coordenadas:  $y = -19^{\circ} 50' 14''.91$  $\lambda = 311^{\circ} 02' 18''.02$  $h = 683.81$  metros •Orientação elipsóide-geóide no ponto datum : ξ=η=0"

N=0 metros

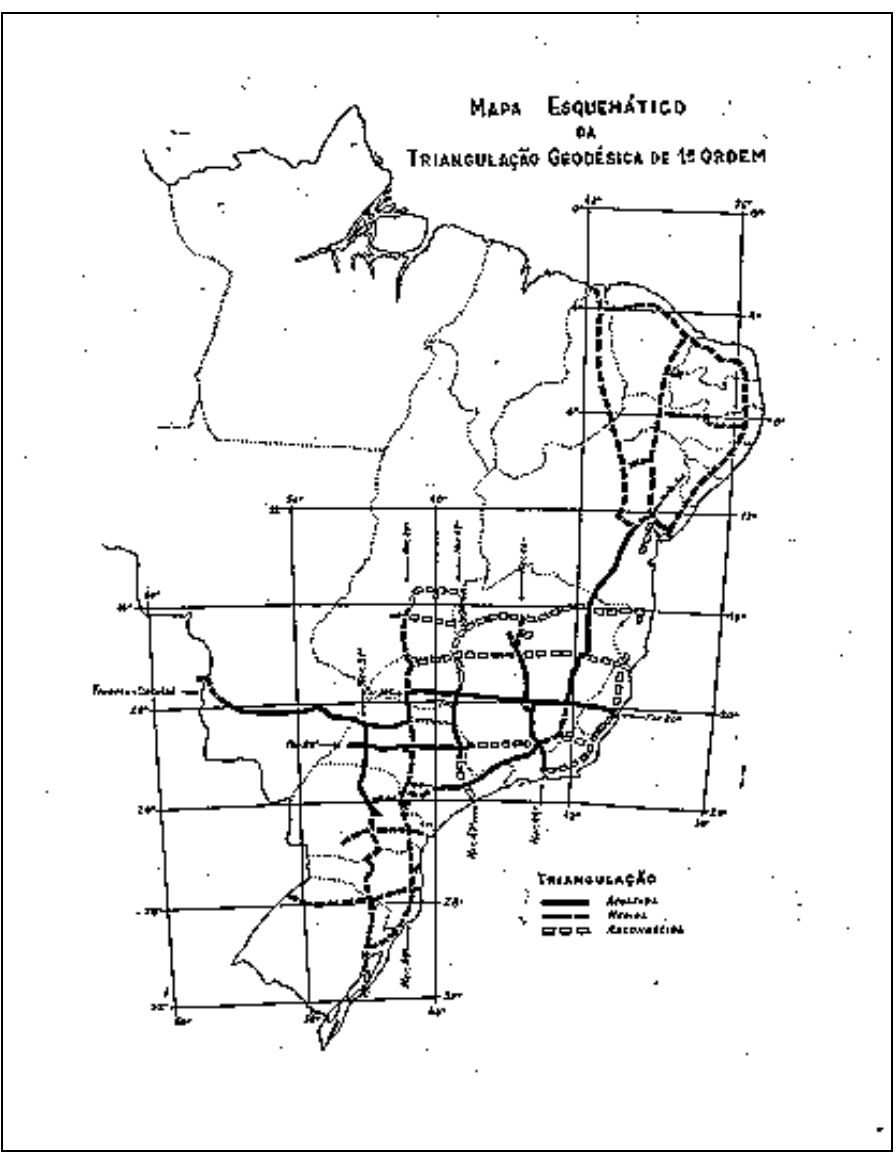

Figura 1 – Materialização do Datum Córrego Alegre

A fim de se obter um único Sistema de Referência para a América do Sul e a necessidade do conhecimento mais detalhado do geóide no continente, foram realizadas, com o apoio do *Defense Mapping Agency* (DMA), várias observações astronômicas nos vértices das cadeias de triangulação de alguns países da América do Sul. Inicialmente os estudos conduziram ao estabelecimento do datum provisório PSAD-56 (*Provisional South American Datum of 1956*), com origem no vértice La Canoa (Venezuela). Nesta etapa, foi estabelecida a rede de trilateração HIRAN, ligando as cadeias de triangulação do Brasil e Venezuela (figura 2).

Com a finalidade de conhecer melhor o geóide na região do ponto datum, foram determinadas 2113 estações gravimétricas em uma área circular em torno do ponto datum. Estas observações tinham por objetivo o melhor conhecimento do geóide na região e estudos na adoção de um novo ponto datum, considerando-se arbitrária a escolha anteriormente feita (forçada a condição de tangência entre elipsóide e geóide). Como resultado destas pesquisas, foi escolhido um novo ponto datum, vértice Chuá, localizado na mesma cadeia do anterior e através de um novo ajustamento foi definido um novo sistema de referência, denominado Chuá Astro Datum.

A fraca adaptação geóide-elipsóide no ponto origem do PSAD56, aliada à conclusão do ajustamento de uma área central da América do Sul, levaram à mudança do ponto datum para o vértice Chuá.

O primeiro ajuste realizado através de um sistema computacional foi executado pelo *Inter American Geodetic Survey* (DMA/IAGS), e referido ao SAD-69 (South American Datum 69). O *software* utilizado foi o HAVOC (Horizontal Adjustment by Variation of Coordinates), que adota a modelagem matemática da Geodésia clássica, permitindo soluções somente para redes planimétricas. Em conseqüência das limitações impostas pelos meios computacionais da época, a rede brasileira foi dividida em 10 áreas de ajuste, que foram processadas em blocos separados (figura 2). Foram adotados os seguintes parâmetros na definição deste Sistema:

• Superfície de referência : Elipsóide Internacional de 1967(UGGI67). semi-eixo maior : 6378160 metros.

- achatamento : 1/298.25
- Ponto datum : Vértice Chuá,

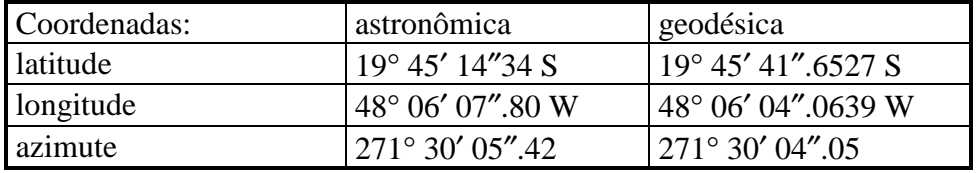

• Altitude ortométrica : 763.28

• Orientação elipsóide-geóide no ponto datum :  $\xi = 0.31$ " η=-3.52" N=0 m

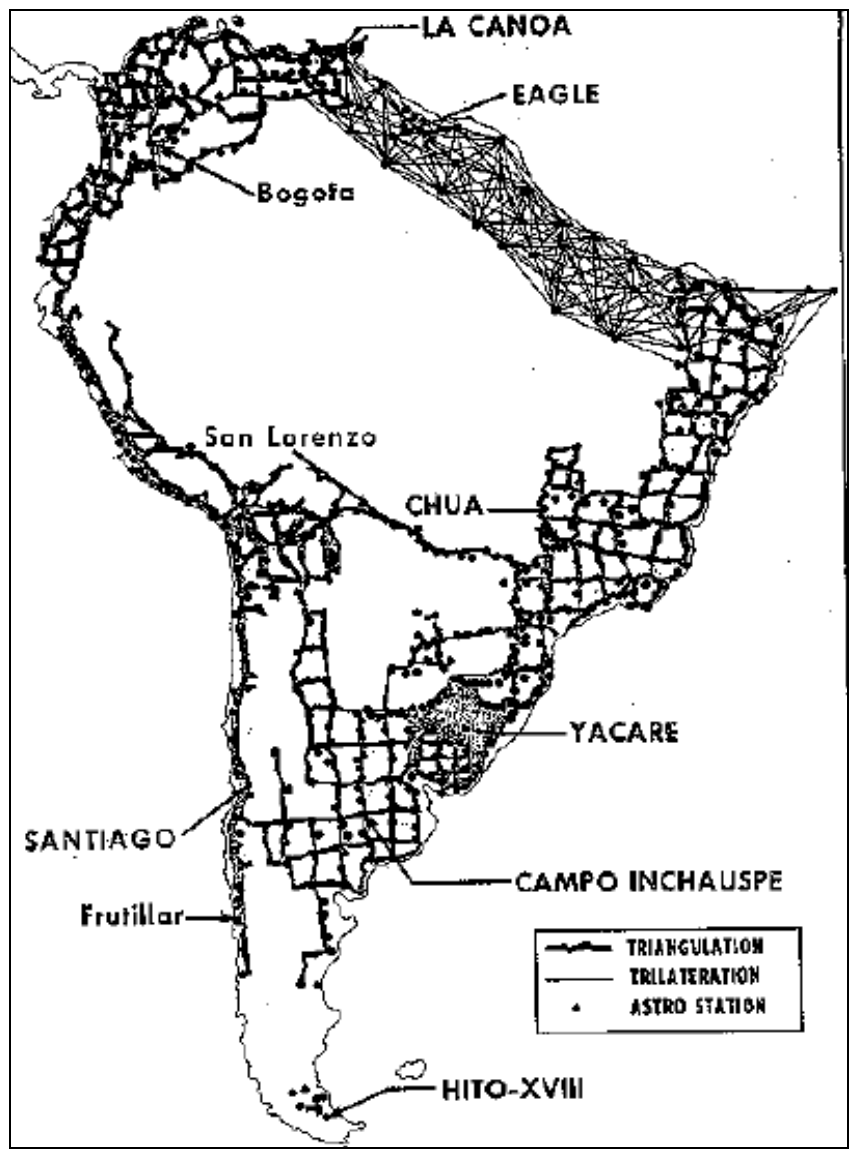

Figura 2 – Materialização do datum SAD69 (fonte: relatório do DMA)

Com a finalidade de dar continuidade ao ajustamento descrito acima, o IBGE passou a utilizar, nos anos 80, o programa USHER (*Users System for Horizontal Evaluation and Reduction*). A metodologia empregada considerava a rede subdividida em áreas, com a injunção das coordenadas das estações de junção, provenientes de um ajuste anterior, nas etapas subsequentes. Tal procedimento evidentemente inseriu distorções nas coordenadas das estações, mas foi necessário adotá-lo face à limitada capacidade de processamento do sistema computacional utilizado no ajuste, aliada à indisponibilidade de memória do sistema adotado, impossibilitando o processamento simultâneo da extensa massa de dados.

Juntamente com o aprimoramento das técnicas de observação, os métodos de ajustamento tinham como objetivo fornecer coordenadas mais refinadas às estações que compõem a rede. Buscava-se, então, um sistema computacional que não só permitisse o ajuste simultâneo de uma extensa massa de dados, mas que também utilizasse o modelo matemático tridimensional, possibilitando, assim, a inclusão das observações DOPPLER e GPS no ajustamento. Sendo assim, no início da década de 90, o sistema GHOST foi implantado no IBGE, sob os sistemas operacionais DOS e UNIX, correspondendo a todas as expectativas para a conclusão do primeiro ajustamento simultâneo global da Rede Planimétrica Brasileira.

## 2.3. A NECESSIDADE DE UM NOVO AJUSTAMENTO

Como conseqüência dos processos de estabelecimento e cálculo das antigas redes geodésicas, os erros sistemáticos foram propagados através de diversos ajustes, acarretando, deste modo, distorções na rede como um todo [Caddess, 1991]. Estas distorções ocorreram devido a três principais causas:

- Fraca geometria das redes clássicas,
- Ausência de um modelo geoidal preciso,
- Métodos de ajustamento aplicados.

Com o surgimento de técnicas de levantamento mais precisas tais como DOPPLER e GPS, a comunidade geodésica passou a adotá-las no processo de expansão das redes geodésicas. Apesar da sua alta precisão, as redes GPS são freqüentemente distorcidas quando integradas a uma rede originalmente estabelecida por técnicas convencionais. Vários questionamentos foram feitos no sentido de reavaliar a precisão das coordenadas obtidas pelo antigo ajuste e a metodologia aplicada no processo de densificação das redes, a qual introduzia distorções nos novos levantamentos, considerados mais precisos.

Verificou-se, então, a necessidade de um novo ajustamento de caráter global e integrado às novas observações GPS, visando, assim, reduzir ao máximo as inconsistências encontradas na rede.

# 2.4. ETAPAS DO PROJETO

As etapas desenvolvidas no Projeto foram as seguintes:

#### 1ª Fase:

- Implantação dos sistemas de ajustamento de redes tridimensionais (GHOST) versão PC
- Organização e digitação das observações de direções horizontais.
- Crítica da digitação das direções horizontais.
- Organização e digitação das observações das bases geodésicas e estações astronômicas
- Reprocessamento e análise dos novos resultados (base e astronomia)
- Elaboração de novos bancos de dados para bases e astronomia.
- Identificação e verificação de conexão dos pontos envolvidos no ajustamento.
- Elaboração dos arquivos de ajustamento com as observações da rede clássica.
- Crítica e análise do ajustamento preliminar da rede clássica (triangulação).
- Detecção das áreas com problemas na rede de triangulação.

#### 2ª Fase:

• Implantação do sistema de ajustamento de redes tridimensionais (GHOST) versão UNIX (HP).

- Organização e reprocessamento das poligonais.
- Elaboração dos arquivos de ajustamento com as observações das poligonais.
- Definição dos blocos para o ajuste por Helmert Blocking.
- Inclusão das poligonais no ajustamento parcial da rede clássica.
- Inclusão das ondulações geoidais no ajustamento.
- Ajustamento simultâneo da rede clássica (triangulação e poligonação).
- Reprocessamento dos pontos DOPPLER com efemérides precisas.
- Inclusão das observações DOPPLER (posicionamento isolado e rede de translocação) no ajustamento.
- Processamento dos Projetos GPS.
- Elaboração do arquivo da Rede Nacional GPS.
- Ajustamento simultâneo da Rede Nacional GPS.
- Integração da Rede Nacional GPS ao ajustamento global.
- Análise dos resultados.

Na primeira fase foram consumidos cerca de 3 anos, sendo considerada a mais trabalhosa pelo extenso número de observações da rede clássica a serem digitados e criticados, mais especificamente as direções horizontais. Somente no segundo semestre de 1992 ( término dos projetos suporte) é que foi iniciado os ajustamentos, parcial e simultâneo, da rede de triangulação.

#### 3. OBSERVAÇÕES UTILIZADAS NO AJUSTE

#### 3.1. ARMAZENAMENTO E CRÍTICA DAS OBSERVAÇÕES DA REDE CLÁSSICA

A Rede Planimétrica Brasileira (rede clássica - Figura 3), é composta basicamente de observações de direções horizontais, distâncias geodésicas e azimutes astronômicos. Qualquer processamento relativo ao tratamento das observações era feito através de calculadoras, outros tipos de processamentos, tal como poligonação e triangulação, era efetuado através de sistemas computacionais.

Face à necessidade de armazenamento e crítica das observações em meio magnético, foram desenvolvidos os seguintes projetos:

- Resumo das Direções Horizontais (RDH),
- Reprocessamento das Bases Geodésicas (REBASE),
- Reprocessamento das Estações Astronômicas (PRÓ-ASTRO).

 Apesar da crítica das observações ter sido desenvolvida automaticamente através de programas, foram consumidos nessa etapa cerca de três anos do projeto. Outra tarefa desenvolvida paralelamente, foi a atribuição de um código identificador para cada estação. Este procedimento foi necessário em decorrência do ajuste simultâneo, no qual as identificações originais poderiam ser repetidas em cadeias distintas, ocasionando, assim, problemas no processamento. Deste modo, os códigos utilizados nos bancos de dados dos vértices de triangulação e estações de poligonais obtidos na DIDAF (Divisão de Dados e Informações) foram adotados como identificadores das estações no ajustamento.

As distâncias zenitais observadas no nivelamento trigonométrico não foram criticadas. Sendo assim, as estações da rede clássica que não tiveram coincidência com estações DOPPLER ou GPS foram ajustadas bidimensionalmente (latitude e longitude).

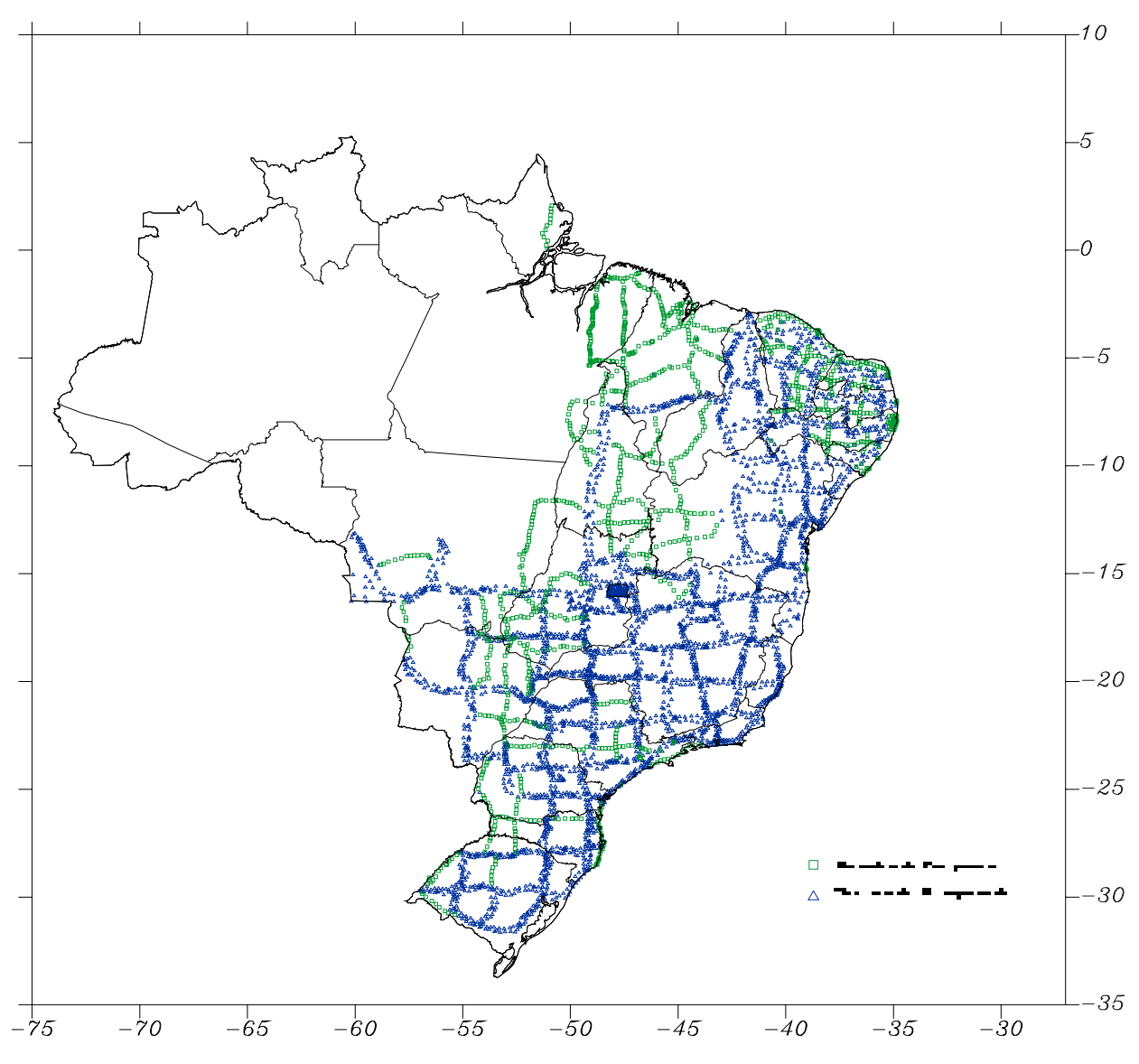

*FIGURA 3 - Rede Clássica (Triangulação e Poligonação)*

#### 3.1.1. PROJETO RDH

Como a metodologia mais utilizada no estabelecimento da rede planimétrica foi basicamente a triangulação, comprovou-se a necessidade do tratamento automatizado das direções horizontais através do seu armazenamento (em meio magnético), crítica e verificação do atendimento às especificações. Estas tarefas foram desenvolvidas segundo as etapas abaixo:

- Transposição das informações das cadernetas de campo para formulários codificados,
- Digitação das informações contidas nos formulários
- Crítica da digitação (programa CRITRIA).

As atividades deste projeto foram iniciadas na década de 90. Cerca de 40% dos dados já haviam sido cadastrados e digitados no *mainframe* IBM quando o processo foi reiniciado na década de 90. Fez-se necessário, então, um rigoroso levantamento da atual situação do projeto e a avaliação de cada etapa. Considerando a extensa massa de dados, a etapa de crítica consistiu basicamente na verificação do atendimento às especificações da metodologia adotada para o levantamento. Visando a automação deste processo, foi desenvolvido o programa CRITRIA. No término da etapa de crítica, os arquivos foram transferidos do *mainframe* IBM para a estação de trabalho HP e utilizados na montagem dos arquivos do ajuste .

Neste projeto foram analisadas cerca de 21000 direções horizontais, organizadas em 114 arquivos, conforme os projetos de estabelecimento das cadeias de triangulação. Posteriormente, esta metodologia de organização foi de grande auxílio na estimativa dos desvios-padrão das observações.

As cadeias de triangulação utilizadas no ajustamento e os nomes de seus respectivos arquivos estão no ANEXO A. Somente parte do Projeto Paralelo 25° 30′ (área 7 do ajuste DMA/IAGS) não foi ajustado, face à inexistência de seus dados primários. Esta área abrange os seguintes pontos:

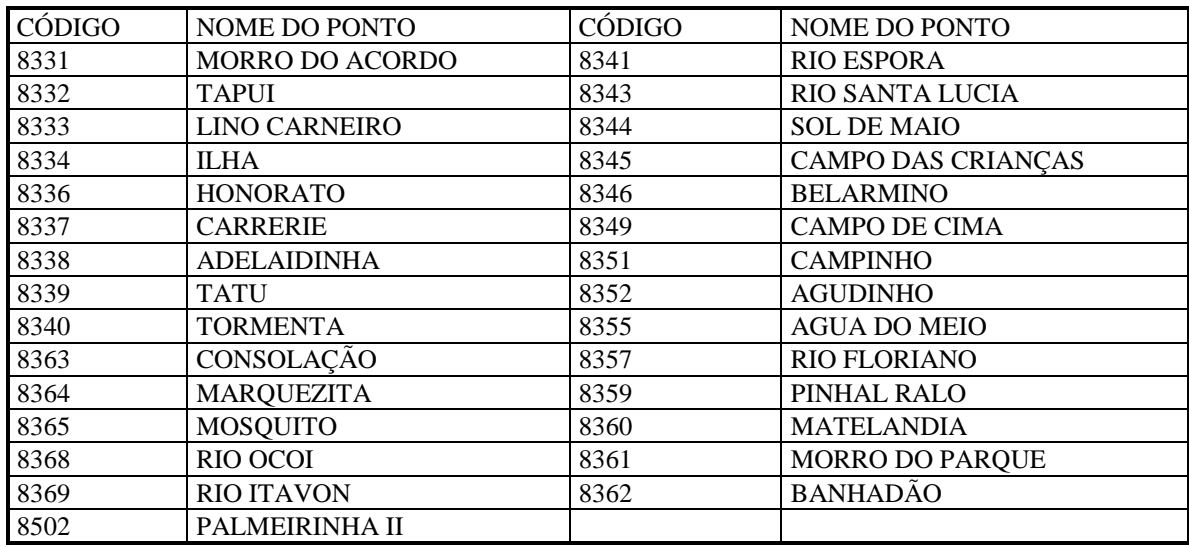

Algumas estações dos arquivos de direções horizontais ficaram com comentário , ou seja, não participaram do ajuste, pois não constam no BDG (Banco de Dados Geodésicos) dos vértices de triangulação e consequentemente não têm código identificador. Estes pontos são:

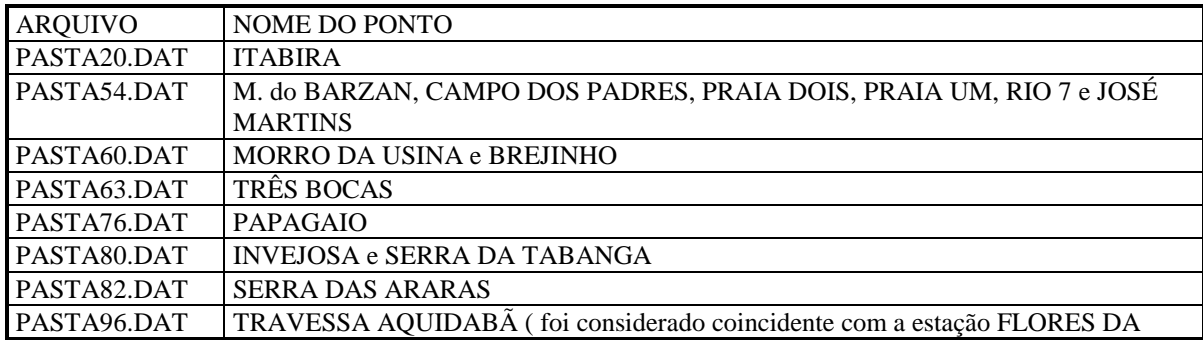

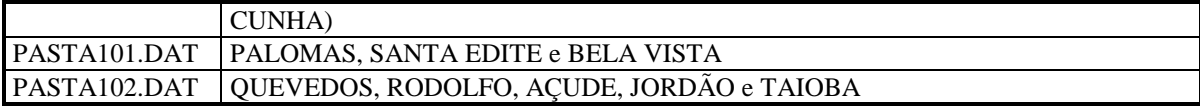

#### 3.1.2. PROJETO REBASE

Tendo como principal função o controle de escala nas redes de triangulação, as bases geodésicas sofreram tratamento semelhante ao dispensado às determinações astronômicas. A rede clássica contém um total de 275 bases geodésicas, sendo 56 medidas a fita invar e 219 medidas a geodímetro (modelos NASM-2A, AGA M-8, AGA-600).

Neste projeto os dados primários das bases geodésicas a geodímetro foram armazenados em meio magnético, reprocessados e reavaliados através de um sistema computacional chamado ESMBASE desenvolvido para o cálculo de bases geodésicas determinadas por diferentes medidores eletrônicos de distâncias. Posteriormente, os novos valores foram analisados e criticados para inclusão no ajustamento. As bases medidas a fita invar não foram reprocessadas face à grande dificuldade de se encontrar os dados primários.

Na conclusão do projeto foi elaborado um banco de dados das bases geodésicas, denominado BASEDIP, contendo informações importantes quanto ao reprocessamento e seus novos valores. A inclusão, alteração e impressão dos dados contidos pelo arquivo BASEDIP foram feitas através do programa BASE. O ANEXO B é um exemplo do conteúdo deste banco de dados.

Foram utilizadas no ajustamento 256 bases geodésicas. A tabela 1 contém as bases que foram rejeitadas no ajustamento:

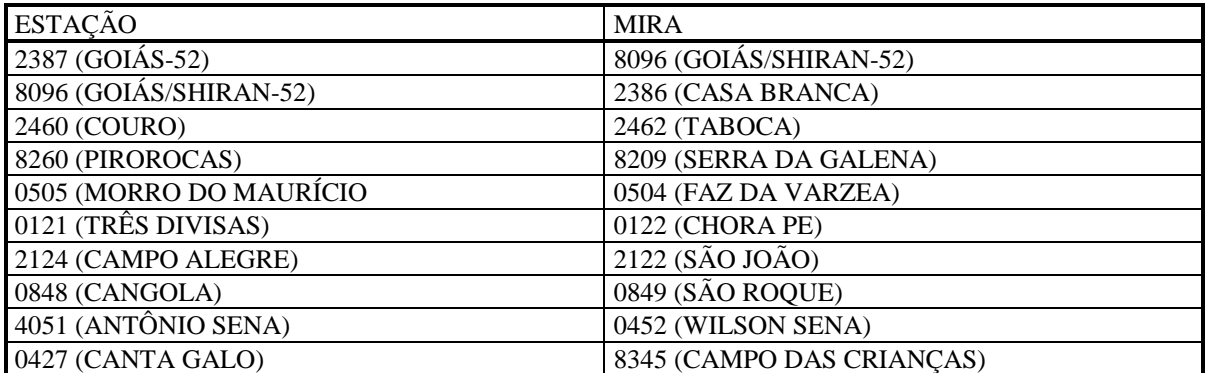

Tabela 1 - Relação das bases geodésicas rejeitadas no ajustamento.

As seguintes bases não foram utilizadas pois fazem parte de áreas da rede que não participaram do ajustamento:

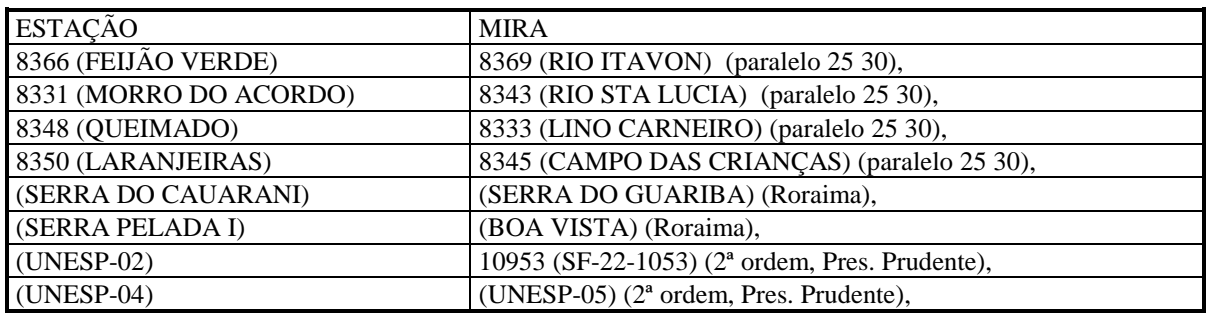

#### 3.1.3. PROJETO PRÓ-ASTRO

Os pontos de Laplace, determinados a partir da década de 40, são vértices de triangulação nos quais são feitas determinações astronômicas de latitude, longitude e azimute, usadas no controle azimutal da rede planimétrica. Atualmente existem cerca de 425 pontos distribuídos homogeneamente por toda a rede. Até poucos anos atrás, o processamento destes pontos era realizado através de cálculos manuais, intercalados por consultas às efemérides e aos catálogos estelares, tornando-se muito lento e passível de erros grosseiros.

O Projeto Pró-Astro foi desenvolvido visando a automação dos cálculos astronômicos, através de um sistema computacional, reprocessando e analisando as estações de Laplace determinadas até o momento no controle de orientação da rede planimétrica. Deste modo, todos os dados primários relativos às observações de latitude, longitude e azimute astronômicos foram armazenados em meio magnético para processamento e análise.

O sistema Pró-Astro é composto por quatro programas (em azimute foram utilizados dois métodos), que processam nos sistemas FK4 e FK5. No decorrer do Projeto foram analisadas também as influências resultantes da adoção do novo sistema FK5, a partir de 1984. Houve então a necessidade de se definir uma metodologia a ser aplicada no reprocessamento das estações Laplace. Através de um trabalho de comparação entre os resultados fornecidos pelos dois sistemas astronômicos, concluiu-se que as diferenças de resultados eram desprezíveis quando comparadas à tolerância especificada para o azimute astronômico (0.3″). Das 425 estações, apenas 59 não tiveram condições de cálculo. No caso destas estações, as coordenadas e azimute ficaram referidos ao sistema FK4, o restante das estações foram reprocessadas no sistema FK5. As estações astronômicas que não tiveram condições de cálculo são as seguintes:

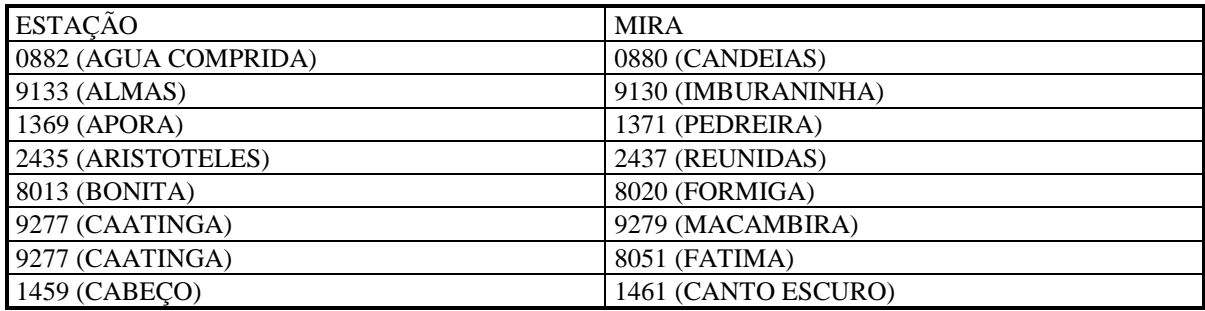

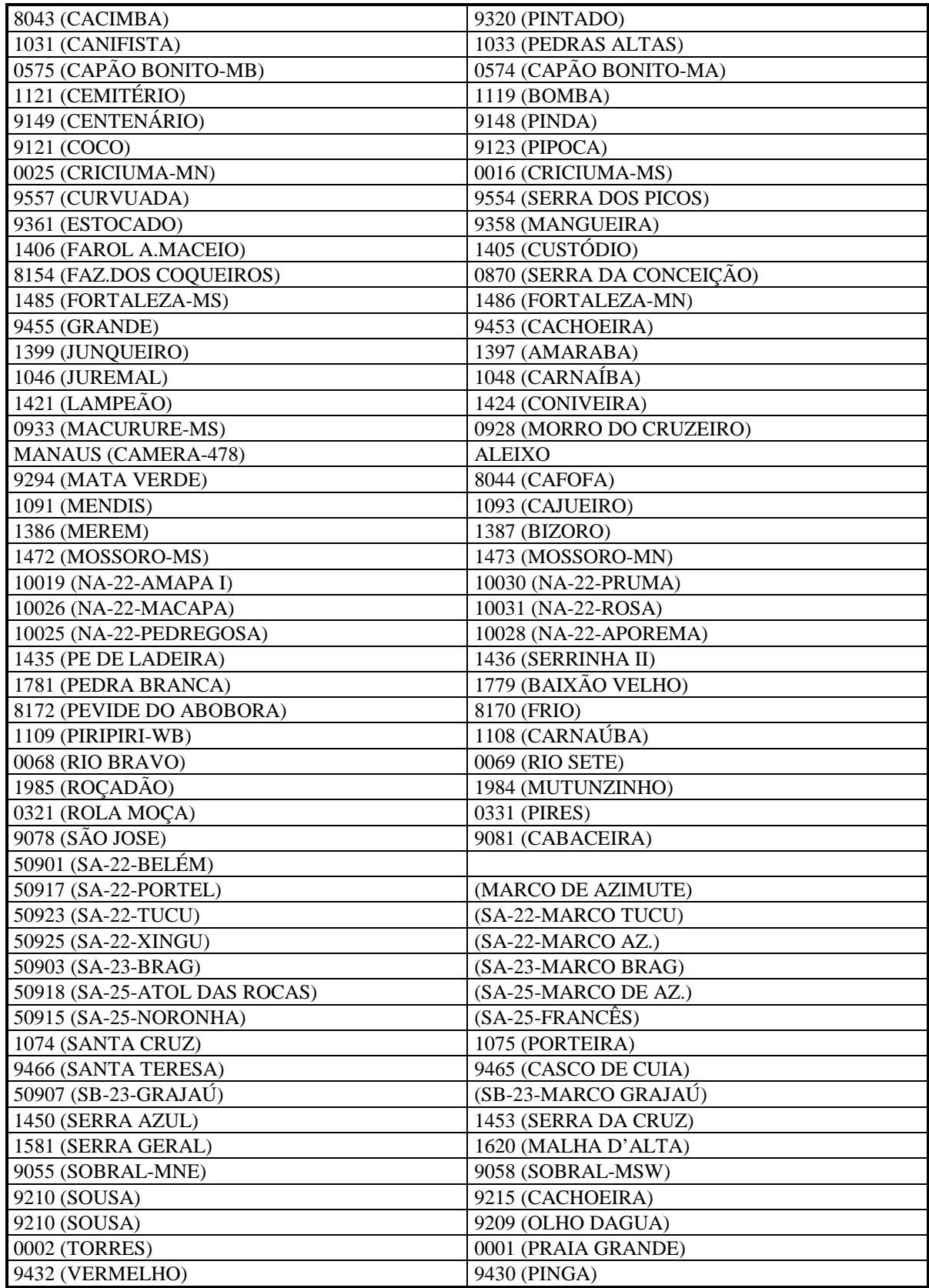

Ao término do projeto foi elaborado um arquivo das estações astronômicas, denominado LATLONAZ.TXT, com o objetivo de fornecer dados importantes quanto ao processamento das estações. Neste arquivo só foram armazenadas as estações reprocessadas pelo projeto Pró-Astro no sistema FK5. O programa LATLONAZ gera uma listagem formatada do arquivo LATLONAZ.TXT. O ANEXO C é um exemplo da listagem gerada por este programa. O banco de dados mantido pela DIDAF, LAPALF.DAT, também foi atualizado com os novos resultados, em FK5, de cada estação astronômica e utilizado na montagem dos arquivos de ajustamento da rede clássica. Dos 425 azimutes contidos no arquivo LAPALF.DAT, foram utilizados no ajustamento 389. Deste arquivo também foram retiradas 378 coordenadas astronômicas para o cálculo das componentes do desvio da vertical, necessárias no ajustamento. A tabela 2 contém os azimutes astronômicos rejeitados pelo ajustamento.

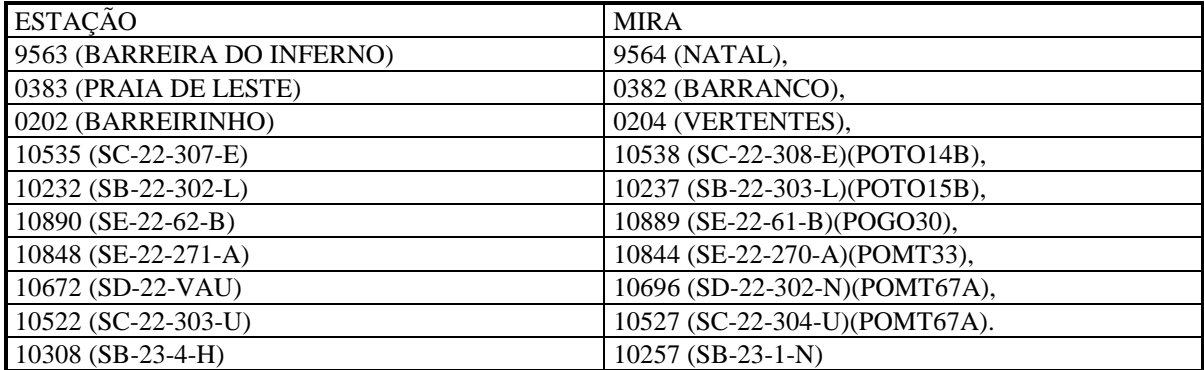

Tabela 2 - Relação dos azimutes astronômicos rejeitados no ajustamento.

Alguns azimutes também não foram utilizados no ajustamento por não pertencerem à rede de alta precisão. A tabela 3 contém a relação destes azimutes.

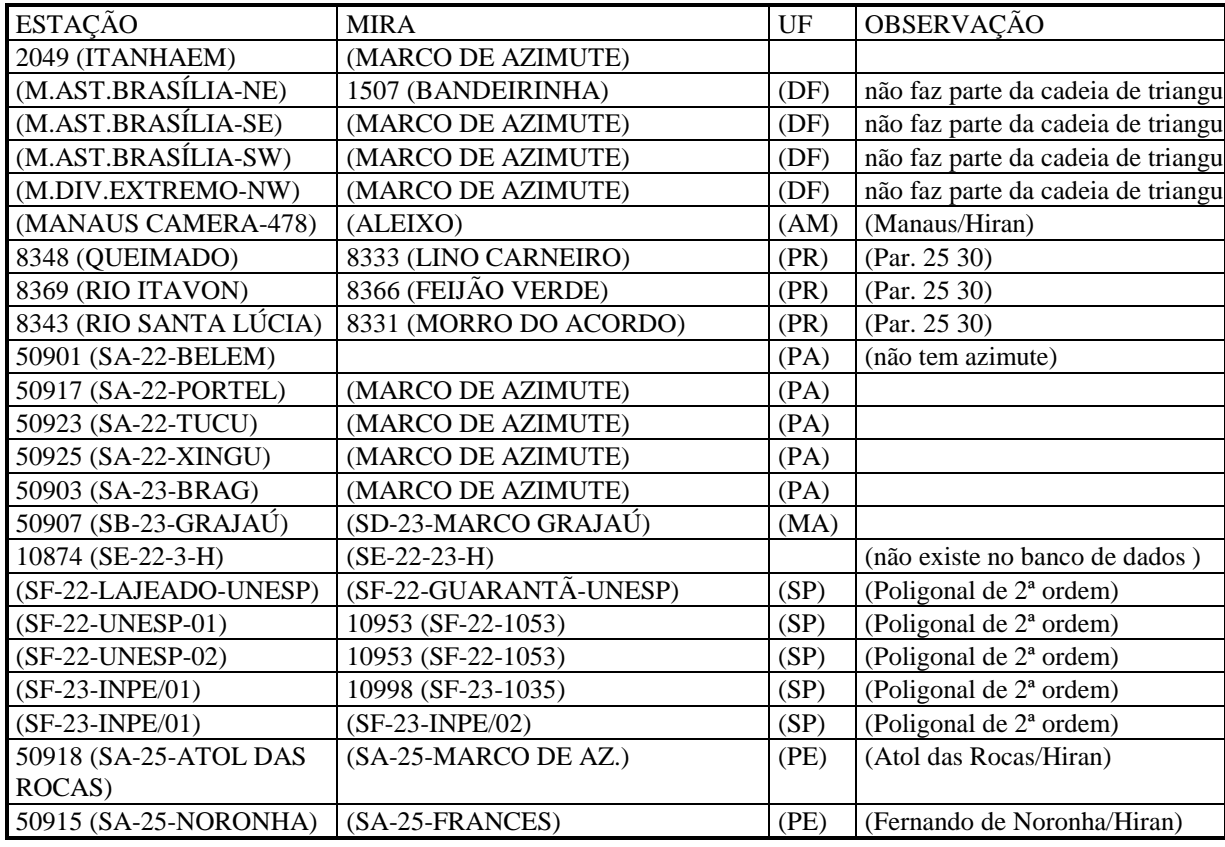

Tabela 3 - Relação dos azimutes que não participaram do ajustamento.

#### 3.1.4. POLIGONAÇÃO

A poligonação passou a ser adotada na década de 60 com o objetivo de adensamento do Sistema Geodésico Brasileiro (SGB) entre as cadeias de triangulação.

Inicialmente, os cálculos eram feitos através de calculadoras e, na década de 80, eles passaram a ser feitos em computadores utilizando o programa POLIG. Na tomada do Projeto de Ajustamento, fez-se necessária a reorganização e reprocessamento das poligonais. A relação das poligonais e precisões atingidas estão no ANEXO D. Os resultados do cálculo (listagens de saída) de cada poligonal foram também listados e organizados em pastas. Cada poligonal está identificada nos esquemas planimétricos estaduais.

Das 144 poligonais reprocessadas, 136 participaram do ajuste. As poligonais que não participaram do ajustamento são:

POPE121E, POCE177E, POLTO18C, POLTO15D, POMT67AB, POMT67 (Foram aproveitadas as observações da POMT67A), POGO101A (2ª ordem), POMG169E (2ª ordem),

#### 3.1.5. ALTITUDES

O método utilizado para determinação de altitudes em redes de triangulação ou poligonação é o nivelamento trigonométrico, cujas observações são as distâncias zenitais ou ângulos verticais. A precisão das altitudes obtidas através deste método é satisfatória para o calculo das correções necessárias, na redução das observações terrestres. Como foi dito anteriormente, estas foram as únicas observações que não sofreram críticas e, portanto, os valores de altitudes utilizados no ajustamento são os armazenados no banco de dados de vértices de triangulação e poligonação. Nestes arquivos, foi constatado que dez estações da rede de triangulação estão sem altitudes. São eles:

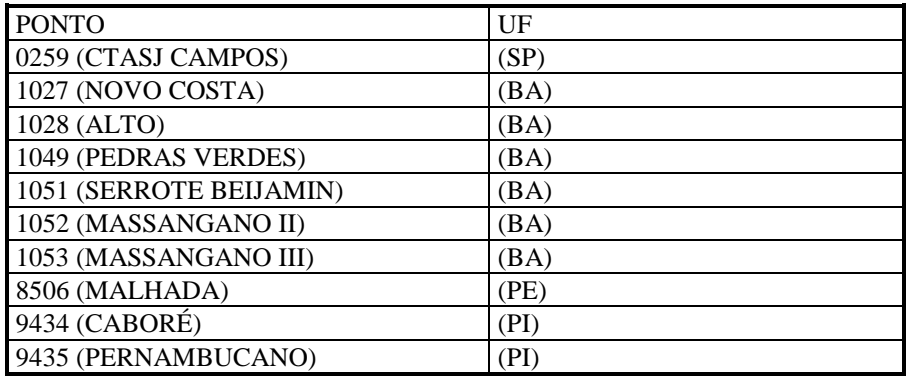

A inexistência de um valor de altitude para estas estações não causa maiores conseqüências para o ajustamento, pois elas não fazem parte de bases geodésicas nem são coincidentes com estações DOPPLER ou GPS. Estas estações só serão ajustadas bidimensionalmente, ou seja, as correções para todas incógnitas de altitude foram zero nas equações de observação para observações terrestres. Não foi analisada nenhuma conexão de estações de triangulação ou poligonação com estações do nivelamento geométrico (RN), apesar de existirem.

#### 3.2. PROCESSAMENTO E CRÍTICA DAS OBSERVAÇÕES ESPACIAIS

### 3.2.1. OBSERVAÇÕES DOPPLER (POSICIONAMENTO ISOLADO E REDE DE TRANSLOCAÇÃO)

Durante o período de 1973 a 1991, o IBGE utilizou a técnica de posicionamento geodésico a satélites do sistema TRANSIT, principalmente em áreas onde os trabalhos da rede clássica eram dificultados. No estabelecimento das estações DOPPLER (figura 4), foram utilizados vários modelos de georeceptores, tais como: MAGNAVOX AN-PRR/14- GEOCEIVER e JMR1 [Godoy et al., 1991]. O método observacional mais empregado na determinação das estações foi o posicionamento isolado. Os programas inicialmente empregados no processamento não apresentavam elementos necessários para a obtenção de resultados refinados, como, por exemplo, um modelo matemático adequado e emprego da relaxação orbital. Optou-se, então, pelo reprocessamento das estações DOPPLER através do programa GEODOP V, com o uso de efemérides precisas. Das 1143 estações DOPPLER que compõem o banco de dados, somente 763 tiveram condições de reprocessamento.

As estações DOPPLER estabelecidas pela técnica de posicionamento isolado e coincidentes com estações da rede clássica somam um total de 197, conforme o ANEXO E. Este levantamento teve como referência as informações contidas no arquivo DIPANSAT. Como as coordenadas do arquivo DIPANSAT estavam no sistema NSWC-9Z2 e WGS-84, foi necessária a transformação de sistema de referência para SAD69, adotando-se os procedimentos contidos no Apêndice II da R.PR-23/89 [IBGE, 1989]. Foram utilizadas no ajustamento somente as estações processadas com efemérides precisas que obtiveram melhor resultado, ou seja, menores desvios-padrão. Os dados da Matriz Variância-Covariância (MVC) da posição de cada estação foram digitados a partir da listagem do melhor resultado.

Somente 179 estações participaram do ajustamento, as demais não foram utilizadas face aos seguintes problemas apresentados:

- 1. As estações processadas pelo programa TIPOSIT não participaram do ajuste, pois foram processados na UFPR e não foram recuperados os valores da Matriz Variância-Covariância (MVC). As estações são: 90069, 90978, 90981, 90983 e 90984.
- 2. Foram rejeitadas pelo ajustamento, após serem escaladas por 500 (2ppm), as seguintes estações: 90014, 90131, 90133, 90376, 90447, 90810, 90866, 90885, 90916, 90918, 90966.
- 3. As estações 91081 e 90850 não têm dados da MVC.
- 4. Foi verificada coincidência entre as estações 90893 e 90917 ( VT-Carolina) no arquivo

DIPANSAT. No ajustamento foram utilizadas somente as observações da estação 90917. 5. Não foi encontrada a coincidência da estação 90990 com vértice de triangulação ou estação de poligonal, apesar desta informação constar no arquivo DIPANSAT.

A única rede de translocação que participou do ajustamento está localizada na Amazônia, entre os paralelos 16° S, 2° S e meridianos 62° W, 46° W [Godoy et al,1991]. Esta rede é composta por 14 pontos e seus extremos são coincidentes com quatro pontos da rede de triangulação, nos quais também foram determinadas coordenadas através da técnica de posicionamento isolado. Estes pontos são:

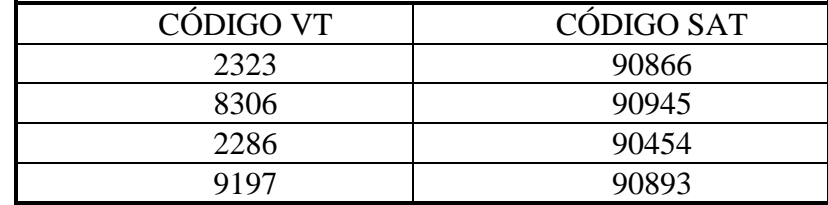

A variância da unidade de peso a posteriori obtida no processamento isolado da rede, utilizando-se o programa GEODOP, foi de 1,2. Na inclusão desta rede no arquivo do ajustamento foram verificados problemas na observação da estação 2323 (posicionamento isolado), a qual foi posteriormente excluída do ajustamento. A MVC desta rede foi escalada em 100.

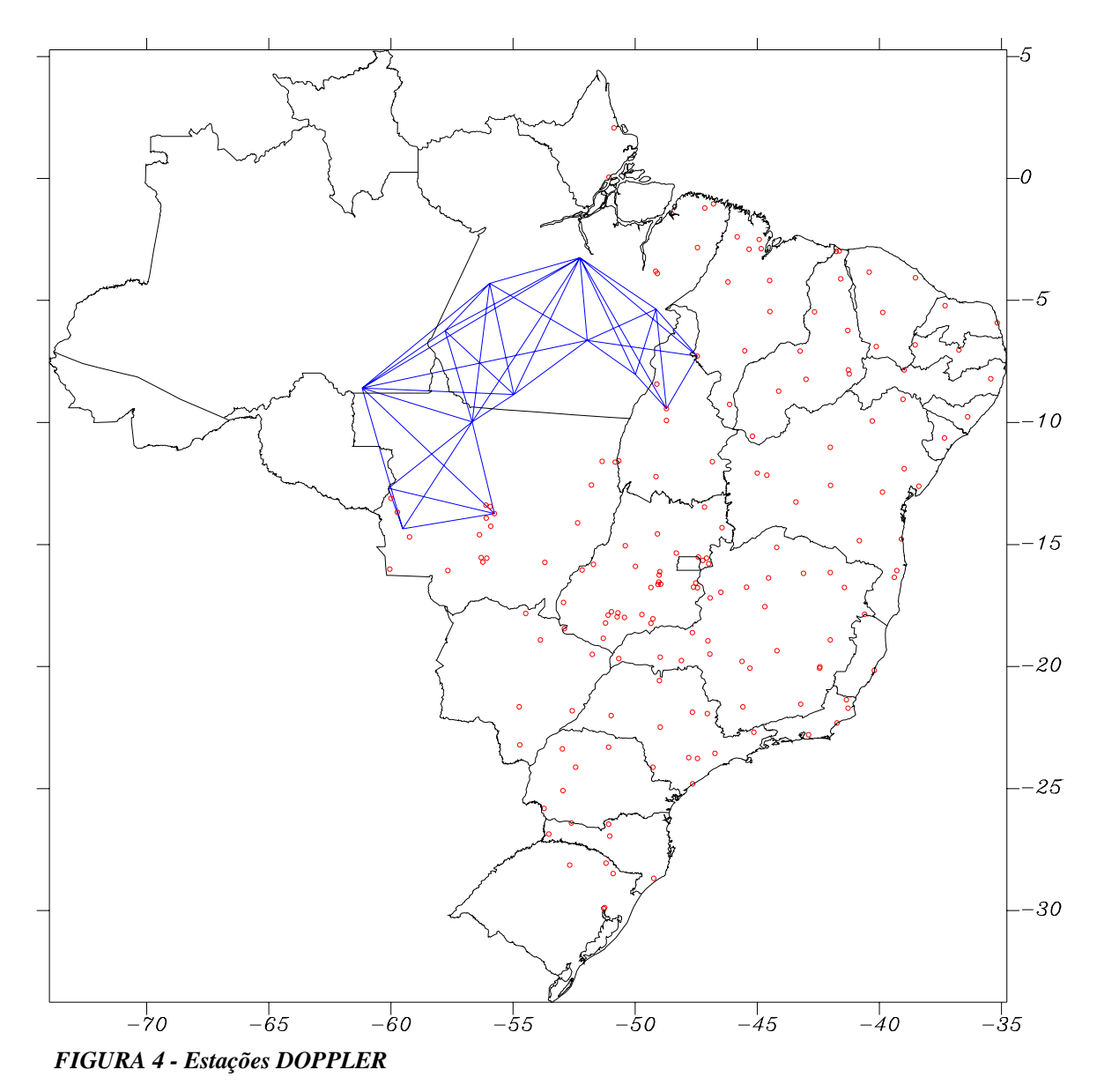

3.2.2 OBSERVAÇÕES GPS

No IBGE, a pesquisa de novas metodologias de posicionamento e processamento adequados para as estações GPS se deu através do Projeto GPS. Foram definidas as metodologias mais adequadas para o processamento das linhas de base, empregando-se o software TRIMVEC PLUS, versão D, segundo os critérios de extensão e período de observação:

- •Em longos períodos de observação (24 horas), sugere-se que o processamento seja dividido em 3 períodos de 8 horas, de modo que as informações de todos satélites rastreados sejam utilizadas no processamento,
- Para linhas de base longas, ou seja, com extensão maior que 100 Km, sugere-se que seja adotada a opção de processamento da tripla diferença de fase, com L1 e L2. Para linhas menores que 100 Km sugere-se que seja adotada a opção de processamento da dupla diferença de fase com L1 e L2 [Pereira, 1993],

• Foram utilizadas somente efemérides operacionais, pois não foram verificadas diferenças consideráveis entre os resultados obtidos por efemérides operacionais e precisas (à época do processamento foi início da década de 90).

Até a presente data, foram processados 40 projetos GPS, dos quais 37 participaram do ajustamento (ANEXO F). Os projetos Ambriex, MAPLAN e Paraná não foram utilizados pois ainda apresentam problemas nos seus resultados.

As estações GPS somam um total de 187, sendo 49 coincidentes com estações da rede clássica (ANEXO G). Os projetos ETFG e GEOSAT não estão conectados à Rede Nacional GPS e foram incluídos somente no ajustamento global da rede. A figura 5 mostra o esquema da Rede Nacional GPS.

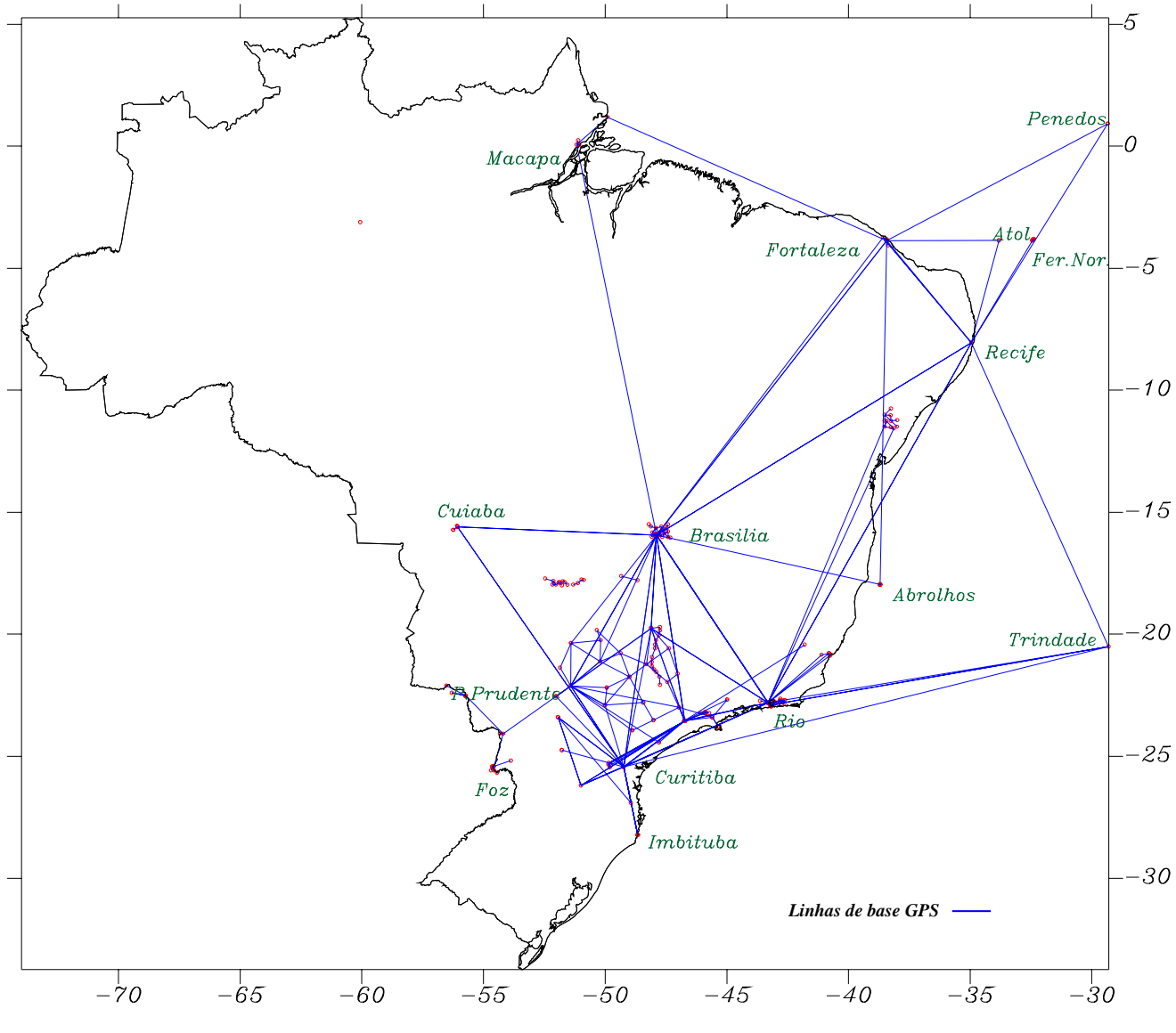

*FIGURA 5 - Rede Nacional GPS*

#### 3.3. PROBLEMAS ENCONTRADOS NAS OBSERVAÇÕES DA REDE CLÁSSICA

1. A estação ATALAIA, código 1124, foi retirada do ajuste como

conseqüência de problemas encontrados nas suas direções horizontais. Segundo o BDG, esta estação está destruída.

- 2. Alguns problemas foram encontrados na ligação das cadeias referentes aos arquivos PASTA78 e PASTA01. Na PASTA01 foi ocupada a estação AGUDO (EXC) que não é AGUDO da PASTA78. Sendo assim, todas as observações de AGUDO (EXC) foram ignoradas.
- 3. Algumas observações de direções horizontais no litoral do Paraná referentes à PASTA29 foram substituídas pelas observações da PASTA76. As estações que abrangem esta área são: Praia do Leste, Barranco, KM124, Jacucaca, Paranaguá, Viúva Borba, Morro Grande.
- 4. Não existe o azimute ANASTACIO/PARAISO no arquivo LAPALF.DAT, pois foram feitas medidas de latitude e longitude em PARAISO e azimute em ANASTACIO. Para o cálculo do azimute foram utilizadas coordenadas geodésicas de ANASTACIO.
- 5. Existem somente visadas para a estação SERRA CAIADA (SGE), ano 1944. Ela está no ajuste com o código 1446, enquanto SERRA CAIADA, ano 1967, está no ajuste com o código 9536.
- 6. A PASTA22 deve ser ajustada com a PASTA40 e PASTA39, para complementar as visadas rejeitadas da PASTA22, principalmente na estação MORRO GRANDE (código 0304), que está sem problemas na PASTA39.
- 7. Na PASTA19 apenas algumas visadas foram aproveitadas.
- 8. A estação ANGAZEIRO, ano 1949, código 8508, foi retirada do ajuste, em decorrência de problemas encontrados nas suas direções horizontais. Segundo o BDG este ponto está destruído.
- 9. Foram encontrados problemas nas ligações das cadeias referentes aos arquivos PASTA52 e PASTA29. As estações que abrangem esta área são: PORTÃO, TRANQUEIRA, AFONSO PENA, MALHADA e PASSO AMARELO.
- 10. Não foram encontradas visadas na ligação entre as cadeias referentes aos arquivos PASTA30 e PASTA61.
- 11. Foi verificada a coincidência em algumas estações da rede de triangulação com as estações de poligonação. Estes pontos constavam em ambos arquivos (BDG de poligonação e BDG de triangulação) com coordenadas diferentes :  $10723$  (SD-23-Y/6) = 2645 (FORMOSO) (MG) 10737 (SD-23-1-V) = 2673 (CARDOSO) (MG)  $10752$  (SD-23-2-V) = 2675 (JATOBA) (MG)
- 12. As estações SB-22-1015 (código 20010) e SB-22-1016 (código 20011), pertencentes a poligonal POPA110B, estão com código provisório, pois não constam no BDG de poligonação. Esta poligonal foi considerada anteriormente com precisão de segunda ordem.
- 13. As estações SH-21-24008 (código 20000) e SH-21-24007 (código 20001), pertencentes a poligonal PORS181F, estão com código provisório, pois não constam no BDG de poligonação. Esta poligonal foi considerada anteriormente com precisão de segunda ordem.
- 14. A estação SG-21-ITAIPÚ (código 10999) não foi ajustada. Segundo o BDG esta estação foi destruída.
- 15. A estação GRAJAÚ HIRAN(cód. 50907) é coincidente com o SAT 90051. A identificação utilizada no ajuste foi o código HIRAN.
- 16. SAT-MA-03 é estação de poligonal coincidente com estação DOPPLER 90437.

A identificação utilizada no ajuste foi o código DOPPLER.

17. SB-23-COROATÁ é estação de poligonal coincidente com o HIRAN 50905. A identificação utilizada no ajuste foi o código HIRAN.

# 3.4. PROBLEMAS ENCONTRADOS NAS OBSERVAÇÕES ESPACIAIS

- 1. Face à inexistência dos valores da MVC para as estações processadas com o programa DOPPLER, foi estimado o valor de 1,5 m para σx, σy e σz, segundo RPR 22/83 [IBGE, 1983].
- 2. Os valores da MVC para as estações processadas com o programa SP2-D são relativos às coordenadas geodésicas. Estes valores foram transformados para X, Y e Z através do programa CNSTRT. Estas estações são: 90791, 90799, 90803, 90812, 90813, 90847, 90849, 90850, 90852, 90854, 90890, 90845, 90929, 90454 e 90965.
- 3. Como algumas estações processadas pelo programa GEODOP apresentavam sigmas otimistas (precisão de milímetros), seus valores foram escalados por 500 (2 ppm).
- 4. Os pontos SAT-MA-3 (código 90437) e SAT-PA-13 (código 90176) são estações de poligonal. Como elas não constam no BDG de poligonação, as identificações utilizadas no ajuste são os códigos DOPPLER.

# 3.5. AJUSTAMENTO PARCIAL DA REDE CLÁSSICA

Para que um conjunto de observações geodésicas seja ajustado com êxito, a crítica e análise são tarefas indispensáveis antes do ajustamento. O máximo de cuidado foi tomado para que fossem utilizadas todas as observações na ligação entre as cadeias. Para tanto, estas observações foram controladas através da representação gráfica de cada arquivo de direções horizontais, nos esquemas da rede geodésica por unidade da federação.

Após a fase de armazenamento e reavaliação, feita separadamente em cada tipo de observação, foi iniciado o processo de análise das observações quando combinadas em um ajustamento. O objetivo desta fase preliminar foi a detecção e eliminação de erros grosseiros ainda existentes, verificação na integração das observações e avaliação dos valores estimados para os desvios-padrão. Deste modo, a rede clássica foi inicialmente dividida em 13 blocos, cada um contendo aproximadamente 300 estações, que foram ajustadas independentemente através do processamento padrão. Quando estas atividades foram iniciadas, os ajustes ainda eram feitos em microcomputador, justificando o reduzido tamanho adotado para cada bloco.

Os arquivos de entrada do programa GHOST foram montados através do programa GHOSTFOR, o qual integra as informações dos bancos de dados das direções horizontais, estações astronômicas, bases geodésicas e coordenadas geodésicas. Como o modelo de ajustamento é não linear, devem ser fornecidas coordenadas geodésicas e altitudes preliminares para todas as estações. Com este fim, as coordenadas preliminares das estações de poligonal e estações GPS foram utilizados os valores obtidos nos ajustes anteriores, no caso dos vértices de triangulação foram utilizados os valores do BDG.

Neste ajustamento foram feitas as seguintes considerações (os elementos calculados referem-se aos obtidos a partir das coordenadas preliminares):

- 1. As diferenças entre as direções horizontais calculadas e observadas não devem exceder 10".
- 2. As diferenças entre as distâncias calculadas e as observadas não devem exceder 10 ppm.
- 3. As diferenças entre os azimutes astronômicos calculados e observados não devem exceder 10".
- 4. Caso as diferenças excedam os limites estabelecidos acima, as referidas observações são analisadas, depuradas e, se for o caso, excluídas do ajustamento, quando possível. Caso contrário a sua ponderação é revisada.
- 5. O limite de convergência no ajustamento é de 0.00001".
- 6. A variância da unidade de peso a priori é 1.00.
- 7. O desvio-padrão de uma observação é dado em função do instrumental e do método utilizado na observação. Conforme as especificações e normas gerais para triangulação contidas no Boletim de Serviço n° 1602 (quadro II)[IBGE, 1983], foram adotados os seguintes desvios-padrão para as observações:
	- Direções horizontais: 3ppm (0.61879")
	- Bases geodésicas: 1ppm (1 cm)
	- Azimutes astronômicos: 1ppm (0.20626").
- 8. As observações, cujos resíduos normalizados excedam o valor de TAU, são eliminadas do ajuste.

Todos os blocos convergiram na terceira iteração. A tabela 4 apresenta o resumo dos resultados de cada bloco no ajustamento parcial, segundo a ponderação inicial.

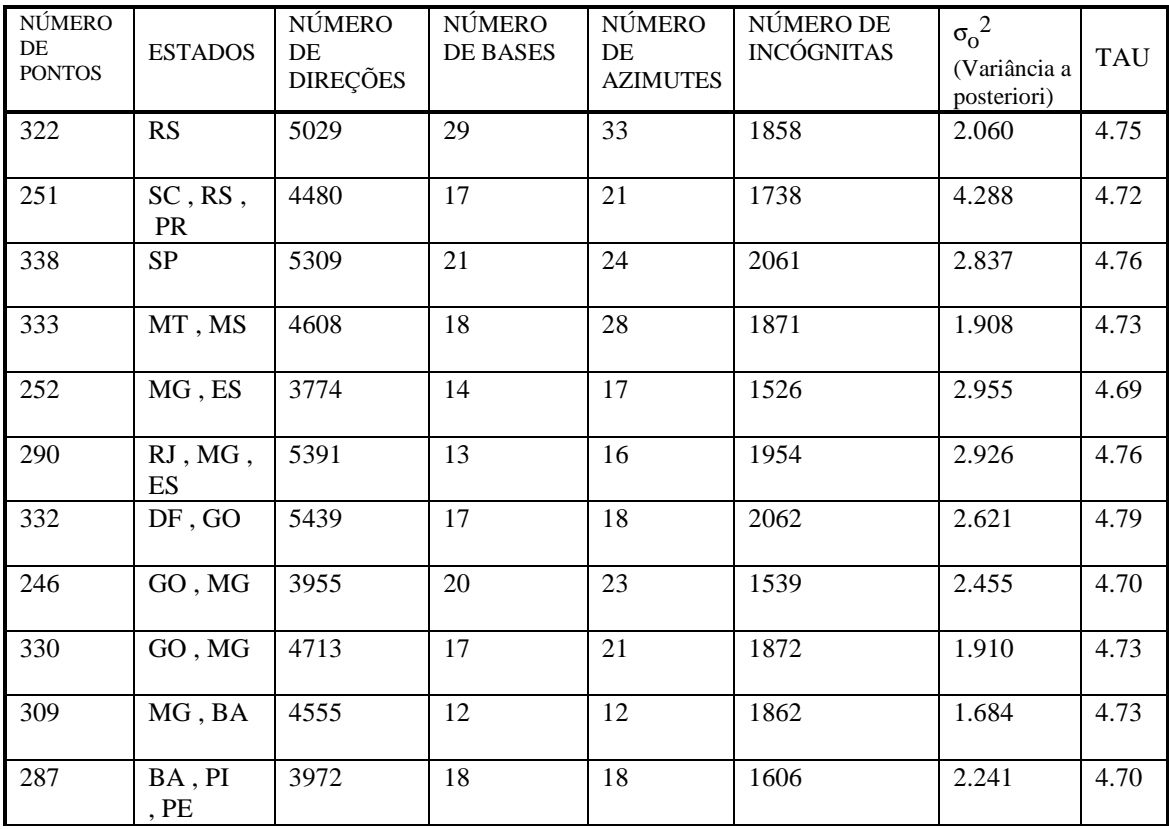

| 374 | NORDES-<br>TE                         | 4925 | $\mathcal{D}$<br>34 | $\sim$<br>ے ر                   | 1995 | 2.135 | 4.74 |
|-----|---------------------------------------|------|---------------------|---------------------------------|------|-------|------|
| 283 | <b>MA</b><br>TO<br>DI<br>$\mathbf{r}$ | 4080 | ∠⊥                  | $\overline{\phantom{0}}$<br>. . | 1639 | 2.230 | 4.70 |

Tabela 4 - Blocos Componentes do Ajuste Parcial da Rede Planimétrica Brasileira (Triangulação), segundo ponderação inicialmente adotada.

A maior incidência de problemas encontrados nesta fase ocorreu devido ao erro de identificação das estações, pertencentes às cadeias que foram reimplantadas ou reocupadas, como é o caso de algumas cadeias da região centro-oeste e sul do país. Outro problema encontrado foi quanto à identificação do instrumental e ao método de observação utilizado nas cadeias mais antigas, datadas de 1948. Segundo os resultados obtidos neste ajustamento preliminar, verificou-se a necessidade de reavaliar o valor estimado para os desvios-padrão das observações. Deste modo, o valor inicial atribuído às direções horizontais passou de 3ppm (0. 61879") para 4ppm (0.82506"). Somente nas cadeias do meridiano 49, no litoral de Santa Catarina e Rio Grande do Sul, referentes aos arquivos pasta46.dat, pasta54.dat e pasta59.dat, foi estimado um desvio-padrão de 7ppm (1.5"), em decorrência de alguns problemas encontrados na identificação dos marcos. Os resultados com a nova ponderação estão na tabela 5.

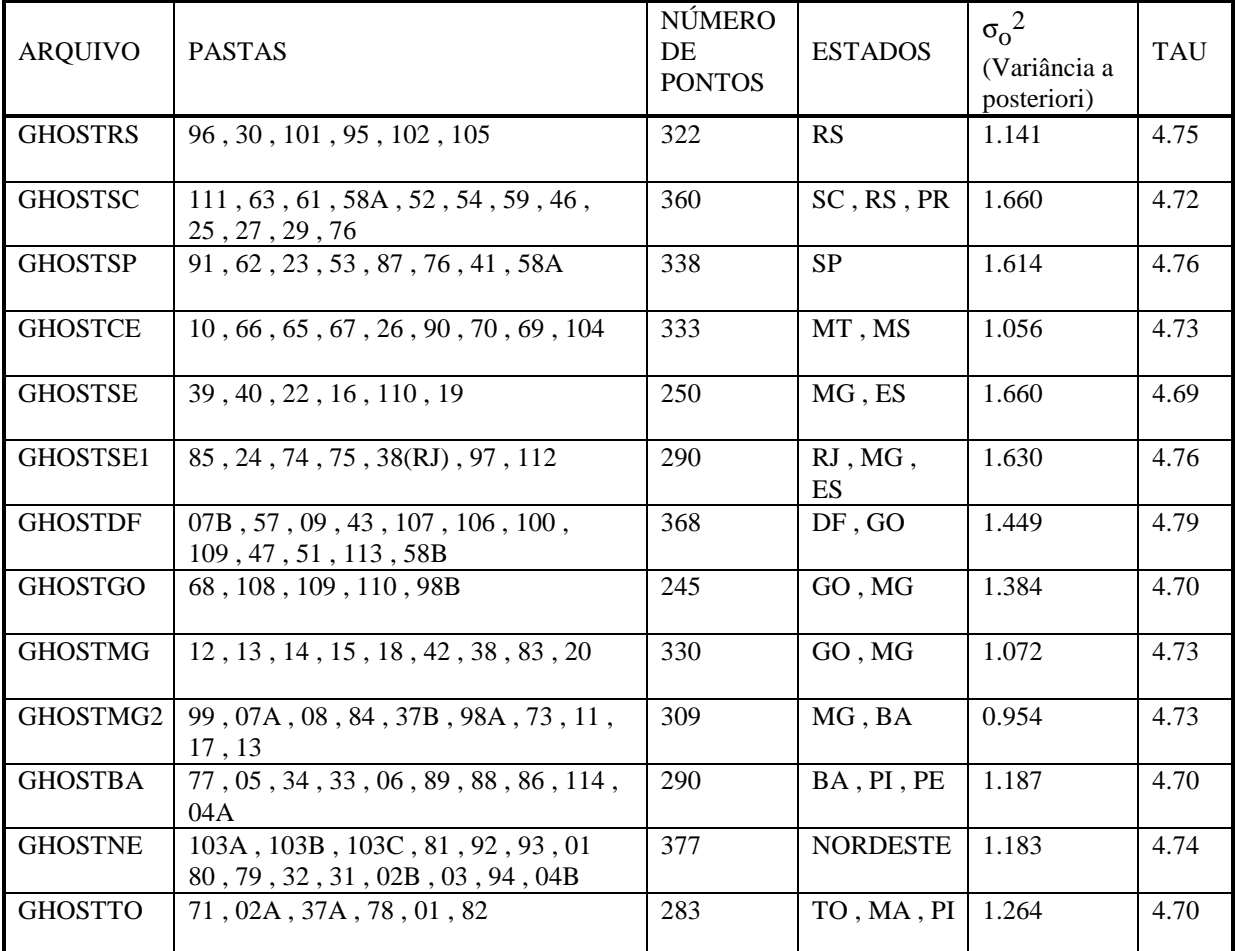

Tabela 5 - Blocos Componentes do Ajuste Parcial da Rede Planimétrica Brasileira (Triangulação) - ponderação final.

Após a conclusão do reprocessamento de todas as poligonais e reformatação dos arquivos de saída para processamento no GHOST, foi feito um novo ajuste parcial com as redes de triangulação e poligonação. Neste ajustamento, a rede planimétrica foi submetida a uma nova divisão, desta vez com 5 blocos, sendo mantidos os mesmos padrões estabelecidos anteriormente no ajustamento da triangulação. Seus respectivos resultados constam na tabela 6:

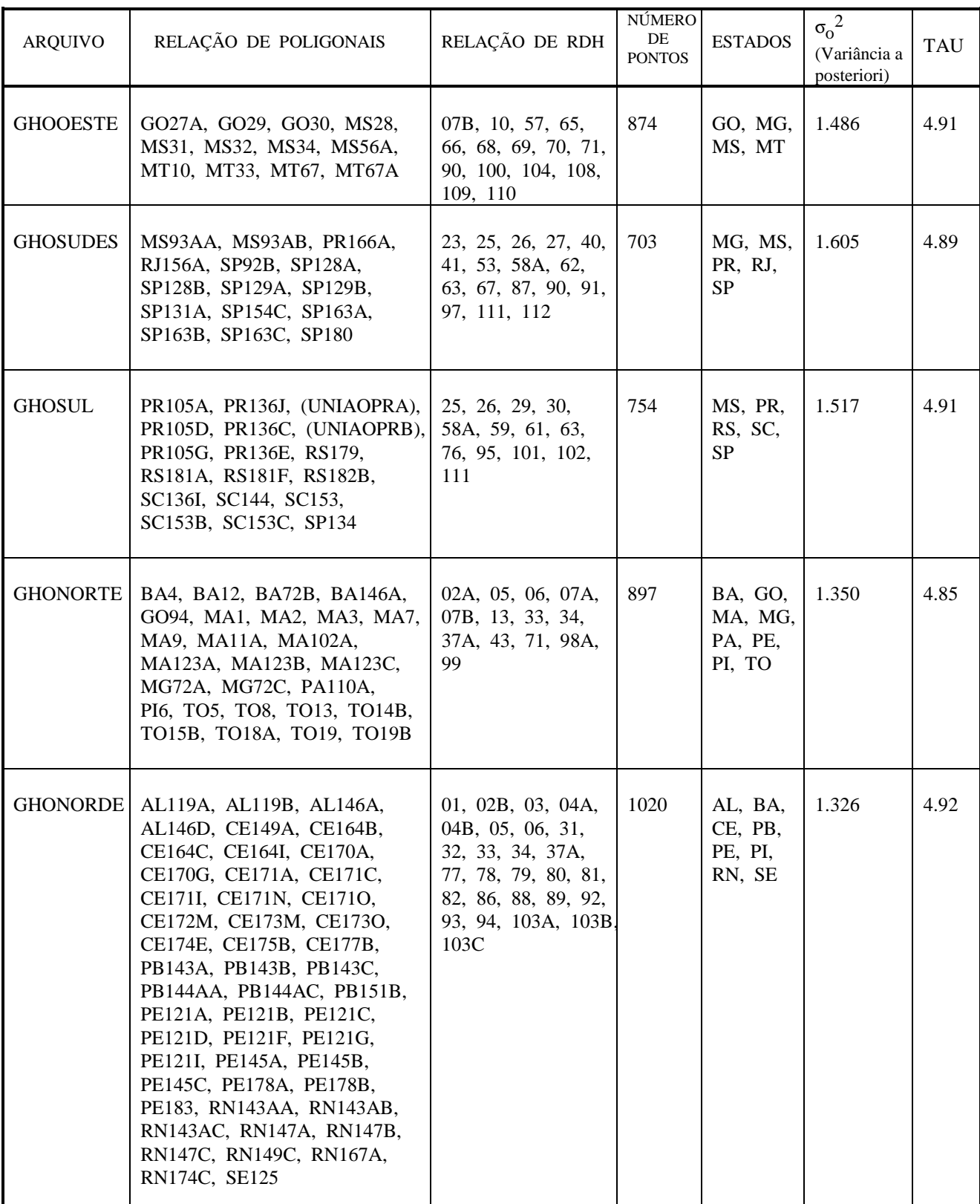

Tabela 6 - Blocos Componentes do Ajuste Parcial da Rede Planimétrica Brasileira (Triangulação + Poligonação).

Após a fase de armazenamento e reavaliação, feita separadamente em cada tipo de observação, foi iniciado o processo de análise das observações quando combinadas em um ajustamento. O objetivo desta fase preliminar, foi a detecção e eliminação de erros grosseiros ainda existentes, verificação na integração das observações e avaliação dos valores estimados para os desvios padrão. Deste modo, a rede clássica foi inicialmente dividida em treze áreas, que foram ajustadas independentemente através do processamento padrão. Os arquivos de entrada GHOST, foram elaborados através de um sistema computacional que integra as informações dos bancos de dados das direções horizontais, estações astronômicas, bases geodésicas e coordenadas geodésicas (oriundas de ajustes anteriores). A maior incidência de problemas encontrados nesta fase, ocorreu devido ao erro de identificação das estações, pertencentes às cadeias que foram reimplantadas ou reocupadas, como é o caso de algumas cadeias da região centro-oeste e sul do país. Posteriormente a esta fase, foram incluídas as observações correspondentes às poligonais. Novamente a rede foi dividida em cinco áreas e ajustadas segundo os critérios anteriores.

Como ponderação para observações horizontais, foi adotado inicialmente 3ppm, ou seja o equivalente a 0.61879". Segundo, os resultados obtidos em um ajustamento preliminar(ver resultados no ANEXO B), cujo objetivo era avaliação das observações, verificou-se a necessidade de alterar o valor dos desvios padrão para 4ppm, o equivalente a 0.82506". Os resultados do ajustamento com a nova ponderação estão no ANEXO C. Somente as cadeias do meridiano 49, no litoral de Santa Catarina e Rio Grande do Sul, referentes aos arquivos, pasta46.dat, pasta54.dat e pasta59.dat, foi estimado um desvio padrão de 7ppm, o equivalente a 1.5", em decorrência de alguns problemas encontrados na identificação dos marcos.

Após a conclusão do processamento de todas poligonais, foi feito um novo ajuste parcial com às redes de triangulação e poligonação. Neste ajustamento a rede planimétrica foi dividida em 5 áreas. Seus respectivos resultados constam no ANEXO E.

#### 1. OBSERVAÇÕES TERRESTRES

## 1.A. REDE CLÁSSICA ( TRIANGULAÇÃO E POLIGONAÇÃO )

#### 1.A.A. DIREÇÕES HORIZONTAIS

As cadeias de triangulação utilizadas no ajustamento e os nomes de seus respectivos arquivos na HP/PC, estão no ANEXO A. Somente parte do Projeto Paralelo 25 30(área 7 do ajuste DMA/IAGS) não foi ajustado, face à ausência de seus dados primários(não foram encontrados na DSG e no IBGE). Esta área abrange os seguintes pontos:

- 8331 MORRO DO ACORDO
- 8332 TAPUI
- 8333 LINO CARNEIRO
- 8334 ILHA
- 8336 HONORATO
- 8337 CARRERIE
- 8338 ADELAIDINHA
- 8339 TATU

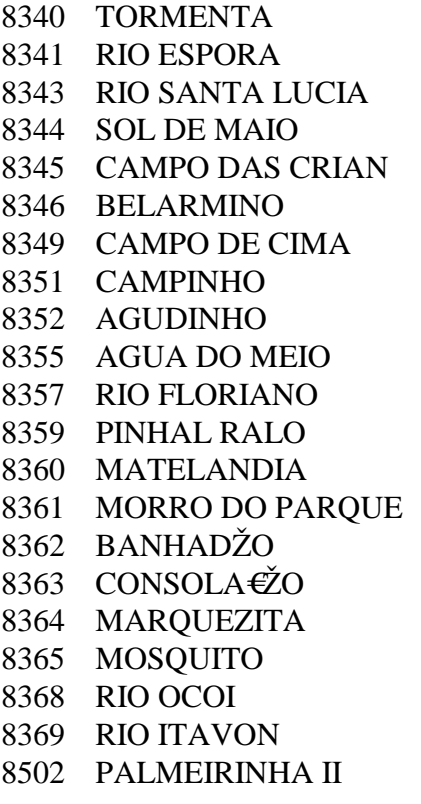

As direções horizontais estão armazenadas em 114 arquivos, com a seguinte denominação, PASTA???.DAT, no diretório /disco2/replan/rdh da HP. Cada arquivo é referente a uma área da rede e organizado conforme os projetos de estabelecimento das cadeias(ver ANEXO A).

Como ponderação para observações horizontais, foi adotado inicialmente 3ppm, ou seja o equivalente a 0.61879". Segundo, os resultados obtidos em um ajustamento preliminar(ver resultados no ANEXO B), cujo objetivo era avaliação das observações, verificou-se a necessidade de alterar o valor dos desvios padrão para 4ppm, o equivalente a 0.82506". Os resultados do ajustamento com a nova ponderação estão no ANEXO C. Somente as cadeias do meridiano 49, no litoral de Santa Catarina e Rio Grande do Sul, referentes aos arquivos, pasta46.dat, pasta54.dat e pasta59.dat, foi estimado um desvio padrão de 7ppm, o equivalente a 1.5", em decorrência de alguns problemas encontrados na identificação dos marcos.

Algumas estações dos arquivos de direções horizontais ficaram com comentário , ou seja, não participaram do ajuste, pois não constam no arquivo de Vértices de Triangulação(DIDAF) e consequentemente não tem código. Estes pontos são:

 $PASTA20.DAT \implies ITABIRA$ PASTA54.DAT => M. do BARZAN, CAMPO DOS PADRES, PRAIA DOIS, PRAIA UM, RIO 7 e JOSÉ MARTINS PASTA60.DAT => MORRO DA USINA e BREJINHO  $PASTA63.DAT \implies TRÊS BOCAS$  $PASTA76.DAT \implies PAPAGAIO$ PASTA80.DAT => INVEJOSA e SERRA DA TABANGA PASTA82.DAT => SERRA DAS ARARAS

PASTA96.DAT => TRAVESSA AQUIDABÃ( foi considerado coincidente com a estação FLORES DA CUNHA) PASTA101.DAT => PALOMAS, SANTA EDITE e BELA VISTA PASTA102.DAT => QUEVEDOS, RODOLFO, AÇUDE, JORDÃO e TAIOBA

Os arquivos de direções horizontais abaixo foram desmembrados, pois apresentavam trechos em cadeias distintas:

PASTA02: PASTA02A.DAT => Paralelo 07 (PI, MA, e TO) PASTA02B.DAT => Paralelo 07 (PB e RN)

PASTA04: PASTA04A.DAT => Paralelo 10 (BA e PE) PASTA04B.DAT => Paralelo 10 (BA e AL)

PASTA37: PASTA37A.DAT => Meridiano 43 (PI) PASTA37B.DAT => Meridiano 43 (MG)

PASTA58: PASTA58A.DAT => Meridiano 49 (SP e PR) PASTA58B.DAT => Meridiano 49 (GO)

PASTA98: PASTA98A.DAT => Meridiano 44 (MG) PASTA98B.DAT => Meridiano 49 (MG e SP)

PASTA103: PASTA103A.DAT => Meridiano 39 (CE)  $PASTA103B.DAT \Rightarrow Paralelo 06 (RN)$ PASTA103C.DAT => Meridiano 39 (PE)

# 1.A.B. BASES GEODÉSICAS E AZIMUTES ASTRONÔMICOS

Os bancos de dados relativos as bases geodésicas e aos azimutes astronômicos estão armazenados nos diretórios /disco2/replan/rdh da HP, com as seguintes denominações: basedip.dat e lapalf.dat.

O banco de dados das bases geodésicas contém ao todo 275 bases, sendo 256 utilizadas no ajustamento.

As seguintes bases foram rejeitadas :

2387(GOIÁS-52) 8096(GOIÁS/SHIRAN-52),

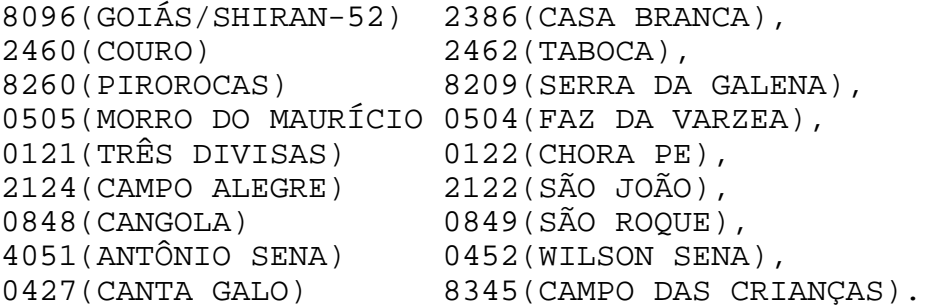

As seguintes bases não foram utilizadas pois fazem parte de áreas da rede que não participaram do ajustamento:

```
8366(FEIJÃO VERDE) 8369(RIO ITAVON) (paralelo 25
30),
8331(MORRO DO ACORDO) 8343(RIO STA LUCIA) (paralelo 25
30),
8348(QUEIMADO) 8333(LINO CARNEIRO) (paralelo 25
30),
8350(LARANJEIRAS) 8345(CAMPO DAS CRIANÇAS)(paralelo25
30),
   (SERRA DO CAUARANI) (SERRA DO GUARIBA) (Roraima),
   (SERRA PELADA I) (BOA VISTA) (Roraima),
    (UNESP-02) 10953(SF-22-1053) (2ª ordem, Pres.
Prudente),
    (UNESP-04) (UNESP-05) (2ª ordem, Pres.
Prudente),
```
O banco de dados dos azimutes astronômicos contém ao todo 417 azimutes, sendo 382 utilizados no ajustamento. Deste arquivo também foram retiradas 370 coordenadas astronômicas.

Os seguintes azimutes foram rejeitados pelo ajustamento:

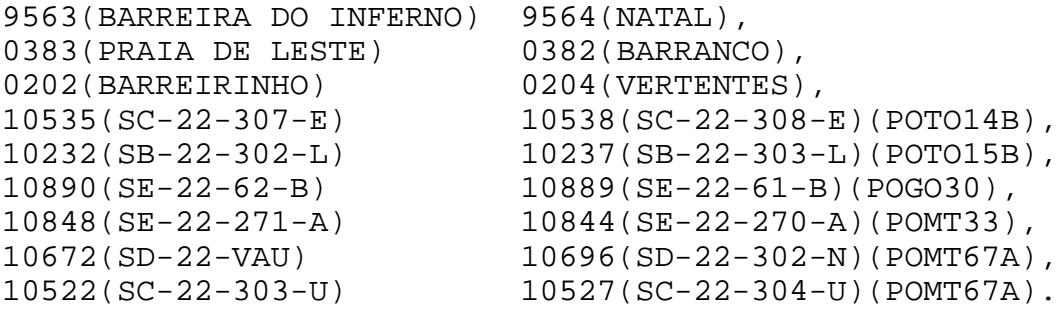

Os seguintes azimutes não foram utilizados no ajustamento:

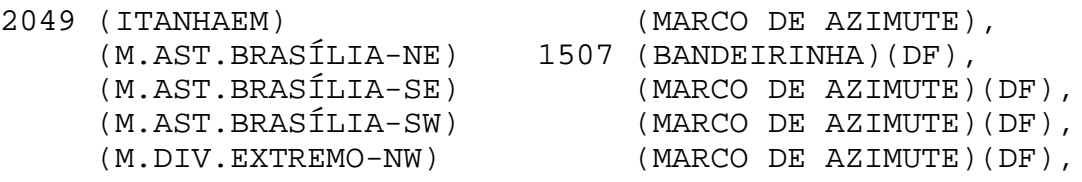

(MANAUS CAMERA-478) (ALEIXO)(Manaus/Hiran), 10033(NA-22-AMAPA I) 10032(NA-22-PRUMA)(Amapá), 10024(NA-22-MACAPA) 10023(NA-22-ROSA)(Amapá), 10025(NA-22-PEDREGOSA) 10028(NA-22-APOREMA)(Amapá), 8348 (QUEIMADO) 8333 (LINO CARNEIRO)(Par. 25 30), 8369 (RIO ITAVON) 8366 (FEIJÃO VERDE)(Par. 25 30), 8343 (RIO SANTA LÚCIA) 8331 (MORRO DO ACORDO)(Par. 25 30), 50901(SA-22-BELEM) (não tem azimute)(PA), 50917(SA-22-PORTEL) (MARCO DE AZIMUTE)(PA), 50923(SA-22-TUCU) (MARCO DE AZIMUTE)(PA), 50925(SA-22-XINGU) (MARCO DE AZIMUTE)(PA), 50903(SA-23-BRAG) (MARCO DE AZIMUTE)(PA), 50907(SD-23-GRAJAÚ) (SD-23-MARCO GRAJAÚ)(MA) 10874(SE-22-3-H) (SE-22-23-H) (ponto não existente no banco de dados das estações de poligonais) (SF-22-LAJEADO-UNESP) (SF-22-GUARANTÃ-UNESP) (Poligonal de 2ª ordem) (SF-22-UNESP-01) 10953 (SF-22-1053) (Poligonal de 2ª ordem) (SF-22-UNESP-02) 10953 (SF-22-1053) (Poligonal de 2ª ordem) (SF-23-INPE/01) 10998 (SF-23-1035) (Poligonal de 2ª ordem) (SF-23-INPE/01) (SF-23-INPE/02) (Poligonal de 2ª ordem) 50918(SA-25-ATOL DAS ROCAS) (SA-25-MARCO DE AZ.) (Atol das Rocas) 50915(SA-25-NORONHA) (SA-25-FRANCES) (Fernando de Noronha)

#### 1.A.C. ALTITUDES

Dez estações da rede de triangulação estão sem altitudes, são eles:

0259(CTASJ CAMPOS) (SP), 1027(NOVO COSTA) (BA), 1028(ALTO) (BA), 1049(PEDRAS VERDES) (BA), 1051(SERROTE BEIJAMIN) (BA), 1052(MASSANGANO II) (BA), 1053(MASSANGANO III) (BA), 8506(MALHADA) (PE), 9434(CABORÉ) (PI), 9435(PERNAMBUCANO) (PI).

Não foi verificada nenhuma conexão com nivelamento geométrico.

## 1.A.D. POLIGONAÇÃO

Das 144 poligonais reprocessadas, 136 participaram do ajuste. As poligonais que não participaram do ajustamento são:

POPE121E(1 distância) POCE177E(1 distância) POLTO18C(1 distância) POLTO15D(1 distância) POMT67AB(1 distância) POMT67(Foram aproveitadas as observações da POMT67A) POGO101A(2ª ordem) POMG169E(2ª ordem)

Todas poligonais foram reprocessadas no software LPSPOLIG e seus arquivos de saída foram formatados para entrada no software GHOST. Os resultados do cálculo de cada poligonal foi também listado e organizado em pastas. Cada poligonal está identificada nos esquemas estaduais pertencentes ao ST11. A relação das poligonais, suas precisões e nome dos arquivos no formato LPSPOLIG e GHOST, estão no ANEXO D.

Após a conclusão do processamento de todas poligonais, foi feito um novo ajuste parcial com às redes de triangulação e poligonação. Neste ajustamento a rede planimétrica foi dividida em 5 áreas. Seus respectivos resultados constam no ANEXO E.

#### 1.A.E. PROBLEMAS ENCONTRADOS

- O ponto ATALAIA, código 1124, foi retirado do ajuste como conseqüência de problemas encontrados nas suas direções horizontais. Segundo a DIDAF este ponto está destruído.

- Alguns problemas foram encontrados na ligação das cadeias referentes aos arquivos PASTA78 e PASTA01. Na PASTA01 foi ocupado o ponto AGUDO(EXC) que não é o ponto AGUDO da PASTA78. Sendo assim, todas as observações do ponto AGUDO(EXC) passaram a ser comentário.

- Algumas observações de direções horizontais no litoral do Paraná referentes à PASTA29 foram substituídas pelas observações da PASTA76. Os pontos que abrangem esta área são: Praia do Leste, Barranco, KM124, Jacucaca, Paranaguá, Viúva Borba, Morro Grande.

- Não existe o azimute ANASTáCIO/PARAÍSO no arquivo LAPALF.DAT, pois foram feitas medidas de latitude e longitude em PARAÍSO e azimute em ANASTÁCIO. Para o cálculo dos azimute foram utilizadas coordenadas geodésicas de ANASTÄCIO.

- O ponto SERRA CAIADA(SGE), ano 1944, não foi ocupado como estação, tem somente visadas para ele, mas está no ajuste com o código 1446, enquanto SERRA CAIADA, ano 1967, está no ajuste com o código 9536.

- A PASTA22 deve ser ajustada com a PASTA40 e PASTA39, para complementar as visadas rejeitadas da PASTA22, principalmente o ponto MORRO GRANDE(cod=0304), que está sem problemas na PASTA39.

- Na PASTA19 apenas algumas visadas foram aproveitadas.

- O ponto ANGAZEIRO, ano 1949, código 8508, foi retirado do ajuste, em decorrência de problemas encontrados nas suas direções horizontais. Segundo informações da DIDAF este ponto está destruído.

- Foram encontrados problemas nas ligações das cadeias referentes aos arquivos, PASTA52 e PASTA29. Os pontos que abrangem esta área são: PORTÃO, TRANQUEIRA, AFONSO PENA, MALHADA e PASSO AMARELO.

- Não foram encontradas visadas na ligação entre as cadeias referentes aos arquivos, PASTA30 e PASTA61.

- Foi verificada a coincidência em algumas estações da rede de triangulação com as estações de poligonais. Até então estes pontos constam em ambos arquivos da DIDAF com coordenadas diferentes, são eles:

 $10723(SD-23-Y/6) = 2645(FORMOSO) (MG)$  $10737(SD-23-1-V) = 2673(CARDOSO) (MG)$  $10752(SD-23-2-V) = 2675(JATOBA)$  (MG)

- Os pontos SB-22-1015(cód. 20010) e SB-22-1016(cód. 20011), pertencentes a poligonal POPA110B estão com código provisório, pois não constam no arquivo de estações de poligonais da DIDAF. Esta poligonal foi considerada anteriormente com precisão de segunda ordem.

- Os pontos SH-21-24008(cód. 20000) e SH-21-24007(cód. 20001), pertencentes a poligonal PORS181F estão com código provisório, pois não constam no arquivo de estações de poligonais da DIDAF. Esta poligonal foi considerada anteriormente com precisão de segunda ordem.

- O ponto SG-21-ITAIPÚ(cód. 10999) não foi ajustado. Segundo informações da DIDAF este ponto foi destruído

- O ponto GRAJAÚ - HIRAN(cód. 50907), é coincidente com o SAT 90051. A identificação utilizada no ajuste foi o código HIRAN.

- O ponto SAT-MA-03, é estação de poligonal e coincidente com o ponto DOPPLER 90437. Este ponto não consta no banco de dados de estações de poligonais. A identificação utilizada no ajuste foi o código DOPPLER.

- O ponto SB-23-COROATÁ é estação de poligonal e coincidente com o HIRAN 50905. Este ponto não consta no banco de dados de estações de poligonais. A identificação utilizada no ajuste foi o código HIRAN.

## 2. OBSERVAÇÕES ESPACIAIS

#### 2.A. ESTAÇÕES DOPPLER (PONTO ISOLADO E REDE DE TRANSLOCAÇÃO

Os pontos DOPPLER estabelecidos pela técnica de posiciomento isolado e coincidentes com pontos da rede clássica, somam um total de 208(ver ANEXO F). Este levantamento teve como referência as informações contidas no arquivo DIPANSAT da DIPAN. Como as coordenadas do arquivo DIPANSAT estão no sistema NSWC-9Z 2, foi necessária a transformação de datum, para SAD69 adotando-se os procedimentos contidos no Apêndice II da R.PR-23/89. Foram utilizados no ajustamento somente os pontos processados com efemérides precisas que obtiveram melhor resultado, ou seja, menores sigmas. Os dados da MVC de cada ponto foi digitado a partir da listagem do melhor resultado.

Somente 179 pontos participaram do ajustamento, os demais não foram utilizados face aos seguintes problemas apresentados:

- Os pontos processados pelo programa TIPOSIT, não participaram do ajuste, pois foram processados na UFPR e não foram adquiridos os valores da MVC(Matriz Variância-Covariância). Estes pontos são: 90069, 90978, 90981, 90983 e 90984.

- Os pontos abaixo foram rejeitados pelo ajustamento, após serem escalados por 500 : 90014, 90131, 90133, 90376, 90447, 90810, 90866, 90885, 90916, 90918, 90966,

- Os pontos, 91081 e 90850 não tem dados da MVC.

- Foi verificada coincidência entre os pontos 90893 e 90917 (VT-Carolina) no arquivo DIPANSAT. No ajustamento foi utilizado somente as observações do ponto 90917.

- Não foi encontrada coincidência do ponto 90990 com vértice de triangulação ou estação de poligonal, apesar dele estar sinalizado no DIPANSAT como ponto coincidente.

#### 2.B. PROBLEMAS ENCONTRADOS

- Face a inexistência dos valores da MVC para os pontos processados com o programa DOPPLER, foi adotado o valor de 1.5 m para x, y e z.

- Os valores da MVC para os pontos processados pelo SP2-D, estão em ϕ, λ e h. Estes valores foram transformados para X, Y e Z através do programa CNSTRT. Estes pontos são: 90791, 90799, 90803, 90812, 90813, 90847, 90849, 90850, 90852, 90854, 90890, 90845, 90929, 90454 e 90965.

- Como alguns pontos processados pelo programa GEODOP apresentavam sigmas otimistas(precisão de milímetros), seus valores foram escalados por 500.
- Os pontos SAT-MA-3(cód. 90437) e SAT-PA-13(cód. 90176), são estações de poligonal. Como eles não constam no banco de dados das estações de poligonais, as identificações utilizadas no ajuste para os referidos pontos são do arquivo DIPANSAT.

# 2.C. REDE DE TRANSLOCAÇÃO

A única rede de translocação que participou do ajustamento está localizada na Amazônia, entre os paralelos -16, -2 e meridianos 62, 46.

A rede é composta por 13 pontos e seus extremos são coincidentes com quatro pontos da rede de triangulação, nos quais também foram determinadas coordenadas através da técnica de ponto isolado. Estes pontos são:

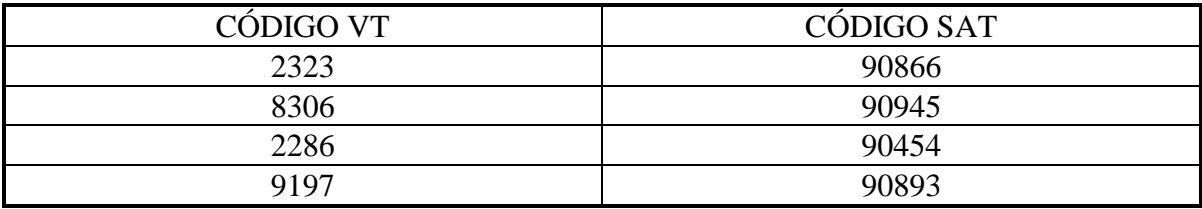

A variância da unidade de peso obtida no processamento isolado da rede utilizandose o programa GEODOP foi de 1.2. Na inclusão deste rede com o arquivo do ajustamento foram verificados problemas na observação do ponto isolado do ponto 2323, sendo posteriormente excluídas do ajustamento. A MVC desta rede foi escalada em 100.

# 2.D. OBSERVAÇÕES GPS

Cada projeto GPS foi processado pelo programa TRIMVEC, e seus arquivos de saída foram utilizados para gerar os arquivos de entrada GHOST. O programa utilizado para a conversão do formato foi o GHOSTGPS.FOR.

Até a presente data foram processados 26 projetos GPS e 23 participaram do ajustamento(vide ANEXO G). Os projetos Ambriex, MAPLAN e Paraná não foram utilizados pois ainda apresentam problemas.

Após a conversão do formato, cada projeto GPS foi ajustado independentemente e as matrizes variância-covariância foram escaladas segundo a variância à posteriori obtida no ajuste de cada um, para posterior inclusão no arquivo do ajustamento.

Os pontos GPS somam um total de 165, sendo 43 coincidentes com pontos da rede clássica.

Os projetos ETFG e GEOSAT, não estão conectados a Rede Nacional GPS.

# 3. ASPECTOS TÉCNICOS DO AJUSTAMENTO SIMULTÂNEO DA REDE PLANIMÉTRICA DO SGB

Para o ajustamento simultâneo da rede planimétrica foi utilizada a técnica de Helmert Blocking, para a divisão da rede em blocos. O ANEXO H contém as coordenadas dos polígonos utilizadas para a divisão. Conforme o diagrama e mapa dos anexos I e J, a rede foi dividida em 8 blocos através do programa BLOCK, mantendo-se, desta forma, a integridade na ligação entre blocos. Cada bloco abrange as seguintes partes do Brasil:

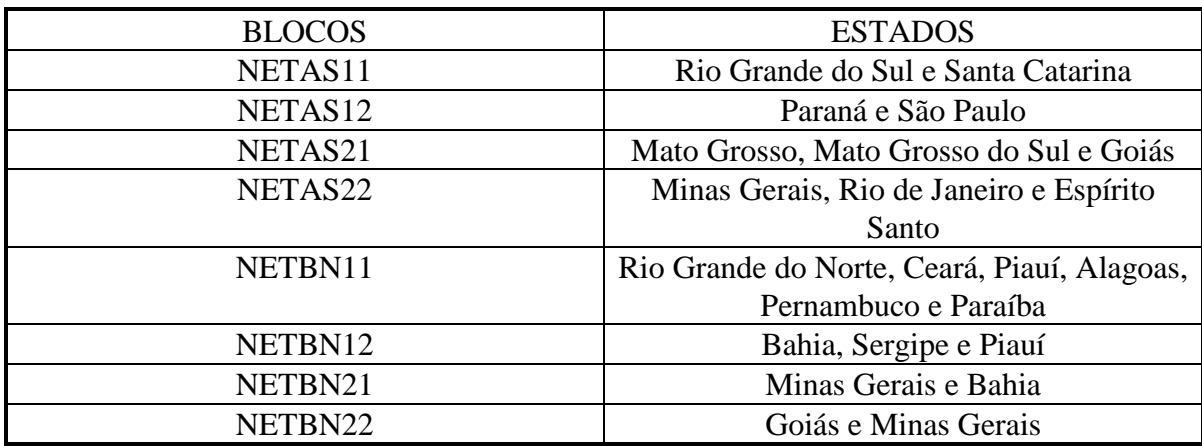

## 3.A. QUANTITATIVO DAS OBSERVAÇÕES

- Ondulações geoidais: Mapa Geoidal do Brasil versão 1992
- Número de direções horizontais : 16914
- Número de azimutes astronômicos: 382
- Número de coordenadas astronômicas : 370
- Número de bases geodésicas(triangulação) : 256
- Número de bases geodésicas(poligonação) : 1278
- Número de pontos DOPPLER(posicionamento isolado) : 179
- Número de linhas de bases GPS : 1088

# 3.B. QUANTITATIVO POR BLOCO

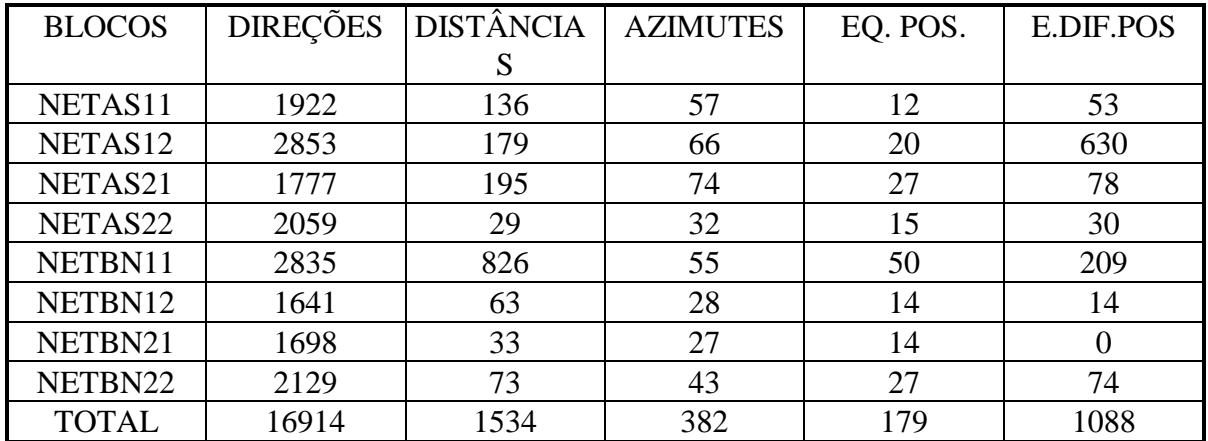

## 3.C. RESULTADOS

Foram ajustadas 4902 estações, sendo 165 estações pertencentes a REDE NACIONAL GPS. A convergência foi alcançada após a terceira iteração, obtendo-se uma variância à posteriori de 1.501.

-Número de incógnitas : 27075 -Número de equações : -Número de parâmetros auxiliares : 11

Foram determinados 11 parâmetros auxiliares, 1 de orientação(FK5FCK5), 3 DE TRANSLAÇÃO(TRAXSAD69, TRAYSAD69, TRAZSAD69 e 7 de escala(G66, BAS, ponordes, ponorte, ponort, pogoest, posudes). Os valores obtidos foram:

 $FK5FCK5 = -2.3066" = .1661$  $TRAXSAD69 = -1.0712 = .2711$  $TRAYSAD69 = 0.0705 = .2701$  $TRAZSAD69 = -0.3804 = .1567$ G66scale(geodímetro) =  $-3.4601$  = .4098 BASscale(trena)  $= -1.9362 = .9204$ ponordes(telurômetro) =  $8.2609$  = .7158 ponorte(telurômetro) =  $5.7816$  = .7457 ponort(telurômetro) =  $10.3982$  =  $.8165$ posudes(telurômetro) =  $9.4964$  = .6391  $pogoest(telurômetro) = 6.2258 = .7544$ 

Neste ajustamento foram feitas as seguintes considerações:

- Elipsóide : UGGI 1967
- Ponto fixo: Chuá

#### 4. METODOLOGIA EMPREGADA NO AJUSTAMENTO

#### 4.1. SISTEMA GHOST

O sistema GHOST foi utilizado pelo Canadá no Projeto *North American Datum of 1983* (NAD-83). Ele é formado por um conjunto de programas desenvolvidos em linguagem FORTRAN [Beattie, 1987], com o objetivo de desenvolver ajustamentos em redes continentais [Steeves & al,1983], tal como a brasileira. Tem como principais características a utilização da modelagem tri-dimensional para o ajuste por mínimos quadrados e o emprego da técnica de *Helmert Blocking* na decomposição de redes geodésicas.

A partir de um convênio existente entre IBGE e o *Energy, Mines and Resources Canada* (EMR), este sistema foi instalado no Departamento de Geodésia (DEGED) sob os sistemas operacionais DOS e UNIX. Além de desenvolver ajustamentos em grandes redes geodésicas, o GHOST possui módulos utilitários com a função de criticar e preparar observações, gerar relatórios de análise dos resíduos e elaborar histogramas e testes estatísticos. Para que todos estes processos sejam desempenhados de forma otimizada, o GHOST faz uso de técnicas sofisticadas, tais como:

(1) Adoção do modelo matemático da Geodésia tridimensional com altitudes fixas, conhecido também pela denominação de modelo tridimensional de altitudes controladas, definido por Vincenty e Steeves [NGS, 1983], ao invés de desenvolver tradicionalmente o ajustamento sobre o elipsóide. A opção pelo modelo matemático tridimensional foi feita em decorrência do grande esforço computacional exigido pelos sistemas que utilizam a modelagem clássica (bi-dimensional), nos quais as observações são reduzidas à superfície matemática (elipsóide) antes do ajuste, acarretando um esforço computacional muito grande. Utilizando-se o modelo tridimensional, reduz-se consideravelmente o tempo de processamento, o que foi comprovado através de um teste feito com um trecho da rede de 245 estações em um microcomputador 386 de 20 MHz submetido no programa USHER (o qual faz uso do modelo clássico) e no GHOST. Na primeira situação, o processamento consumiu cerca de 5 horas, enquanto que com o sistema GHOST foram consumidos cerca de 25 minutos. O modelo matemático padrão da Geodésia tridimensional considera que as distâncias zenitais sejam incluídas juntamente com as observações (direções horizontais, distâncias e azimutes) para o posicionamento do ponto no espaço. Este modelo não impõe nenhuma restrição quanto ao comprimento das linhas de base e possibilita a integração de redes geodésicas compostas por observações clássicas e espaciais em um único ajustamento. É exigência do modelo que sejam conhecidas a latitude e longitude astronômicas de todas as estações. É claro que esta exigência também é válida para equações da Geodésia clássica, quando são rigorosamente aplicadas. Os valores astronômicos podem ser expressos em latitude e longitude astronômicas ou então através das componentes do desvio da vertical (meridiana e primeiro vertical). A ondulação geoidal completa a terceira dimensão das coordenadas astronômicas.

- (2) O sistema GHOST adota, como método de ajustamento, o método das equações de observação, mais conhecido por método paramétrico, no qual é necessário atribuir, para todas as estações, um valor inicial de coordenadas. As coordenadas geodésicas podem estar referidas a um sistema cartesiano geocêntrico, através de um terno cartesiano  $[X Y Z]^T$  ou a um sistema elipsoidal, como latitude, longitude e altitude elipsoidal  $\lceil \phi \lambda \text{ h} \rceil^T$ .
- (3) Na solução das equações normais é empregado o método de Cholesky (direto), associado a técnica de *Helmert Blocking*, a qual subdivide grandes sistemas de equações em vários sistemas e, consequentemente, em pequenas soluções [Beattie, 1987]. O algoritmo proposto pelo método de Cholesky no processo de solução direta da matriz das equações normais exclui a necessidade de inversão da matriz, diminuindo assim o tempo de processamento. Considerando também a característica de simetria da matriz, opera-se somente com a parte superior da mesma, reduzindo desta forma o espaço necessário para o armazenamento.
- (4) O sistema GHOST possui duas opções para o processamento de redes geodésicas: a) ajustamento padrão; b) ajustamento por *Helmert Blocking*. O ajustamento padrão é aplicado em redes de pequeno e médio porte, onde não se justifica a aplicação da decomposição de *Helmert Blocking*. Seu processamento consiste na execução seqüencial dos principais programas que compõem o sistema [Costa & Fortes, 1993]. Um ajustamento através da técnica de *Helmert Blocking* é justificado em redes de caráter continental. Sendo assim, antes do processamento, a rede é dividida em pequenas redes ou blocos através de um esquema previamente planejado. Dentro de cada bloco são identificadas as estações "internas" e as estações de "junção". As estações de junção são determinadas no processo de solução direta, enquanto as estações internas são determinadas no processo inverso, conhecido também por retrosubstituição.
- (5) A utilização dos algoritmos de *Cuthill-McKee e Bankers* no processo de minimização das equações normais tem como objetivo elaborar uma nova ordenação dos elementos da matriz de forma que sejam eliminados os elementos nulos das operações matemáticas e, consequentemente, reduzindo o tempo de processamento na obtenção da solução direta.
- (6) Outra vantagem do GHOST, objetivando a redução de tempo no processamento, é a elaboração de arquivos de trabalho no formato binário de acesso direto.

# 4.2. ESTRATÉGIA EMPREGADA NA DIVISÃO DOS BLOCOS

O processamento de uma rede através da técnica de *Helmert Blocking* consiste na sub-divisão de grandes matrizes de equações normais em outras menores que são resolvidas parcialmente [Costa & Fortes, 1991]. Outra grande vantagem desta técnica consiste na possibilidade de classificação dos blocos por tipo de observação, facilitando a análise da influência de cada uma no ajustamento.

O procedimento de divisão de blocos foi desenvolvido por um programa utilitário chamado BLOCK, que em função das coordenadas dos vértices de um polígono separador

faz a divisão de um bloco de um nível superior ("parent") em dois, no nível inferior ("sibling"). Este programa também faz a identificação das estações de ligação entre blocos, chamadas estações de junção. Neste caso é feita a opção para a solução parcial das equações normais, ou seja, as estações de junção têm seus parâmetros resolvidos a priori em um nível superior ("parent") para posterior solução dos parâmetros internos de cada bloco em um nível inferior ("sibling").

As estratégias adotadas para definição dos blocos foram as seguintes:

- Manter a integridade das ligações entre blocos. Para seu cumprimento, a rede foi sub-dividida através do programa BLOCK.
- Deve-se adotar um número mínimo de estações de junção (ligação) na divisão dos blocos. Para tanto, foram feitos estudos para escolha dos vértices dos polígonos que separam os blocos. As tabelas abaixo contém as coordenadas dos polígonos utilizados para a divisão da rede em três níveis, correspondendo a 8 blocos no ajustamento simultâneo global. Na figura 6, é mostrada a divisão da rede em blocos, segundo a configuração da Rede Planimétrica Brasileira. Em seguida é apresentado um diagrama que permite visualização do relacionamento entre os blocos

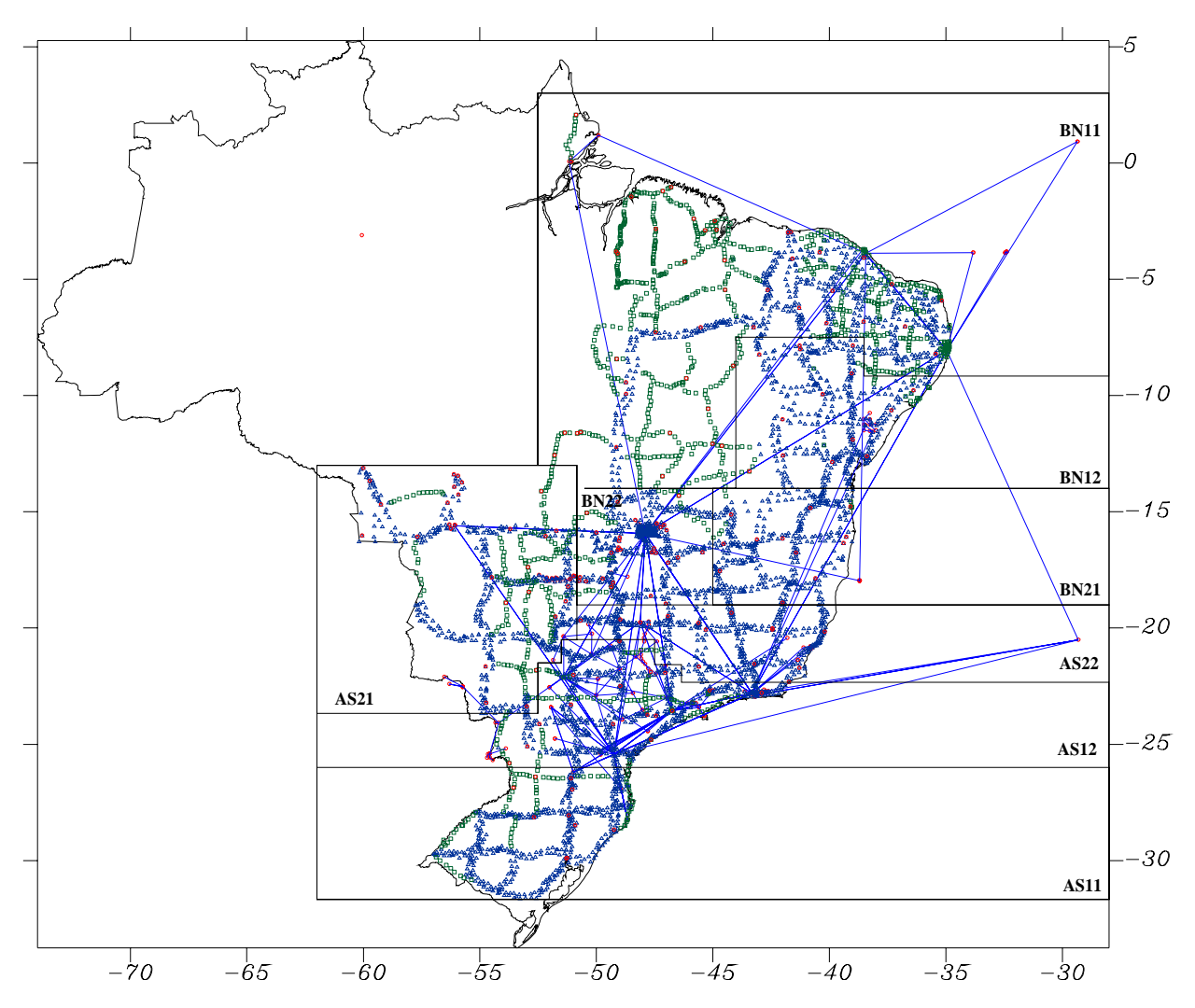

*FIGURA 6 - Divisão da Rede em Blocos*

#### BLOCOS DO AJUSTAMENTO GLOBAL DA REDE PLANIMÉTRICA MÉTODO *HELMERT BLOCKING*

## COORDENADAS DOS VÉRTICES DOS POLÍGONOS DIVISORES DOS BLOCOS

COORDENADAS DOS LIMITES ENTRE OS BLOCOS AS e BN :

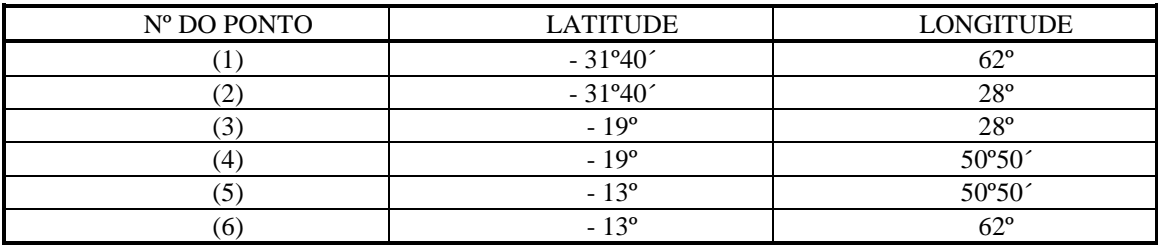

#### 2º NÍVEL SIBLING(S) - PARTE SUL COORDENADAS DOS LIMITES ENTRE OS BLOCOS AS1 e AS2 :

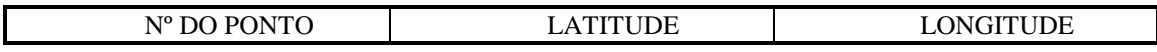

<sup>1</sup>º NÍVEL SIBLING

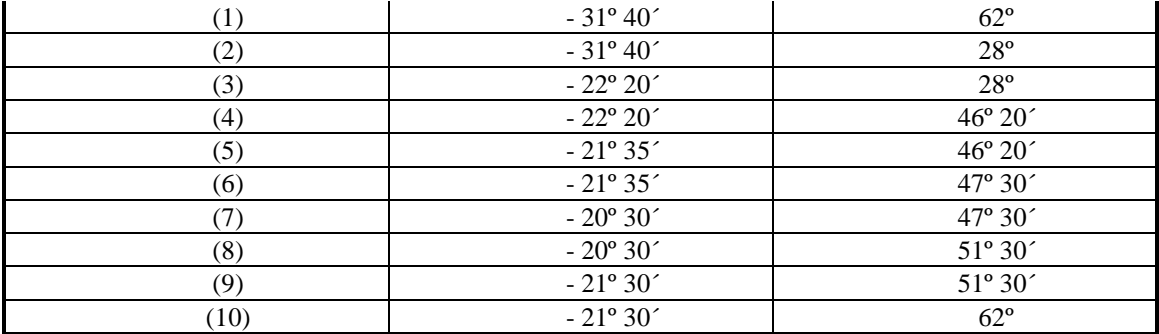

#### 2º NÍVEL SIBLING(N) - PARTE NORTE COORDENADAS DOS LIMITES ENTRE OS BLOCOS BN1 e BN2:

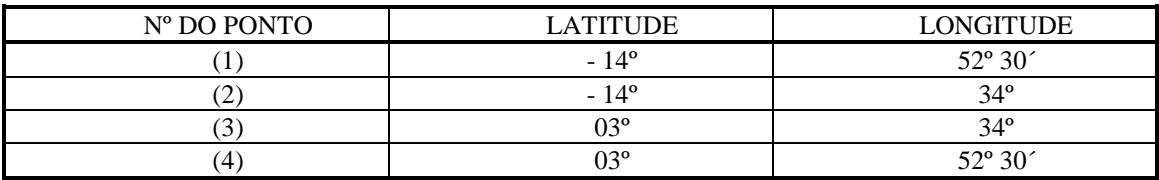

#### 3º NÍVEL SIBLING(S1) - PARTE SUL COORDENADAS DOS LIMITES ENTRE OS BLOCOS AS11 e AS12:

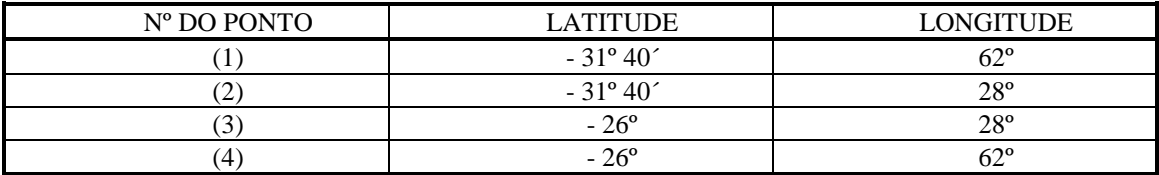

#### 3º NÍVEL SIBLING(S2) - PARTE CENTRO-SUL COORDENADAS DOS LIMITES ENTRE OS BLOCOS AS21 e AS22 :

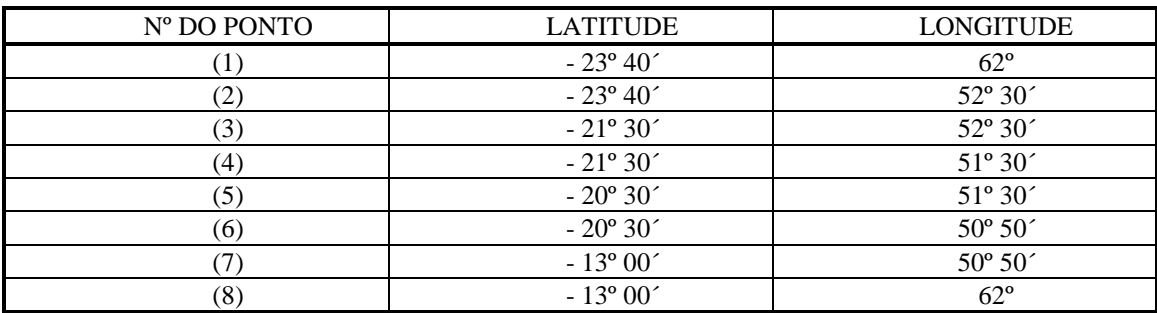

#### 3º NÍVEL SIBLING(N1) - PARTE NORDESTE COORDENADAS DOS LIMITES ENTRE OS BLOCOS BN11 e BN12 :

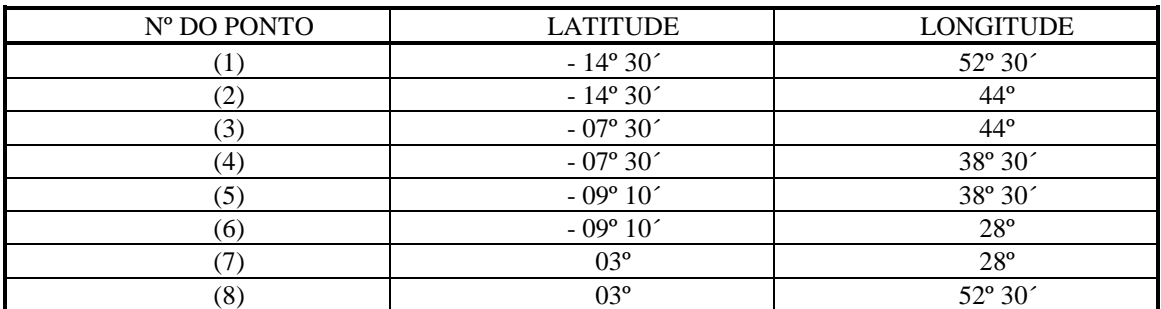

#### 3º NÍVEL SIBLING(N2) - PARTE CENTRO-NORTE COORDENADAS DOS LIMITES ENTRE OS BLOCOS BN21 e BN22 :

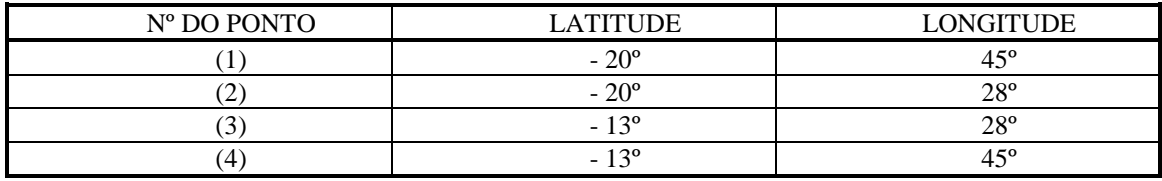

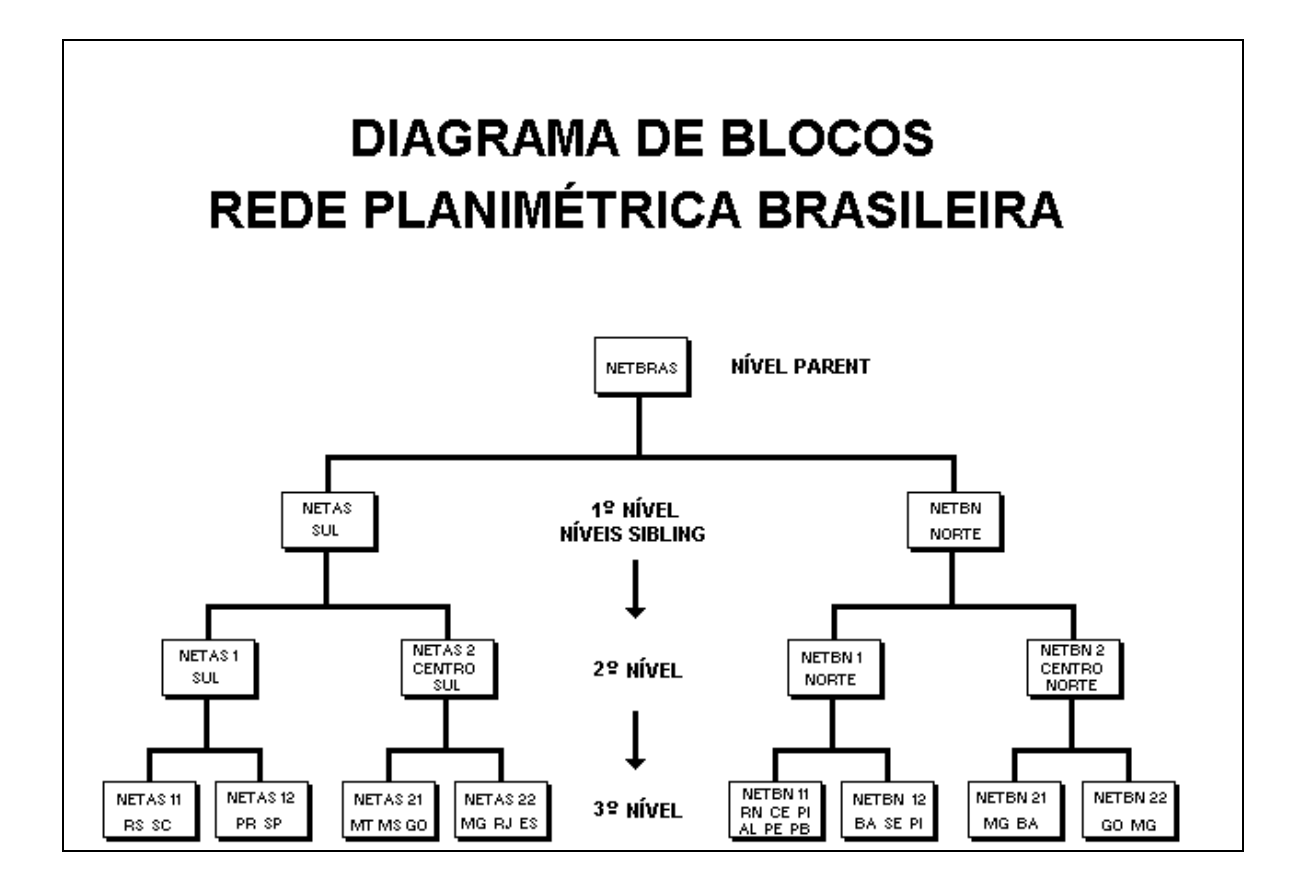

# 4.3. UTILIZAÇÃO DOS PARÂMETROS AUXILIARES

Na atual configuração da Rede Planimétrica Brasileira, têm-se basicamente quatro tipos de observação referidos originariamente a sistemas distintos:

- As observações clássicas, referidas ao sistema astronômico (tangente a vertical em cada estação),
- Os azimutes astronômicos, referidos aos sistemas de coordenadas astronômicos FK4 e FK5,
- As observações DOPPLER, referidas ao sistema NSWC-9Z2 e WGS84 e transformadas para SAD69.
- As observações GPS, referidas ao sistema WGS-84.

O emprego de parâmetros auxiliares em um ajustamento combinado tem como objetivo permitir que a orientação e a escala, oriundas das observações GPS, determinem estes mesmos parâmetros nas demais observações (rede clássica). Portanto, em um ajustamento combinado no qual têm-se vários tipos de observação originados de diferentes sistemas, são determinados como incógnitas, além das correções aplicadas aos valores das coordenadas iniciais, os parâmetros auxiliares com o objetivo de corrigir os erros sistemáticos das observações. Um exemplo simples de parâmetro auxiliar é o fator de escala atribuído a um conjunto de distâncias que possuem erro de escala determinado por um mesmo instrumento. Outro exemplo é o parâmetro de orientação, que tem, como função, determinar o erro de orientação de um conjunto de azimutes astronômicos [NGS, 1989].

A atribuição de parâmetros auxiliares a determinados tipos de instrumento ou observação deve ser combinada ou equilibrada, de modo que não ocorra um número excessivo de valores que poderão afetar a rigidez da rede. Deve-se evitar também atribuir um número insuficiente de observações a um parâmetro, gerando desvios-padrão altos e indicando a fraca conexão entre os tipos de observação.

Face às considerações expostas anteriormente, no ajustamento global simultâneo foram determinados ao todo 11 parâmetros auxiliares. Sete parâmetros de escala para a rede clássica, cada um correspondendo ao instrumento utilizado na determinação das distâncias, um de orientação para os azimutes astronômicos e três para as translações das estações DOPPLER. Tais parâmetros receberam a seguinte denominação no ajustamento.

- 1. Azimutes astronômicos (parâmetro de orientação ): FK5.
- 2. Estações DOPPLER (parâmetros de translação): TRAX , TRAY , TRAZ.
- 3. Distâncias geodésicas (parâmetro de escala):

G66 ( distâncias medidas a geodímetro),

BAS (distâncias medidas a trena),

PONORDES (distâncias medidas a telurômetro nas poligonais da região nordeste), PONORTE (distâncias medidas a telurômetro nas poligonais da região norte), PONORT (distâncias medidas a telurômetro nas poligonais da região norte), POSUDES (distâncias medidas a telurômetro nas poligonais da região sudeste), POGOEST (distâncias medidas a telurômetro nas poligonais da região centroeste).

#### 4.4. COMPONENTES DO DESVIO DA VERTICAL E ONDULAÇÃO GEOIDAL

Tanto no modelo tridimensional, como no modelo clássico, são previstas as reduções das observações ao geóide, é então necessária a adoção destas informações em todos os pontos submetidos ao ajuste. Os valores atribuídos para as componentes do desvio da vertical foram calculados no GHOST para os pontos em que foram observadas as coordenadas astronômicas; nas demais estações estes valores foram considerados nulos. Na determinação das ondulações geoidais, foi adaptado o programa MAPGEO, que interpola estes valores do Mapa Geoidal do Brasil - versão 1992. As ondulações geoidais interpoladas deste mapa possuem um erro absoluto de +3 metros e relativo de +1cm/km. No cálculo do mapa foi utilizado o modelo de geopotencial GEMT2 (*Goddard Earth*

*Model*) e altitudes geoidais DOPPLER. As ondulações geoidais estão referidas ao sistema geodésico SAD69 [Blitzkow, 1992].

Nos ajustamentos feitos com a Rede Nacional GPS no sistema WGS84, as componentes do desvio da vertical e ondulação geoidal foram obtidas através do programa TCHERN, que utiliza o modelo do geopotencial OSU91A, referido ao elipsóide GRS80.

# 5. EXECUÇÃO DO PROJETO

#### 5.1 ETAPAS DO AJUSTAMENTO GLOBAL

Com a finalidade de se atingir os objetivos do projeto, a Rede Planimétrica Brasileira (figura 7) foi submetida a três etapas de processamento global simultâneo:

a) Ajustamento simultâneo da rede clássica,

b) Ajustamento da Rede GPS Brasileira ,

c) Ajustamento combinado da rede clássica com a Rede Nacional GPS e estações DOPPLER.

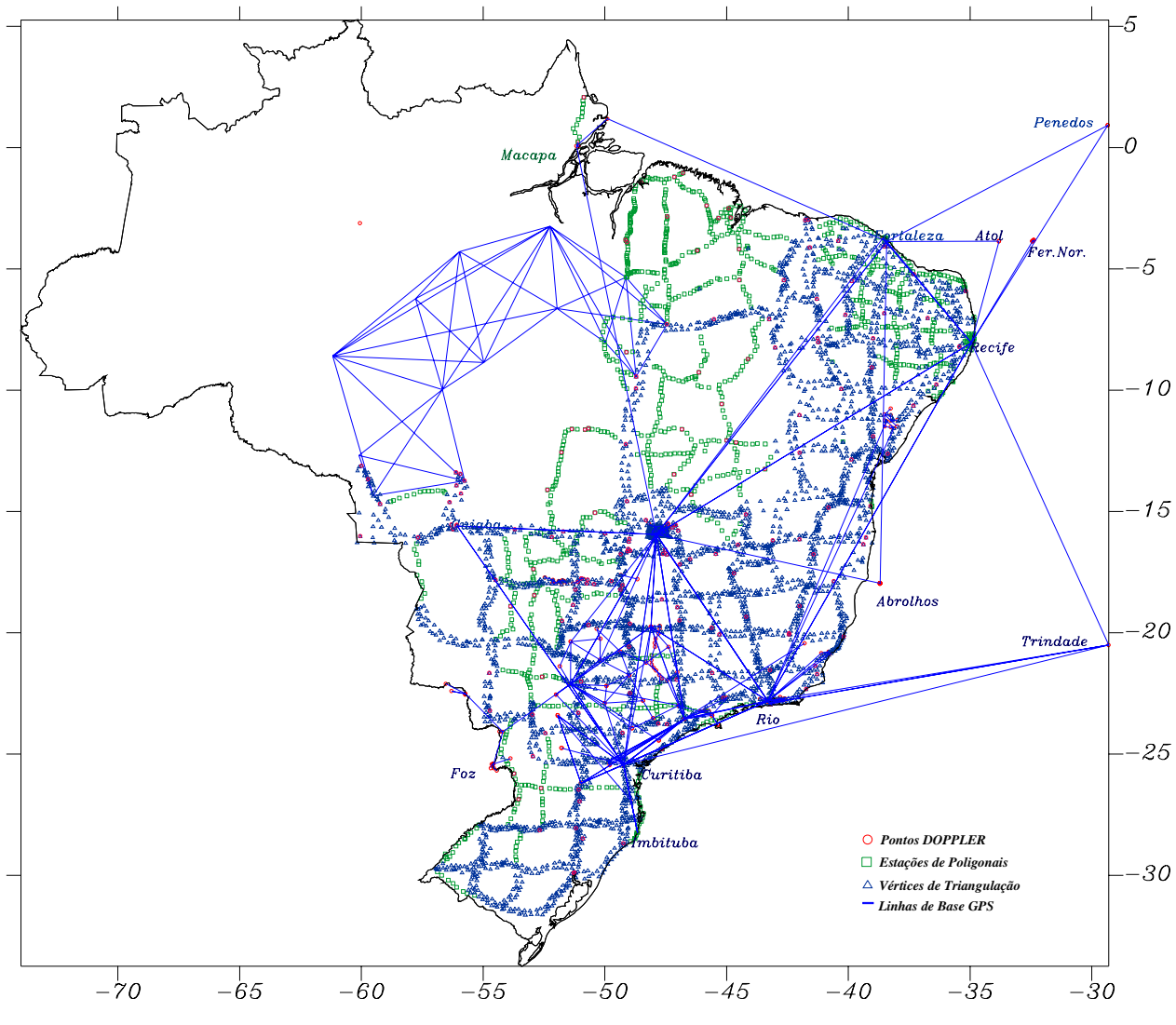

*FIGURA 7 - Rede Planimétrica Brasileira*

## 5.1.1 AJUSTAMENTO SIMULTÂNEO DA REDE CLÁSSICA

Após o cumprimento das etapas preliminares, descritas no capítulo 3, a rede foi submetida ao seu primeiro ajustamento simultâneo, aplicando-se a técnica de *Helmert Blocking*, em função do volume de dados envolvidos. A estratégia aplicada para a divisão da rede em blocos, detalhada no item 4.1, visa à determinação de um número mínimo de estações de junção, com o objetivo de reduzir o tempo de processamento.

Neste ajustamento foram feitas as seguintes considerações:

- Elipsóide : UGGI 1967
- Ponto Fixo : Chuá
- Opção de processamento : *Helmert Blocking*

#### Observações:

- Ondulações geoidais : Mapa Geoidal do Brasil versão 1992
- Número de direções horizontais : 16907
- Número de azimutes astronômicos : 389
- Número de estações astronômicas (componentes do desvio da vertical) : 378
- Número de bases geodésicas (triangulação) : 257
- Número de bases geodésicas (poligonação) : 1270

Foram ajustadas 4759 estações que compõem a rede clássica. A convergência foi alcançada na terceira iteração obtendo-se uma variância *a posteriori* de 1,456.

# 5.1.2. AJUSTAMENTO SIMULTÂNEO DA REDE NACIONAL GPS

Após a conversão do formato de arquivos (saída TRIMVEC/entrada GHOST) através do programa GHOSTGPS, cada projeto foi então ajustado independentemente e as matrizes variância-covariância foram escaladas segundo a variância *a posteriori* obtida no ajuste de cada um. Como a MVC estimada pelos sistemas de processamento de observações GPS é muito otimista, este procedimento tem por objetivo torná-la compatível com as outras observações no ajustamento. No término desta etapa, os dados foram colocados em um único arquivo, formando assim, o arquivo de ajuste da Rede Nacional GPS, a qual foi então submetida a dois ajustamentos, um no sistema SAD69 e outro sistema no WGS84.

#### *Ajustamento em SAD69:*

- Ondulações geoidais : Mapa Geoidal do Brasil versão 1992
- Elipsóide : UGGI 1967
- Ponto fixo : Chuá
- Opção de processamento: padrão

Observações:

- Número de linhas de base : 1182
- Número de direções horizontais : 5 (conexão com a estação VLBI de Fortaleza).
- Número de bases geodésicas (poligonação) : 7 (conexão com a estação VLBI de Fortaleza).

#### *Ajustamento em WGS84:*

- Ondulações geoidais e componentes do desvio da vertical : modelo de geopotencial OSU91A
- Elipsóide : WGS84
- Ponto fixo : Chuá
- Opção de processamento: padrão

As observações são as mesmas do ajustamento em SAD69.

Foram ajustadas 187 estações GPS (561 incógnitas), sendo 49 coincidentes com estações da rede clássica. A convergência foi alcançada após a terceira iteração, obtendose uma variância *a posteriori* de 1,035, nos testes feitos nos dois sistemas. Com as coordenadas referidas nos dois sistemas geodésicos, foram determinados os parâmetros de transformação de SAD69 para WGS84, através do programa DATUM. Os valores obtidos para os teste de três e sete parâmetros estão nas tabelas 7 e 8, respectivamente.

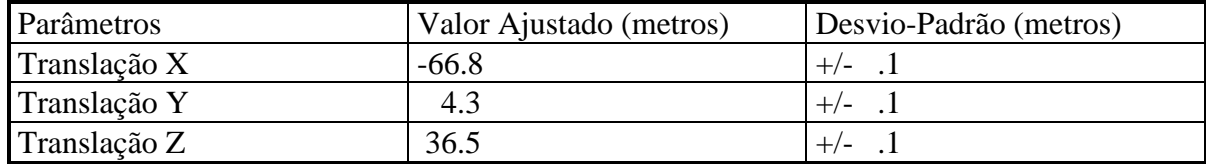

Tabela 7 - Parâmetros de transformação (teste para três parâmetros).

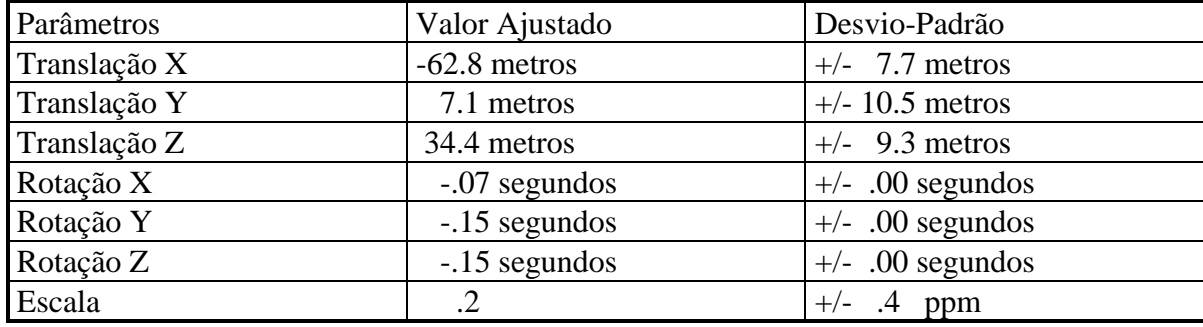

Tabela 8 - Parâmetros de transformação (teste para sete parâmetros).

Conclui-se os valores dos parâmetros na tabela 7 são os mesmos dos oficiais, pois o ajustamento em WGS84 difere do SAD69, apenas pelas coordenadas de Chuá.

As figuras 8 e 9 representam o deslocamento horizontal entre os sistemas SAD69 e WGS84 na forma vetorial e de isolinhas, respectivamente.

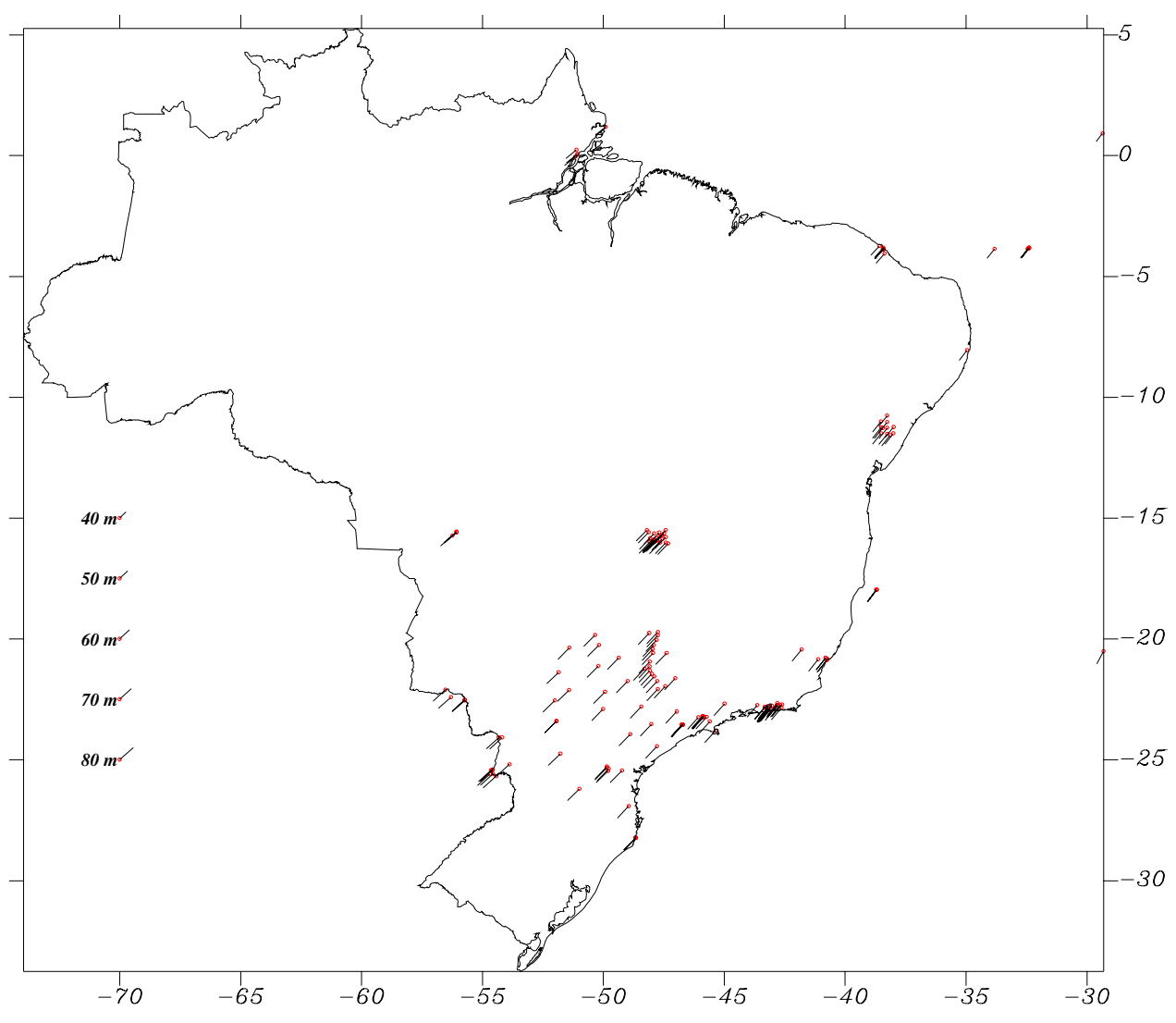

*FIGURA 8 - Vetores de Deslocamento Horizontal (SAD69 - WGS84)*

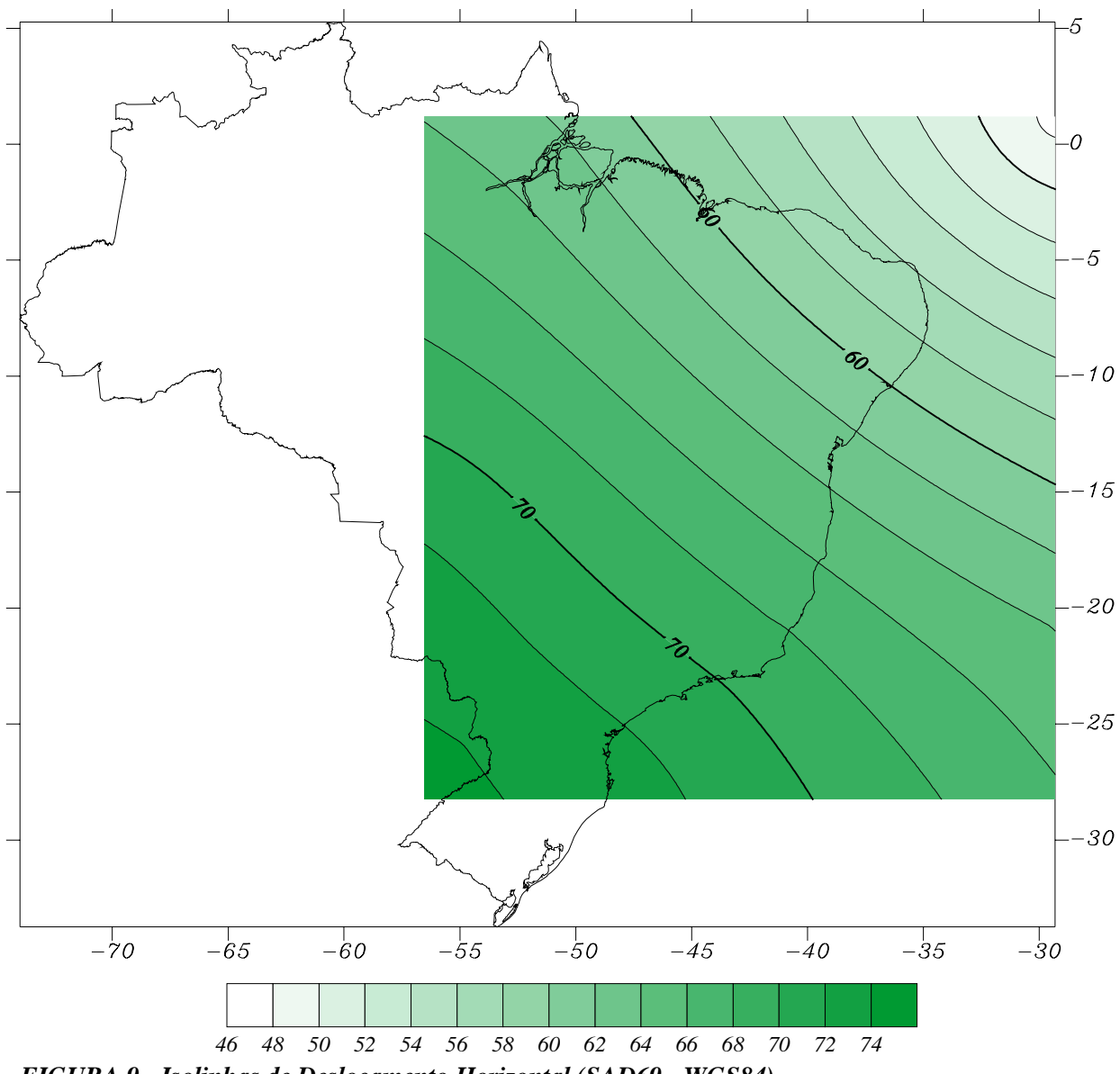

*FIGURA 9 - Isolinhas de Deslocamento Horizontal (SAD69 - WGS84)*

## 5.1.3 AJUSTAMENTO SIMULTÂNEO GLOBAL DA REDE CLÁSSICA COM A REDE NACIONAL GPS E ESTAÇÕES DOPPLER.

Em uma fase inicial, foram identificadas as estações GPS e DOPPLER coincidentes com estações da rede clássica e adotada uma única identificação para as referidas estações. Na inclusão dos projetos GPS, ETFG e GESAT, foi necessário injuncionar em 0.0001 as altitudes elipsóidicas das seguintes estações da rede clássica: 2481 - BARREIROS, 2587 - LENITA, 0059 - JATAI, 2439 - CANAA e 2406 - GOIÂNIA-MNO. Este procedimento foi necessário para evitar singularidade no ajustamento, pois as observações destes projetos não estavam ligadas à Rede Nacional GPS.

Posteriormente, os arquivos com as observações da rede clássica e da Rede Nacional GPS foram integrados e submetidos a um ajuste global simultâneo preliminar, com o objetivo de se verificar alguma inconsistência que ainda pudesse ocorrer na

integração das redes. O ajustamento final é diferenciado deste último somente pela inclusão dos parâmetros auxiliares como incógnitas.

Observações :

- Ondulações geoidais : Mapa Geoidal do Brasil versão 1992
- Número de direções horizontais : 16913
- Número de azimutes astronômicos : 389
- Número de estações astronômicas(componentes do desvio da vertical) : 378
- Número de bases geodésicas (triangulação) : 257
- Número de bases geodésicas (poligonação) : 1277
- Número de equações de posição (posicionamento isolado DOPPLER) : 179
- Número de linhas de base GPS: 1198

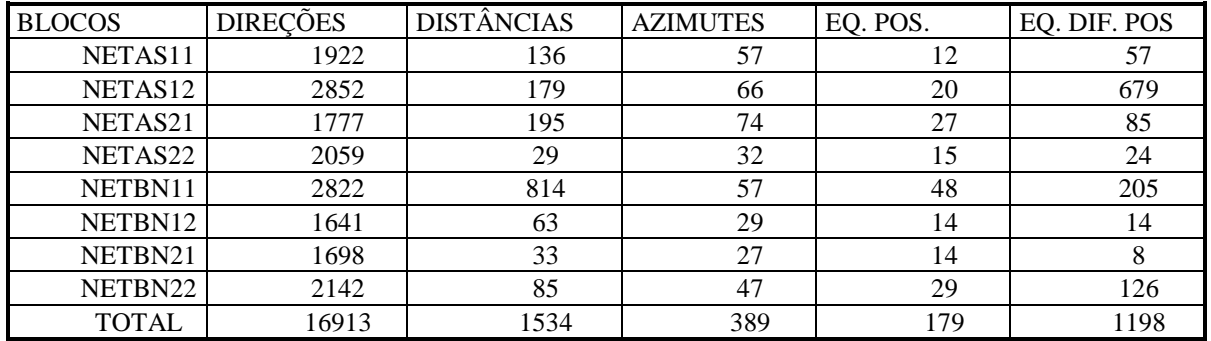

Tabela 9 - Quantitativo das observações por bloco.

Com o objetivo de preservar a definição do Sistema Geodésico Brasileiro (referido ao SAD-69), o azimute Chuá-Uberaba foi considerado fixo e a ele nenhum parâmetro auxiliar foi atribuído. Da mesma forma, foram mantidas as coordenadas, componentes do desvio da vertical e ondulação geoidal do vértice Chuá.

Foram ajustadas 4939 estações da Rede Planimétrica Brasileira. A convergência foi alcançada após a terceira iteração, obtendo-se uma variância *a posteriori* de 1,493.

As três etapas, relativas aos itens 5.1.1, 5.1.2 e 5.1.3, foram processadas em uma workstation HP-720. O tempo de processamento das três iterações pelo método de *Helmert Blocking* foi de 2 horas.

#### 5.2 ANÁLISE DOS RESULTADOS FINAIS

A tabela 10 contém alguns quantitativos importantes do ajustamento.

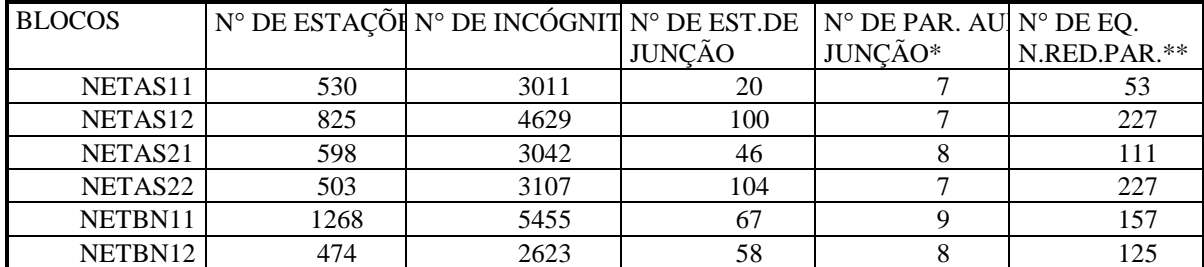

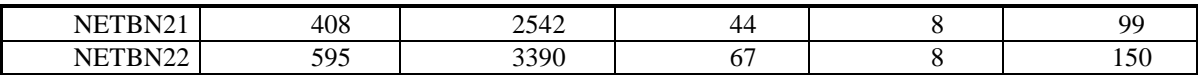

Tabela 10 - Quantitativos dos resultados do ajustamento.

\*N° DE PAR. AUX. JUNÇÃO - número de parâmetros auxiliares de junção.

\*\* N° DE EQ.N.RED.PAR. - número de equações normais reduzidas parcialmente.

Os valores determinados no ajustamento para os 11 parâmetros auxiliares e seus respectivos desvios-padrão estão na tabela 11:

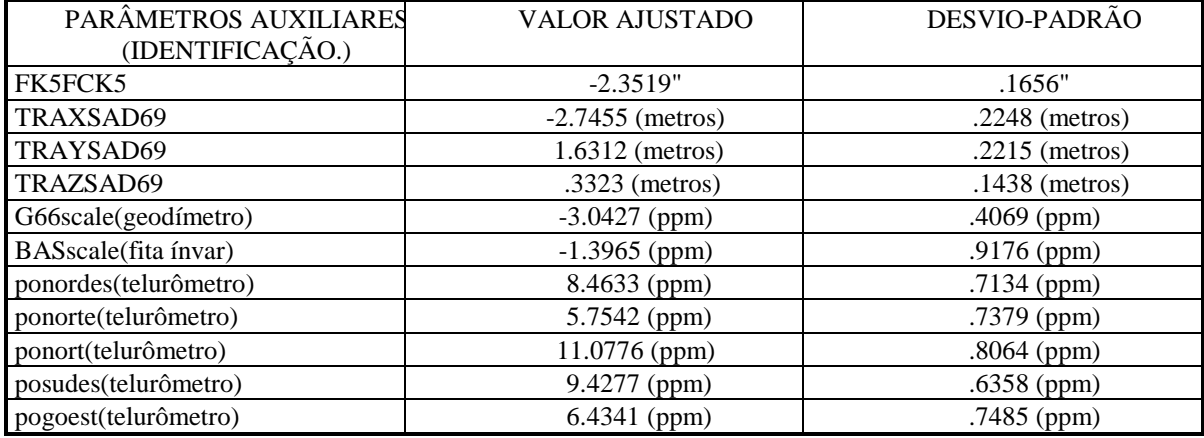

Tabela 11 - Parâmetros Auxiliares.

Quanto à classificação, foram mantidos os critérios segundo a RPR 22/83 [IBGE, 1983], a qual classifica as estações geodésicas em quatro categorias (Quadro I), em decorrência da finalidade a qual o levantamento se destina. Espera-se, então, que o erro máximo relativo entre estações adjacentes seja de 1:500:000 a 1:100.000 (2 ppm a10 ppm) para levantamentos científicos e fundamentais, 1:50.000 (20 ppm) para levantamentos em áreas desenvolvidas, 1:20.000 (50 ppm) para levantamentos em áreas menos desenvolvidas e 1:5.000 (200 ppm) para levantamentos para fins topográficos. Este documento não estabelece critérios que deveriam ser usados na análise das precisões. Até o momento, não foi desenvolvido nenhum estudo quanto à "real" precisão obtida por uma estação planimétrica após o ajustamento.

Na análise dos padrões de precisão, utilizou-se neste ajustamento os conceitos estatísticos de desvio-padrão e região de confiança. Foi com esta finalidade que buscou-se compatibilizar a atual classificação com a precisão atingida pelas estações geodésicas no ajustamento. Com este objetivo foram analisados 23243 erros relativos entre estações adjacentes na rede. Verifica-se através da figura 10 que, em 94% das linhas analisadas, o erro relativo varia de 0 a 20 ppm. Também foi feita uma análise quanto à classificação das estações (figura 11), após o ajustamento. Nesta análise, 80% das estações foram classificadas como alta precisão, o que vem a confirmar a boa qualidade da rede planimétrica.

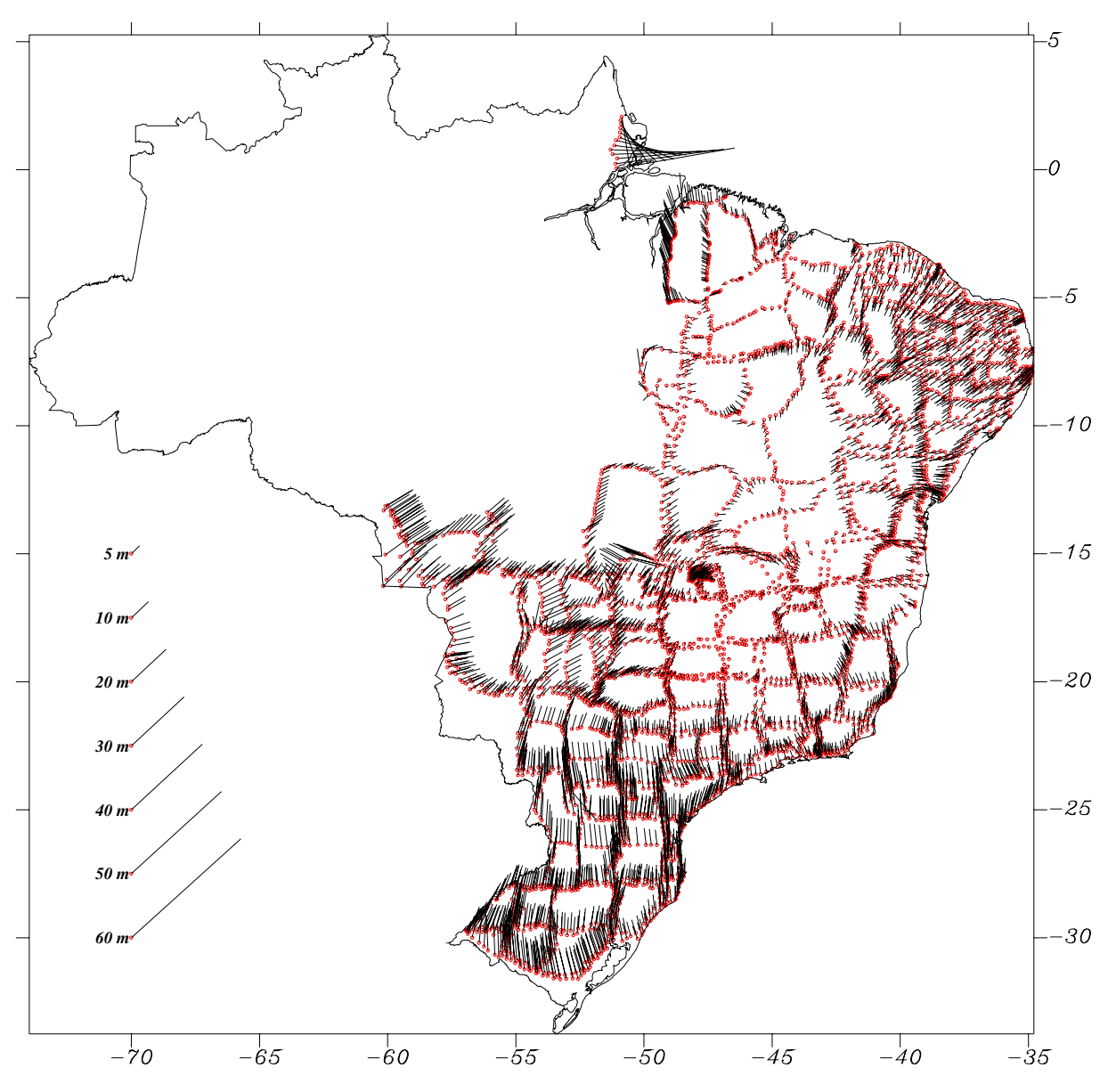

*FIGURA 10 - Vetores de Deslocamento Horizontal (BDG - Ajustamento)*

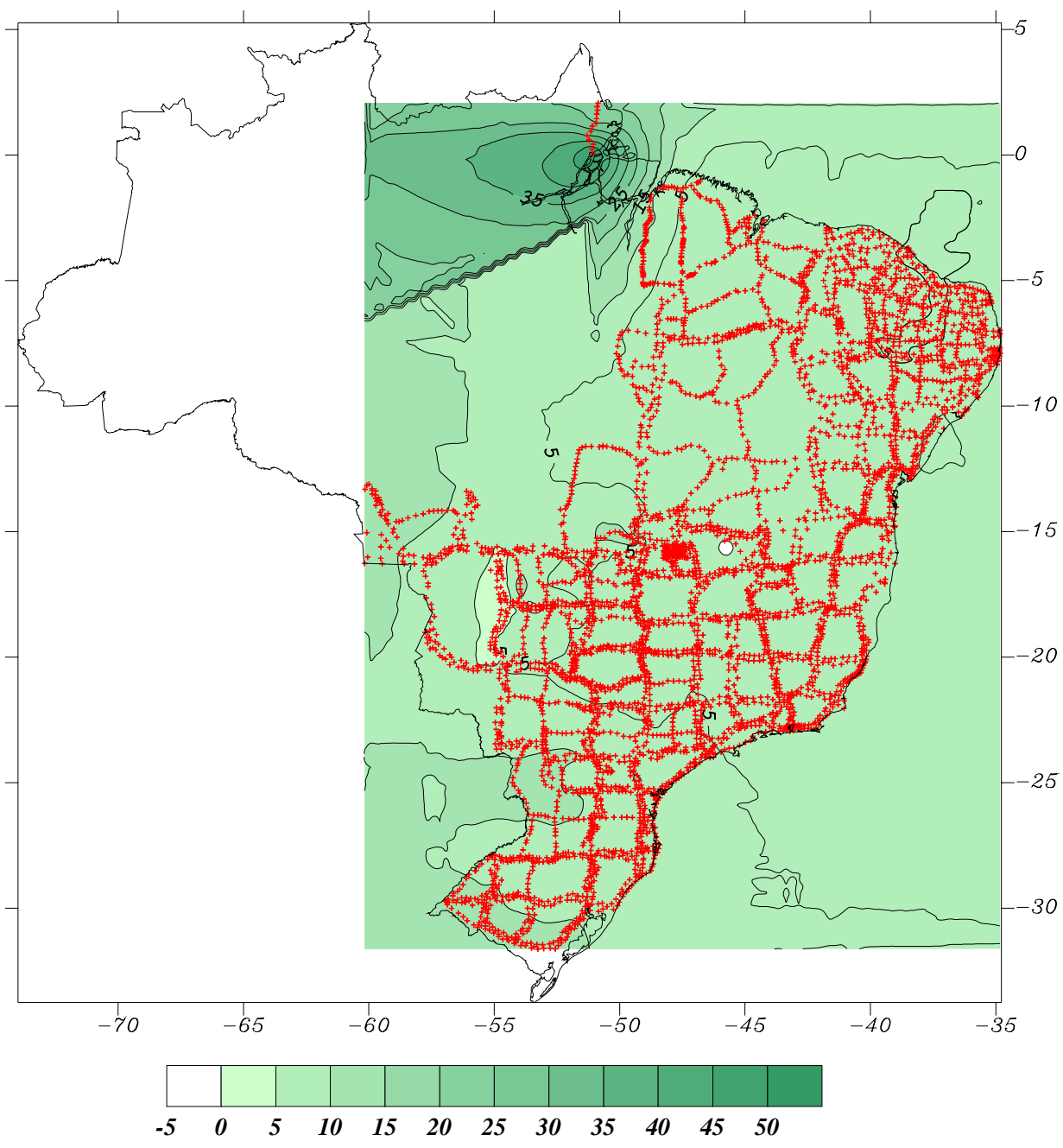

*FIGURA 11 - Isolinhas de Deslocamento Horizontal entre BDG e Ajustamento)*

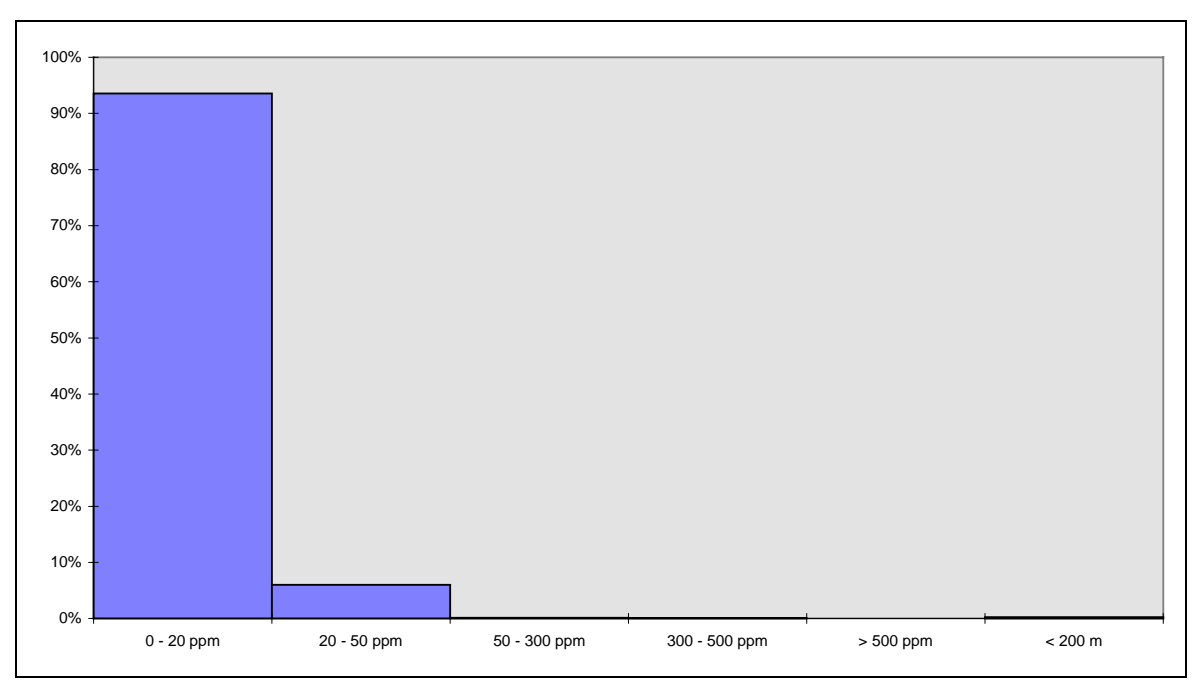

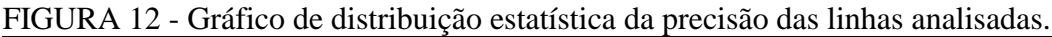

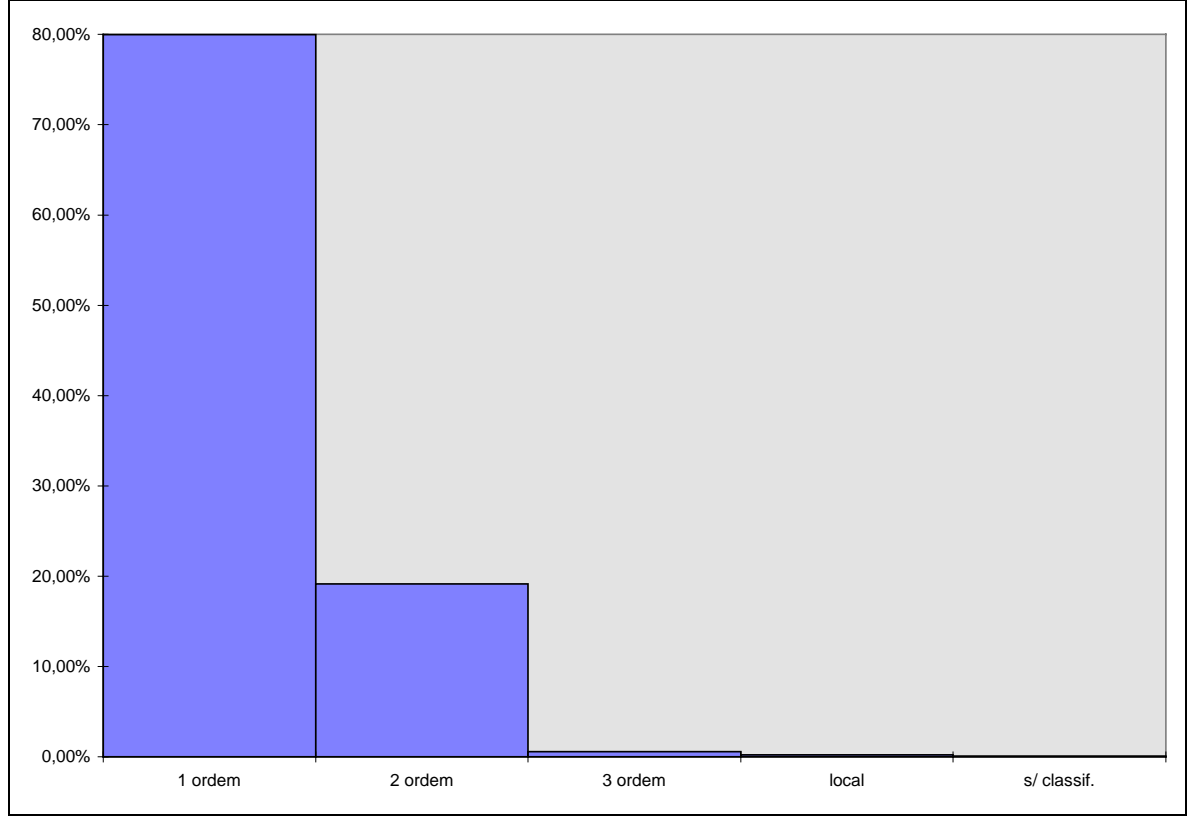

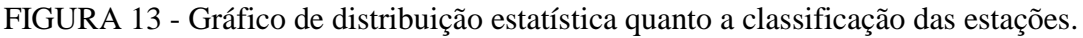

Utilizando, também, erro padrão absoluto na análise da precisão obtida nas estações geodésicas, verificou-se que algumas áreas da rede clássica, tais como pasta90 (MS), POMS56A (MS) e POPA110A (PA), ainda apresentam problemas. Conforme os critérios de classificação para estações GPS, o erro padrão máximo admissível é de 1 ppm. Em alguns projetos GPS esta precisão não foi atingida, como por exemplo: Paraná, ETFG, ITAOCA, COMBRAPA e FERNOR. Nas estações DOPPLER coincidentes com estações da rede clássica, o erro padrão absoluto em altitude elipsóidica foi, em alguns casos, superior a 1 metro. Sugere-se que sejam mantidas nestas estações as altitudes ortométricas do nivelamento trigonométrico.

# 5.3. COMPARAÇÃO DOS RESULTADOS

Como já mencionado, a determinação dos parâmetros auxiliares em um ajustamento combinado permite que as observações GPS forneçam a orientação e escala. Com este objetivo, foram feitas algumas comparações entre os resultados fornecidos pelo ajustamento da Rede Nacional GPS e pelo ajustamento global simultâneo. Neste teste foram selecionadas cinco estações GPS coincidentes com estações da rede clássica.

Verifica-se, através da tabela 12, que as diferenças entre os resultados do ajustamento da Rede Nacional GPS e do ajustamento combinado (com parâmetros auxiliares) são menores que aquelas obtidas ao considerar-se o ajustamento combinado sem parâmetros auxiliares.

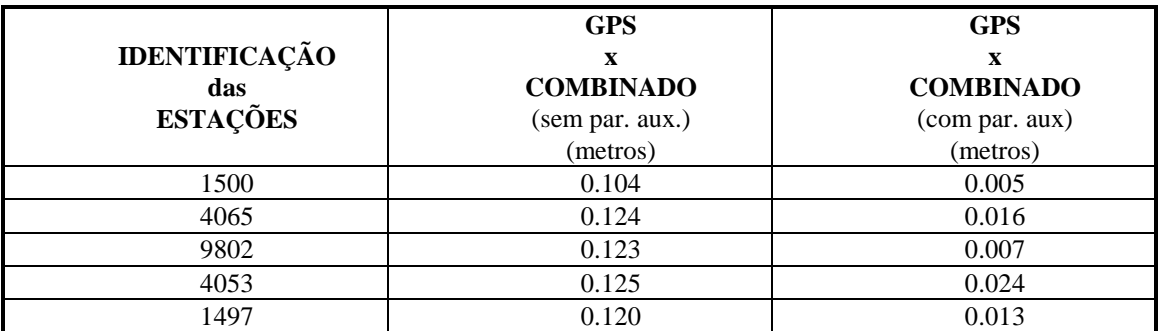

Tabela 12 - Comparação dos vetores de deslocamento horizontal entre ajustamentos (com e sem parâmetros auxiliares).

Também foram comparadas as coordenadas do atual BDG, com as coordenadas geradas pelo ajustamento, através do deslocamento horizontal entre elas, representado nas figuras 11 e 12, na forma vetorial e de isolinhas, respectivamente. Verifica-se, através destas figuras, que o deslocamento horizontal aumenta proporcionalmente com a distância do ponto origem, chegando a atingir 13 metros no extremo norte, sul e oeste do país. Os grandes vetores (50 metros) em estações localizadas no estado do Amapá são em decorrência de problemas encontrados nos resultados antigos.

#### 5.4 CONSIDERAÇÕES FINAIS

A diretriz adotada pelo Departamento de Geodésia, através deste projeto, é fornecer um refinamento das coordenadas da Rede Planimétrica Brasileira. Com os resultados dos ajustamentos desenvolvidos, foi obtido pela primeira vez, um retrato consistente da qualidade da rede, a qual foi consideravelmente melhorada em função do tratamento global aplicado.

Prevê-se para o segundo semestre de 1997, juntamente com a definição do novo datum para América do Sul (Projeto SIRGAS), um novo ajustamento da Rede Planimétrica Brasileira, nos mesmos moldes dos ajustamentos realizados na definição do NAD83 e EUREF89. Sendo assim, deverão ser feitas as seguintes considerações :

- Adoção de um modelo geoidal para a América do Sul mais refinado e referido a um sistema geocêntrico,
- Conexão das estações de referência SIRGAS à rede clássica, através das metodologias oferecidas pelo GPS.

## 6. REFERÊNCIAS BIBLIOGRÁFICAS

- **Beattie, D.S.** *Program GHOST User Documentation*, Geodetic Survey of Canada, Ottawa, 1987.
- **Blitzkow, D et al** *Mapa Geoidal do Brasil*, IBGE/EPUSP-PTR, Rio de Janeiro, 1992.
- **Cadess, H. et al** - *Inter Americam Geodetic Integration* PAIGH, 1991.
- **Costa, S.M.** *Projeto Pró-Astro*. Dissertação de Mestrado UFPR Curitiba, Paraná, 1989.
- **Costa, S.M. & Fortes, L.P.S**. *Ajustamento da Rede Planimétrica do Sistema Geodésico Brasileiro*, apresentado no XV Congresso Brasileiro de Cartografia, São Paulo, 1991.
- **Costa, S.M. & Fortes L.P.S.** *Resultados Preliminares do Ajustamento da Rede Planimétrica do Sistema Geodésico Brasileiro*, Rio de Janeiro, 1993.
- **Costa, S.M. et al** *Processamento da Rede GPS Brasileira e Ajustamento Combinado com a Rede Clássica*, La Plata, Argentina, 1994.
- **Fundação Instituto Brasileiro de Geografia e Estatística** *Especificações e Normas Gerais para Levantamentos GPS*, Rio de Janeiro, 1992.
- **Fundação Instituto Brasileiro de Geografia e Estatística** *Especificações e Normas Gerais para Levantamentos Geodésicos em Território Brasileiro,* RPR n 22/83, Boletim de Serviço 1602(Suplemento), Rio de Janeiro, 1983.
- **Fundação Instituto Brasileiro de Geografia e Estatística** *Parâmetros de Transformação de Sistemas Geodésicos,* RPR n 23/89, Boletim de Serviço 1602(Suplemento), Rio de Janeiro, 1989.
- **Godoy, R.D. et al** *Reprocessamento de estações DOPPLER*, trabalho apresentado no XV Congresso Brasileiro de Cartografia, São Paulo, 1991.
- **Godoy, R.D. et al** *Translocação na Amazônia*, trabalho apresentado no XV Congresso Brasileiro de Cartografia, São Paulo, 1991.
- **NGS**, *The North Americam Datum of 1983- A Collection of Papers Describing the Planning and Implementation of Readjustment of North Americam Association for Geodetic Surveying* - monography nº 2.
- **NGS**, *North American Datum of 1983*, NOAA Professional Paper NOS2, National Geodetic Information Center, NOAA, 1983.
- **Pereira, K.D**. *Rede Nacional GPS*, trabalho apresentado no XVI Congresso Brasileiro de Cartografia, Rio de Janeiro, 1993.

# *ANEXO A*

# **RELAÇÃO DOS ARQUIVOS DE DIREÇÕES HORIZONTAIS**

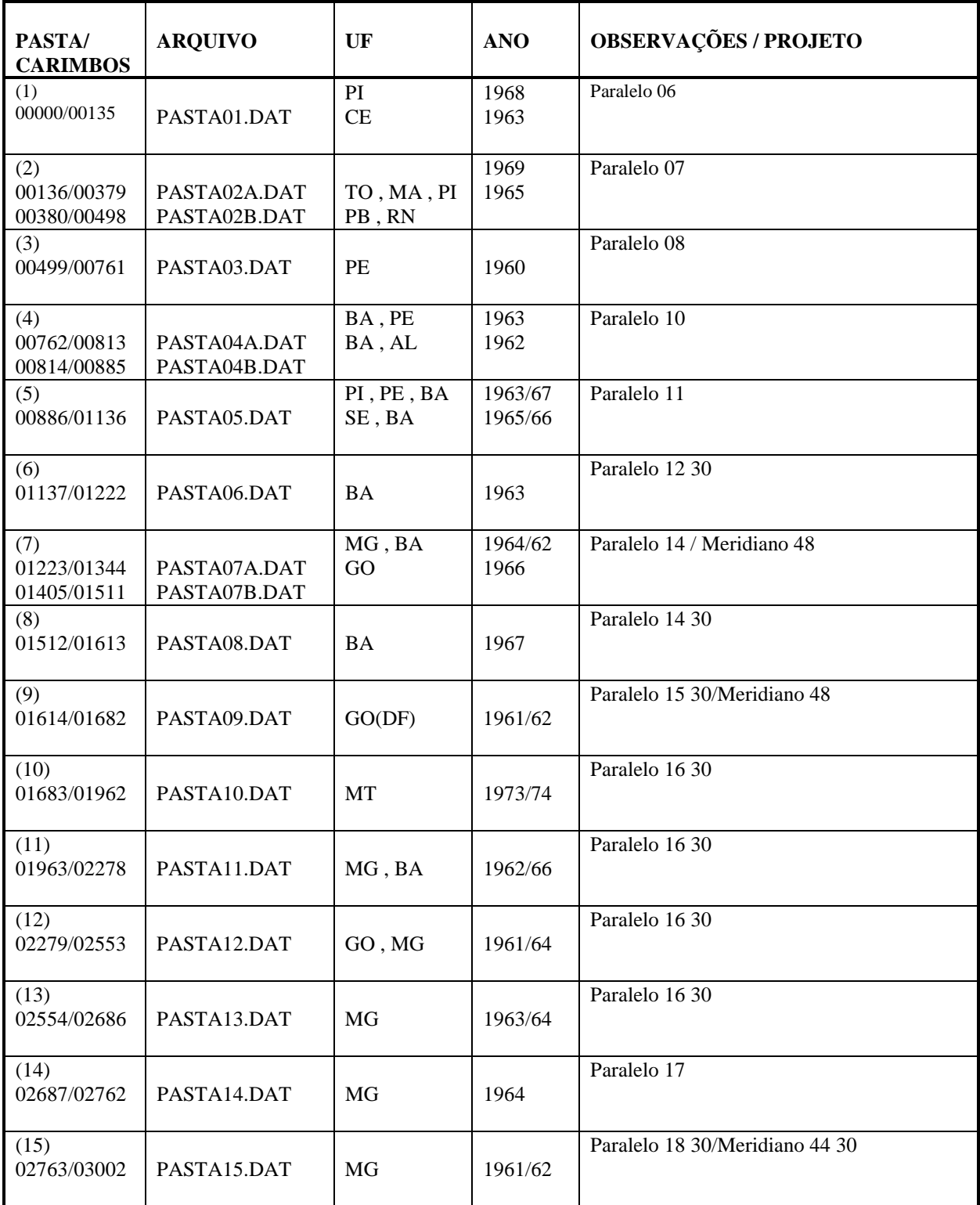

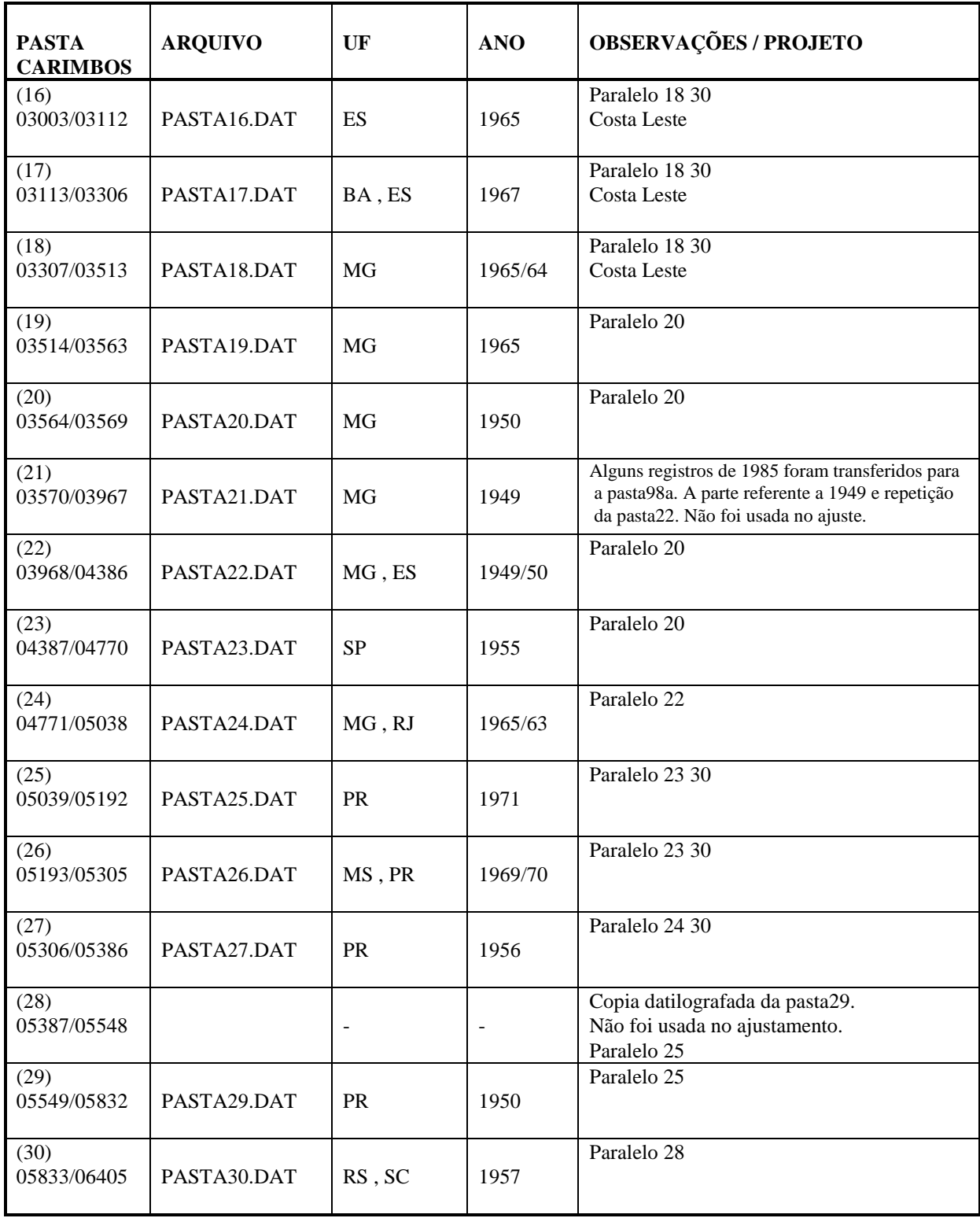

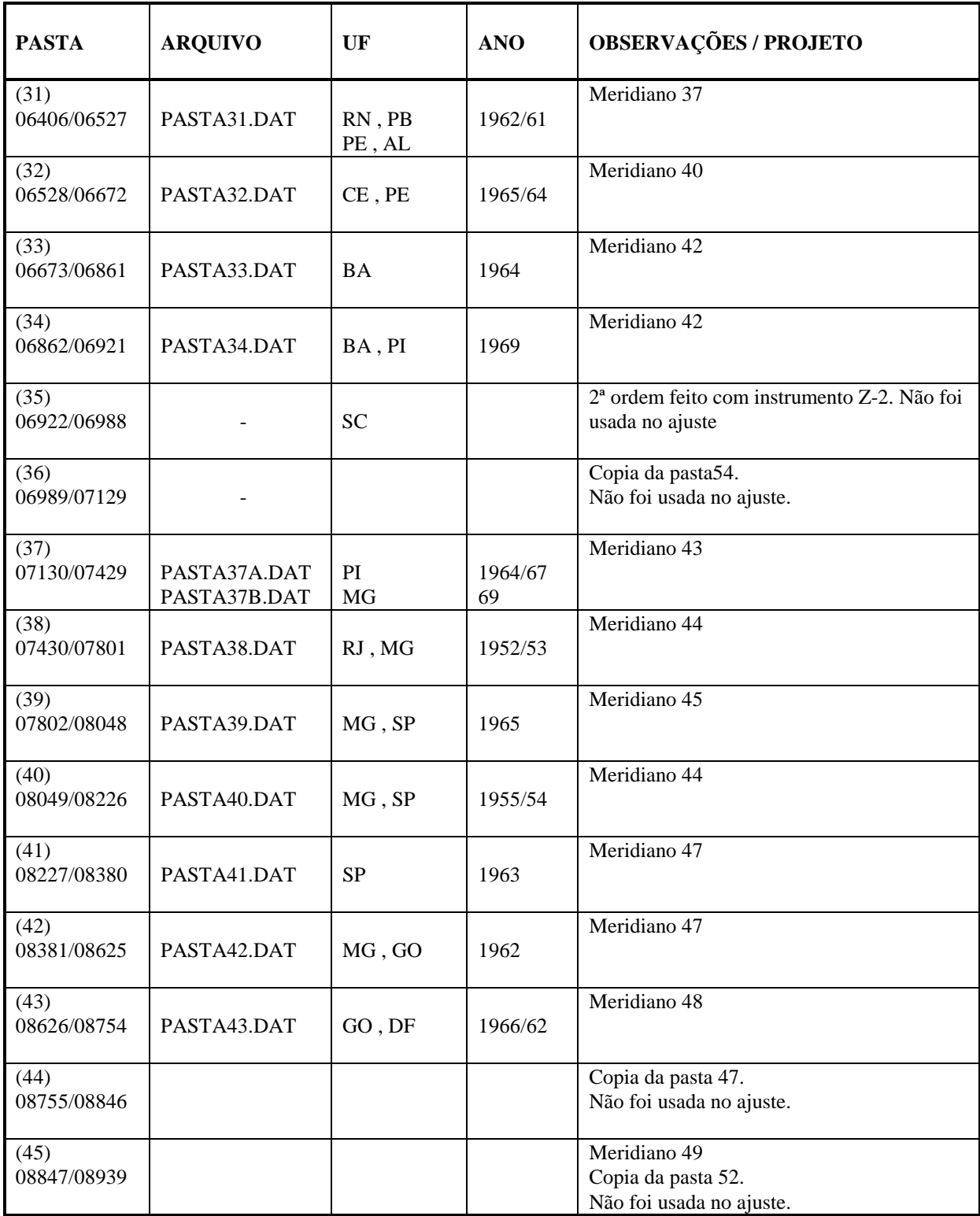

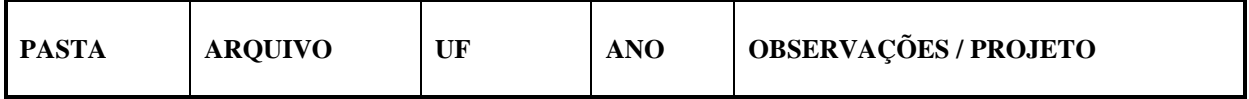

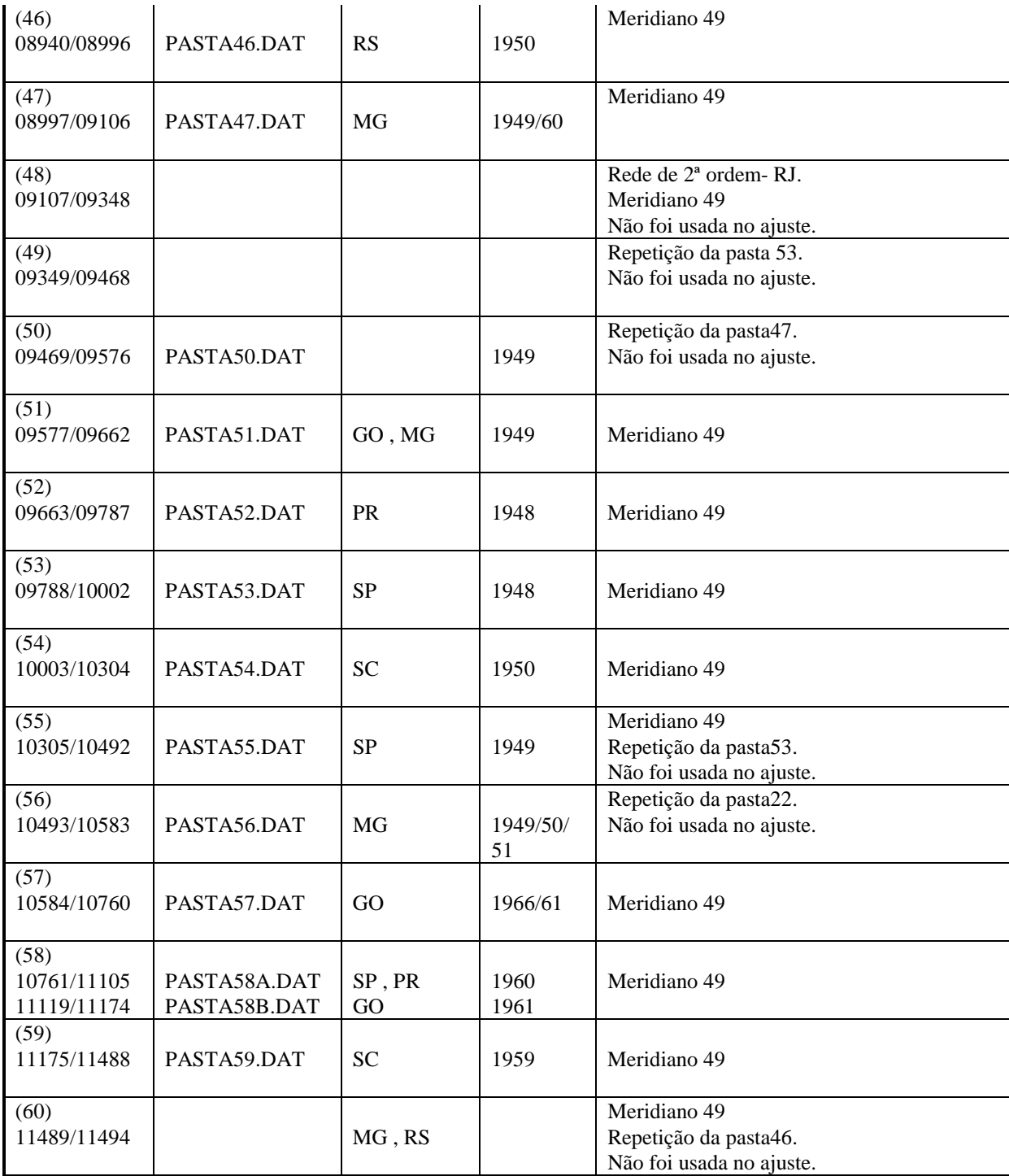

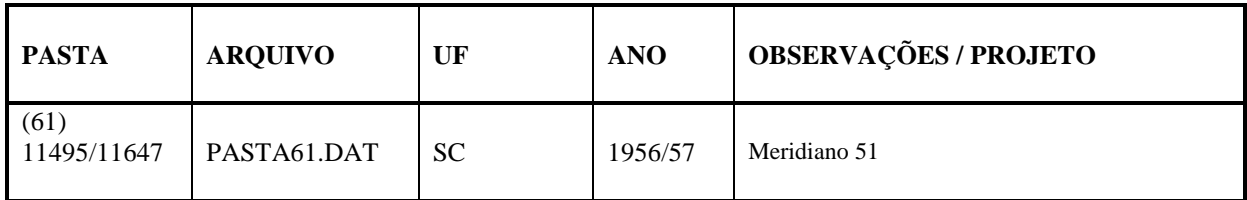

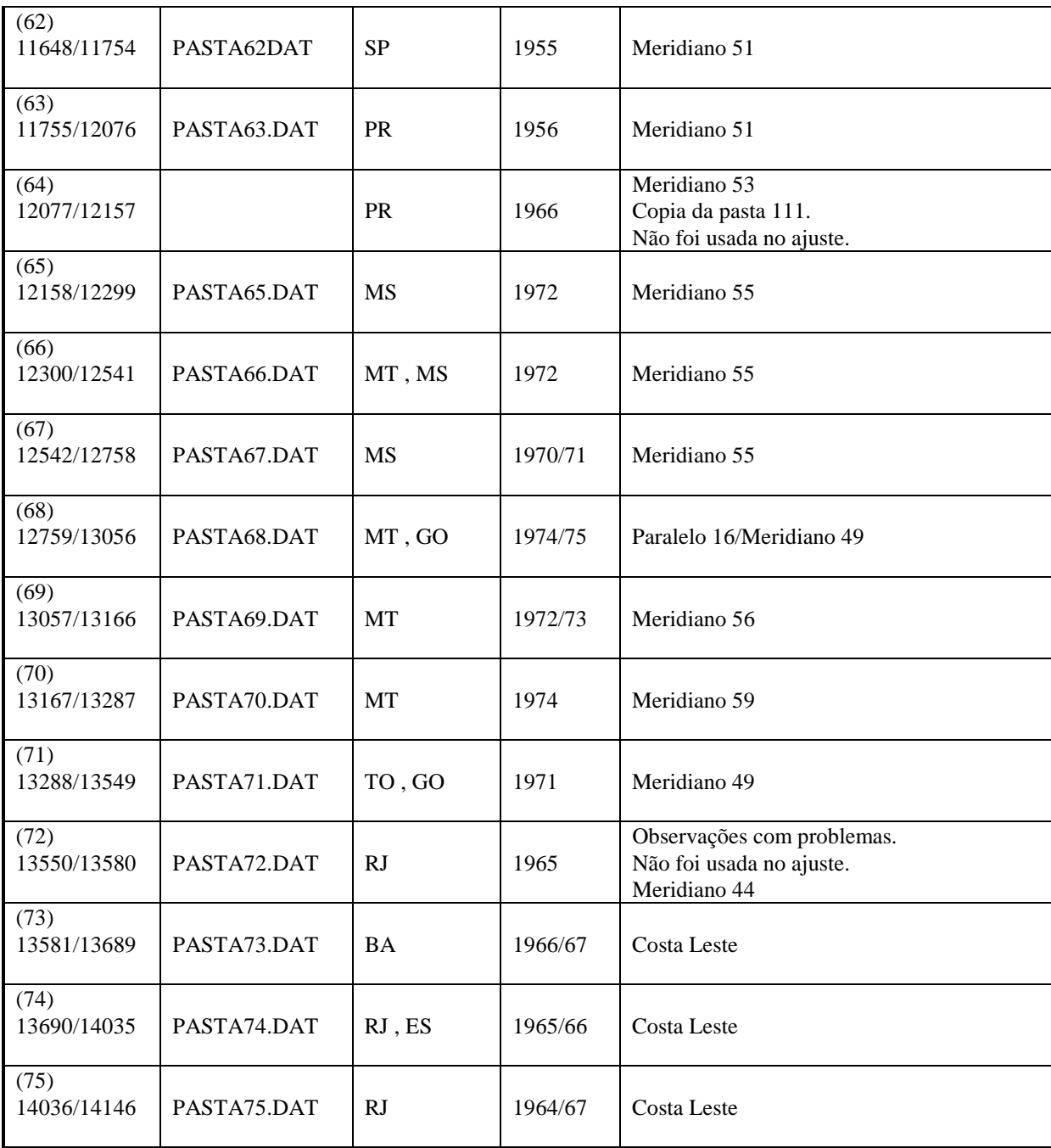

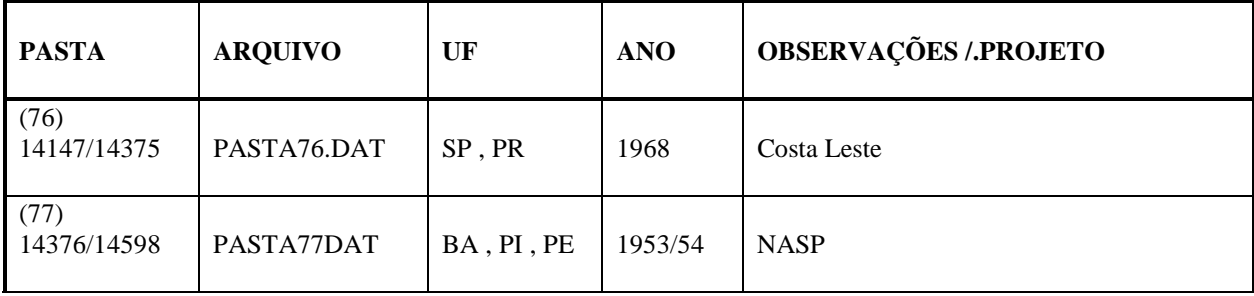

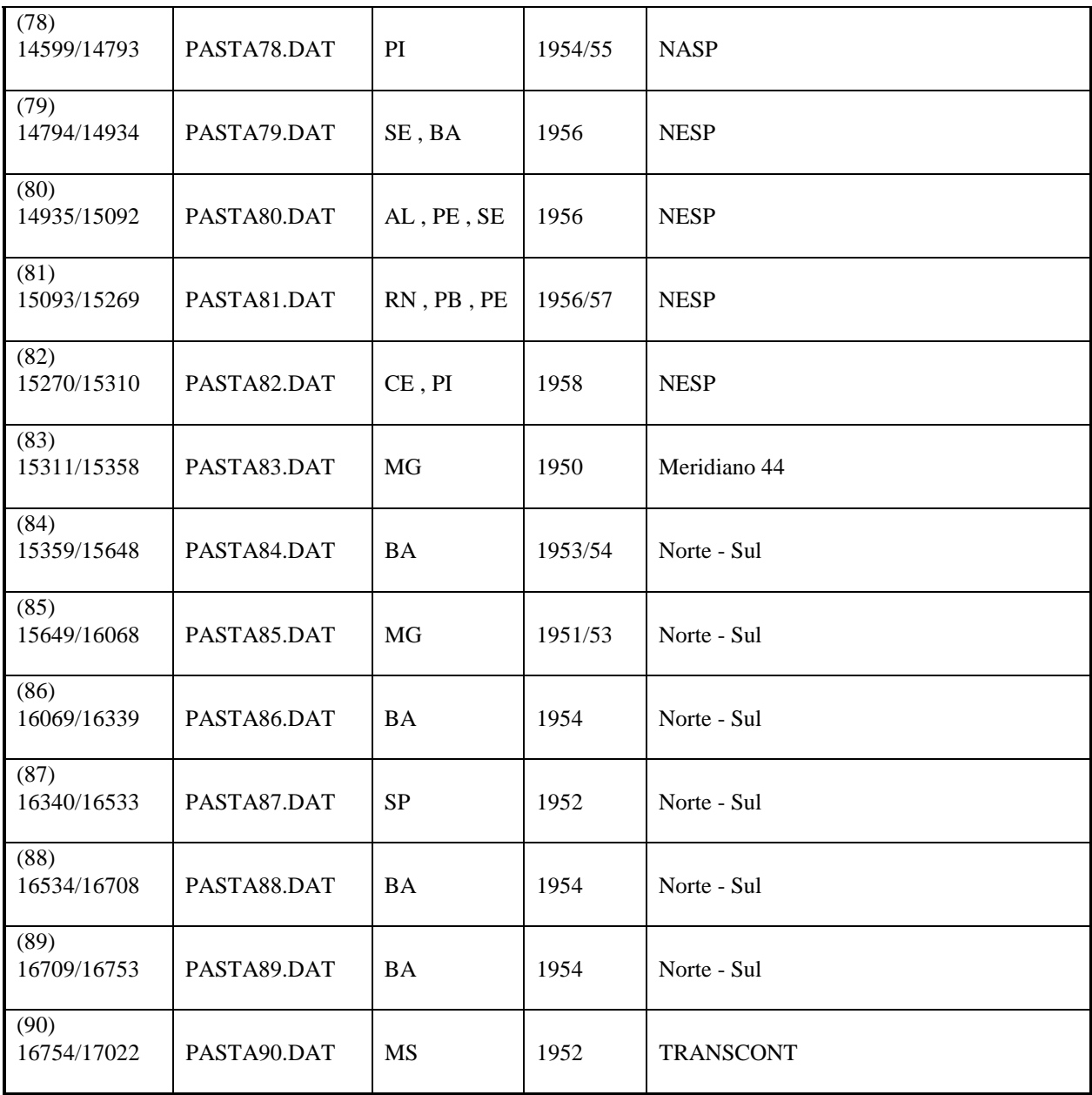

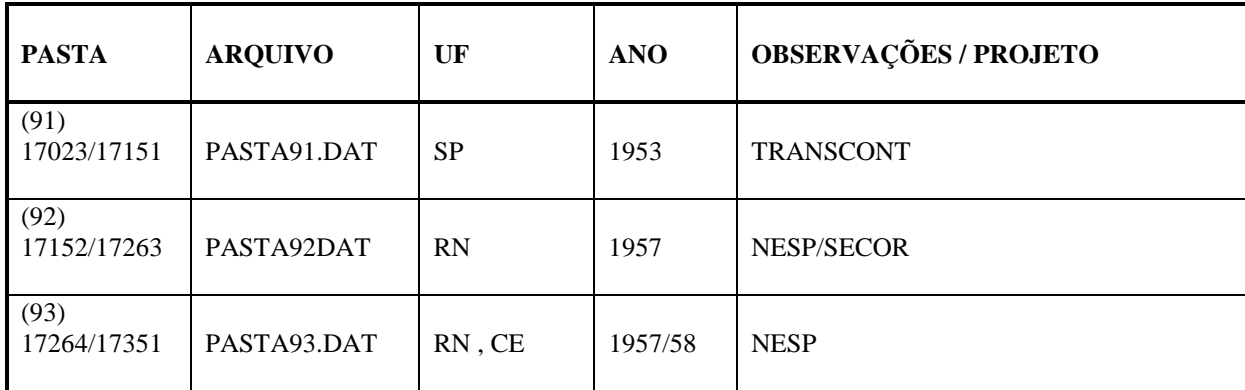

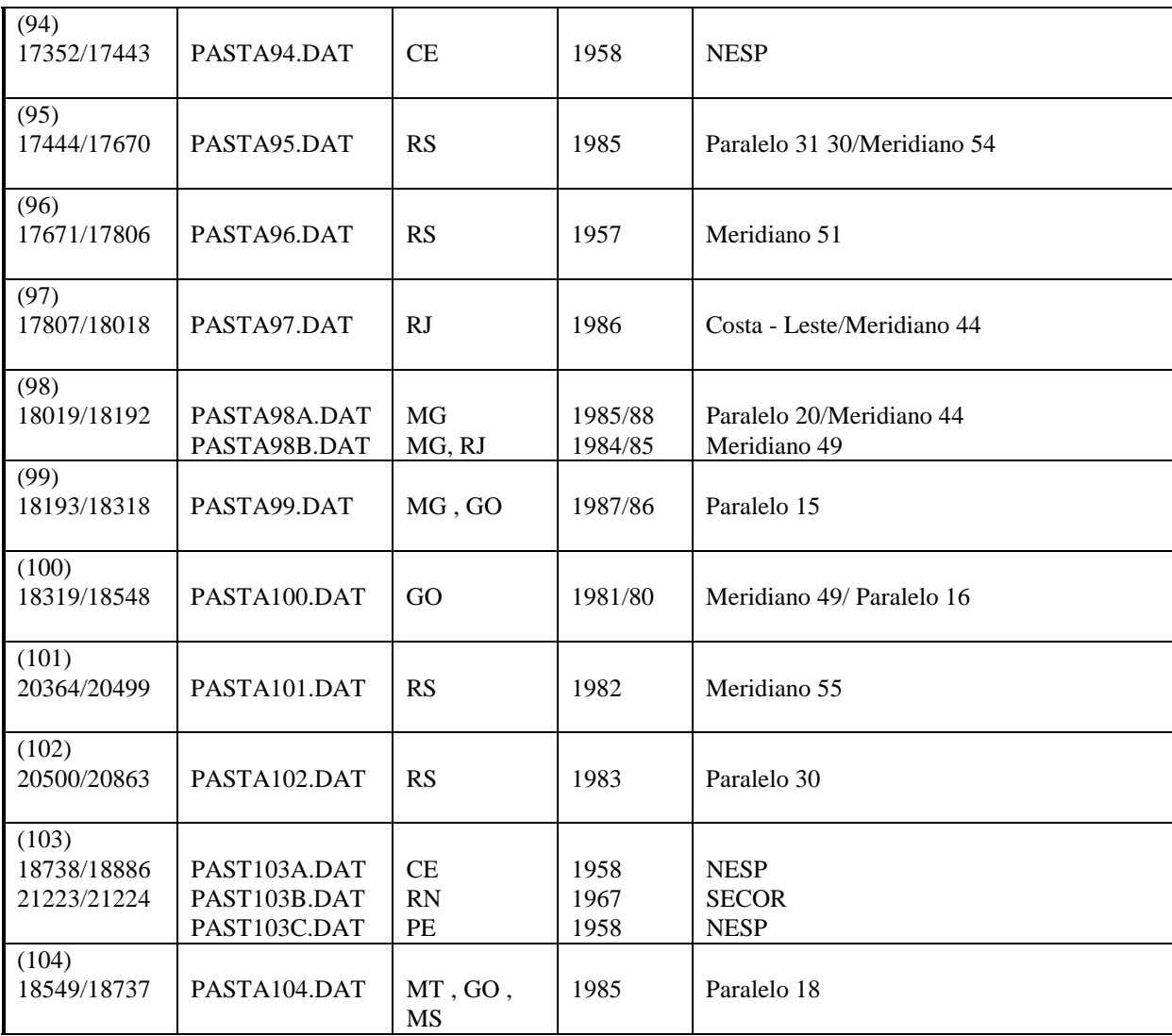

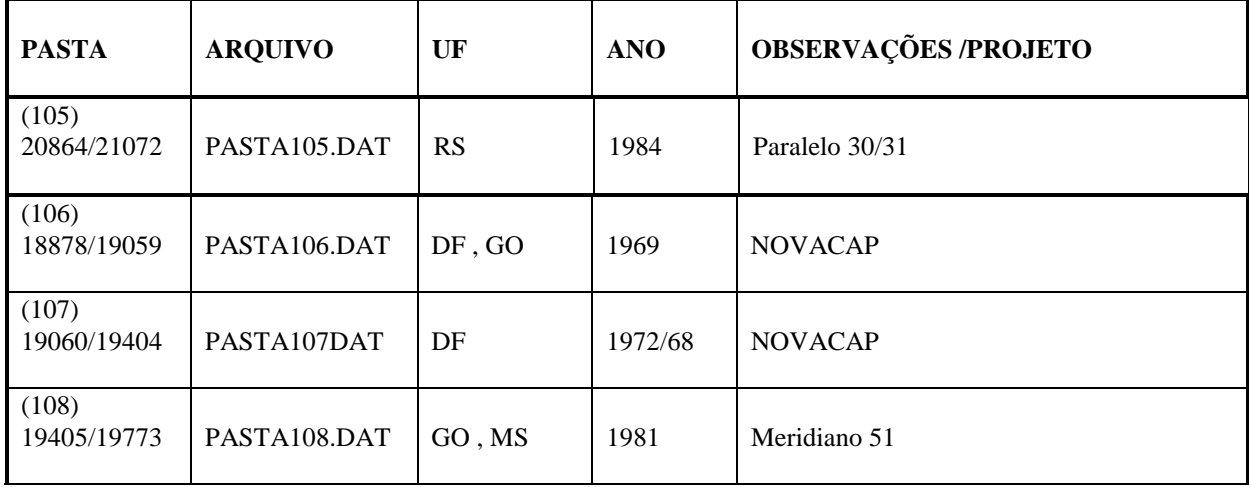

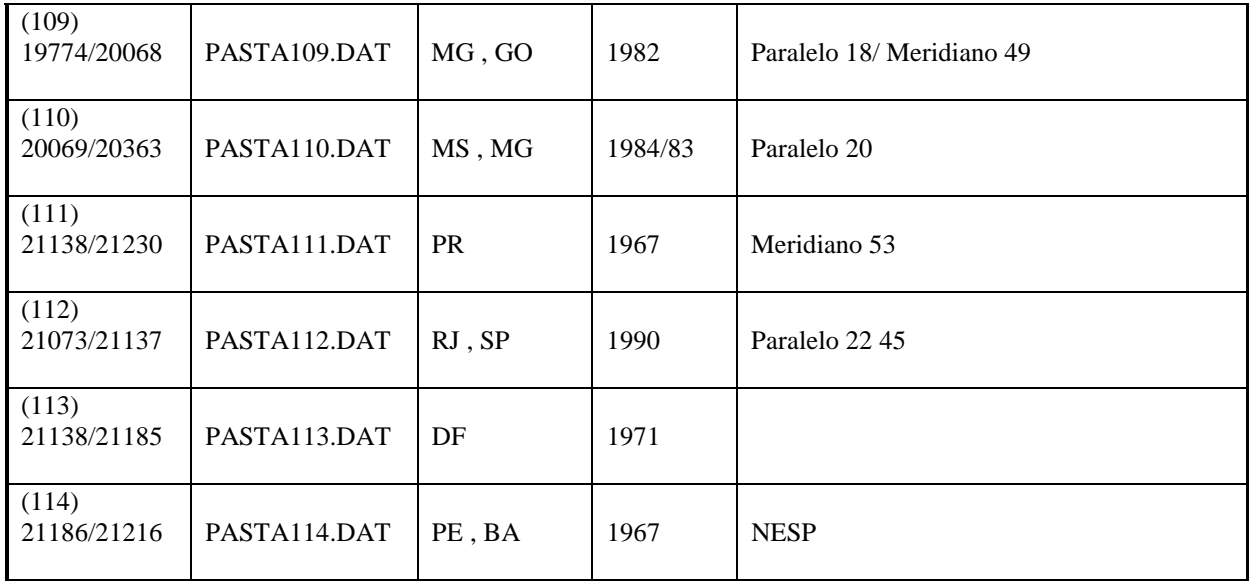

OBS: Faltam observações de 30 pontos do Paralelo 25º 30′ e não foram ajustados.(estado do Paraná)

# *ANEXO D*

# RELAÇÃO DE POLIGONAIS

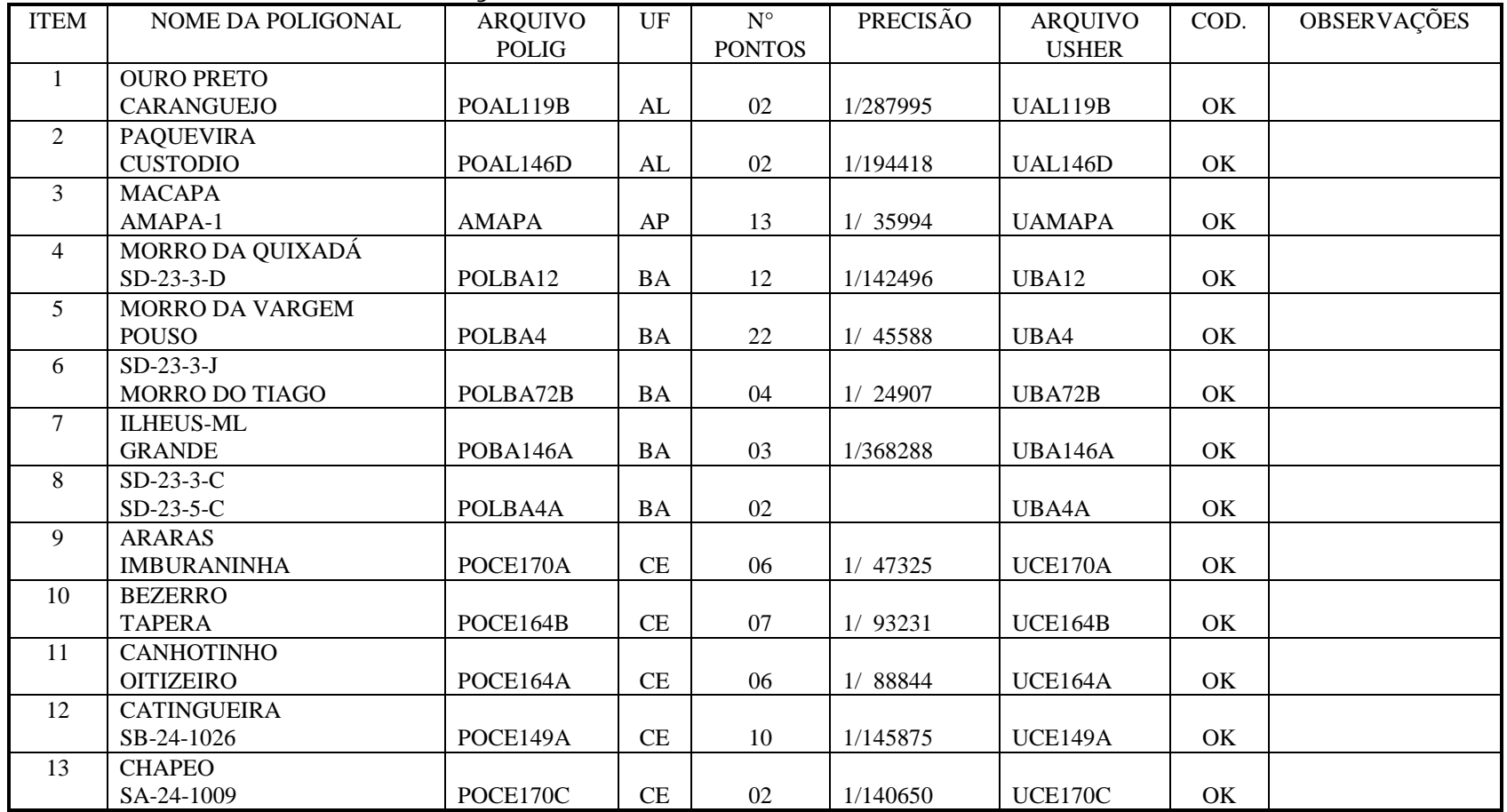

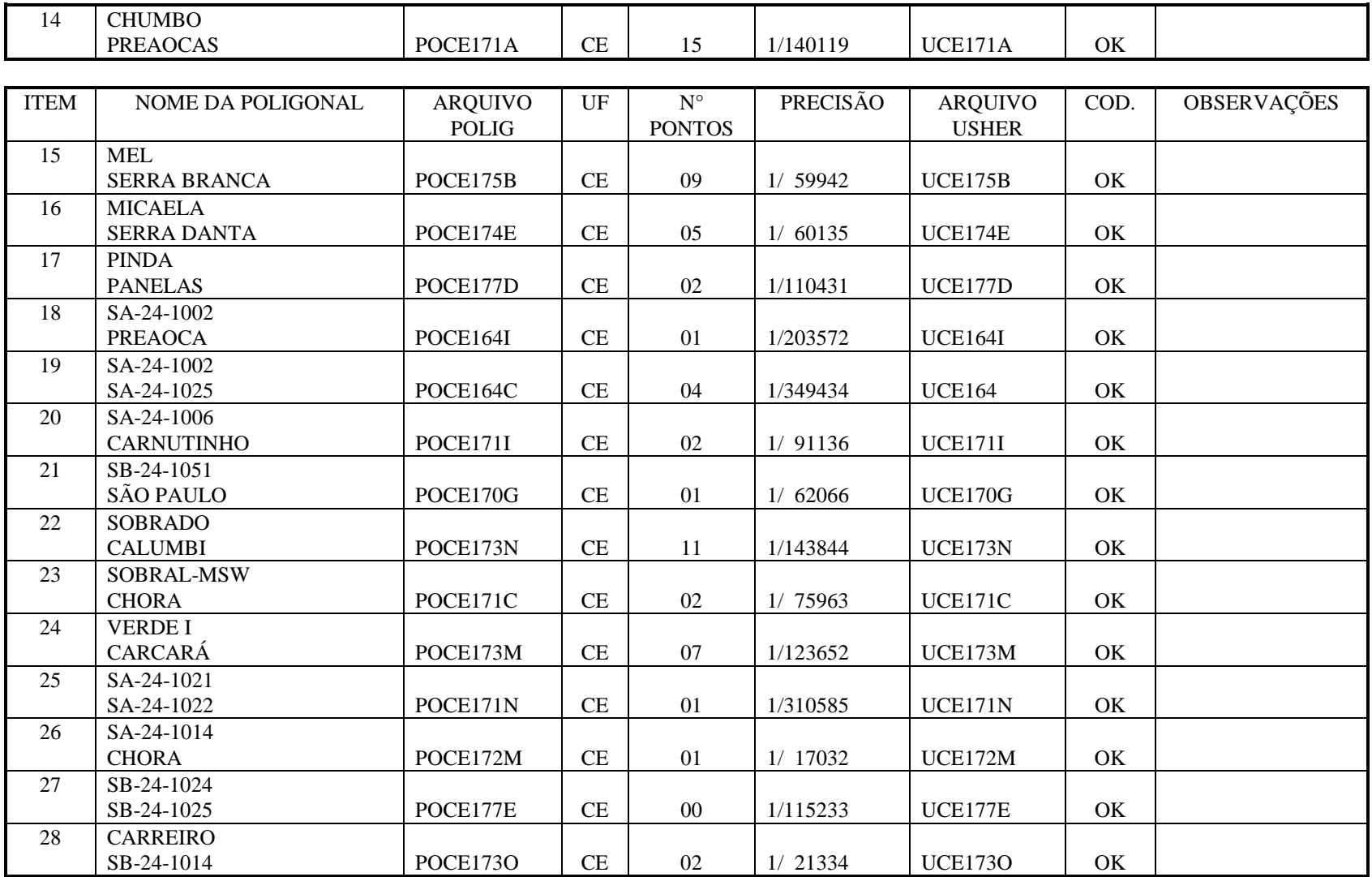

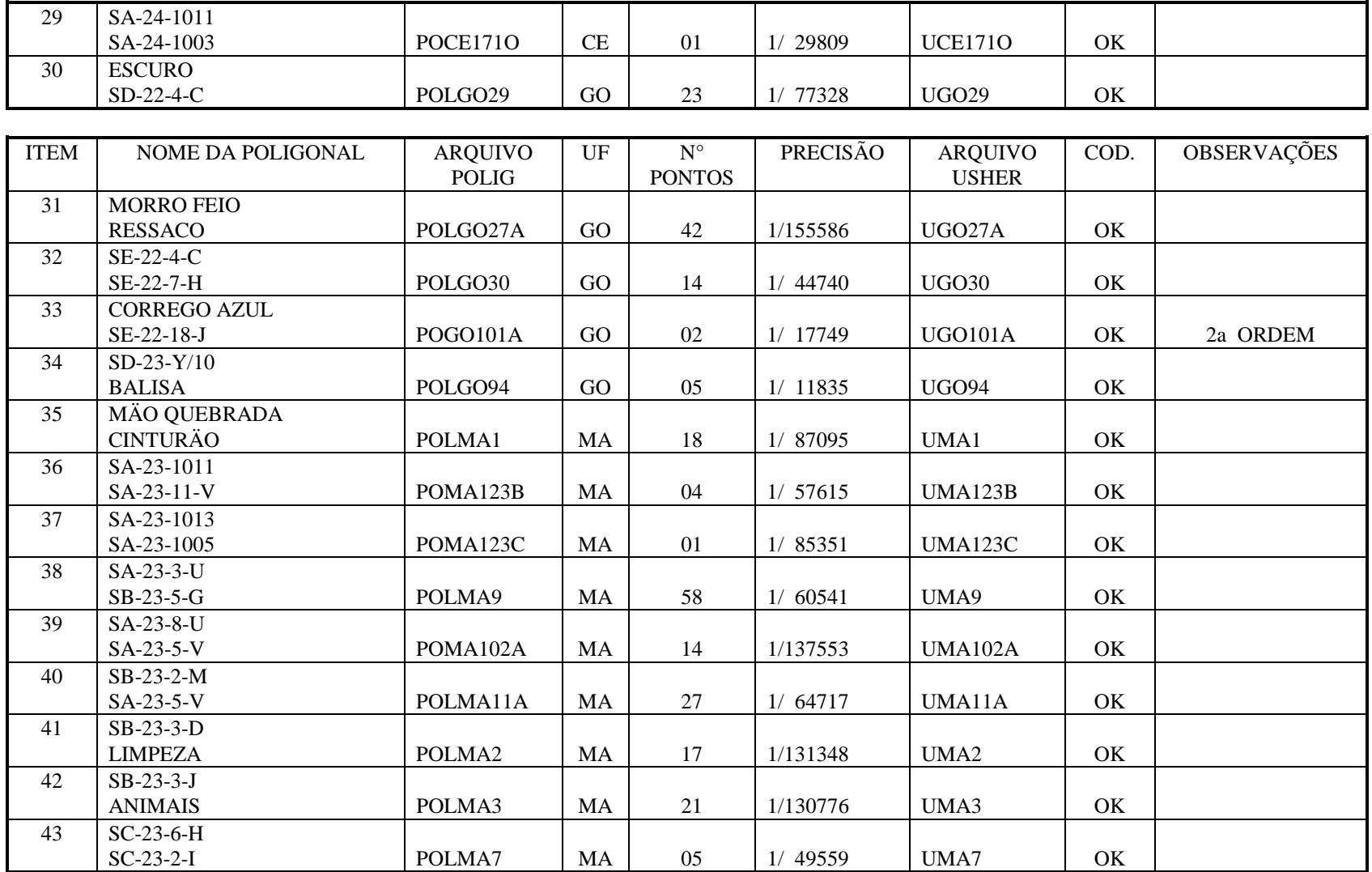

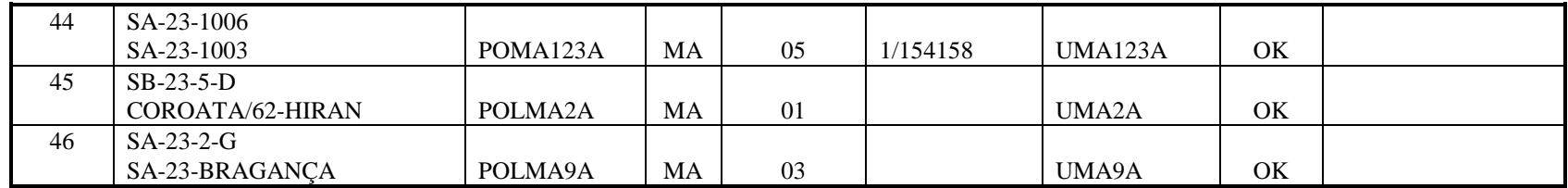

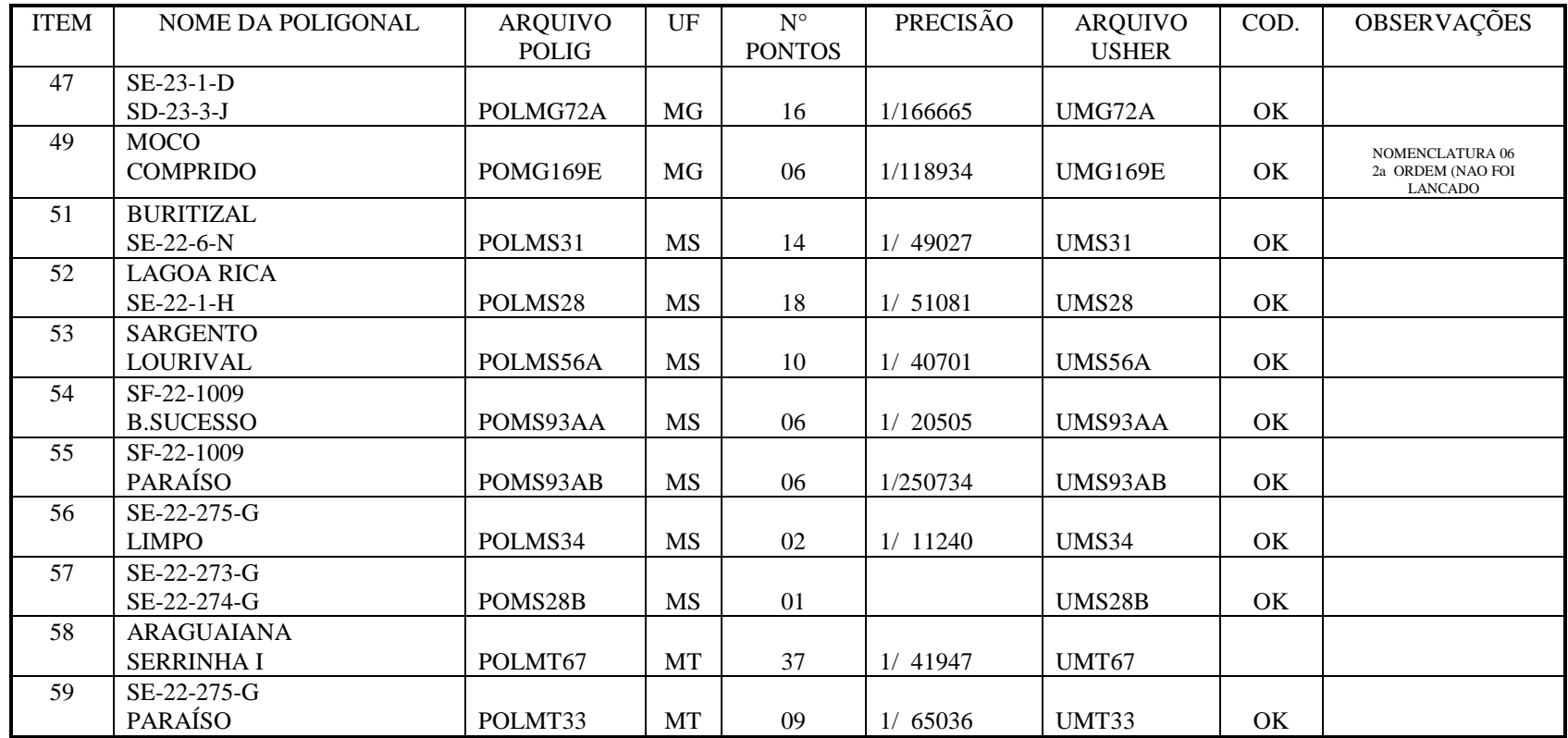
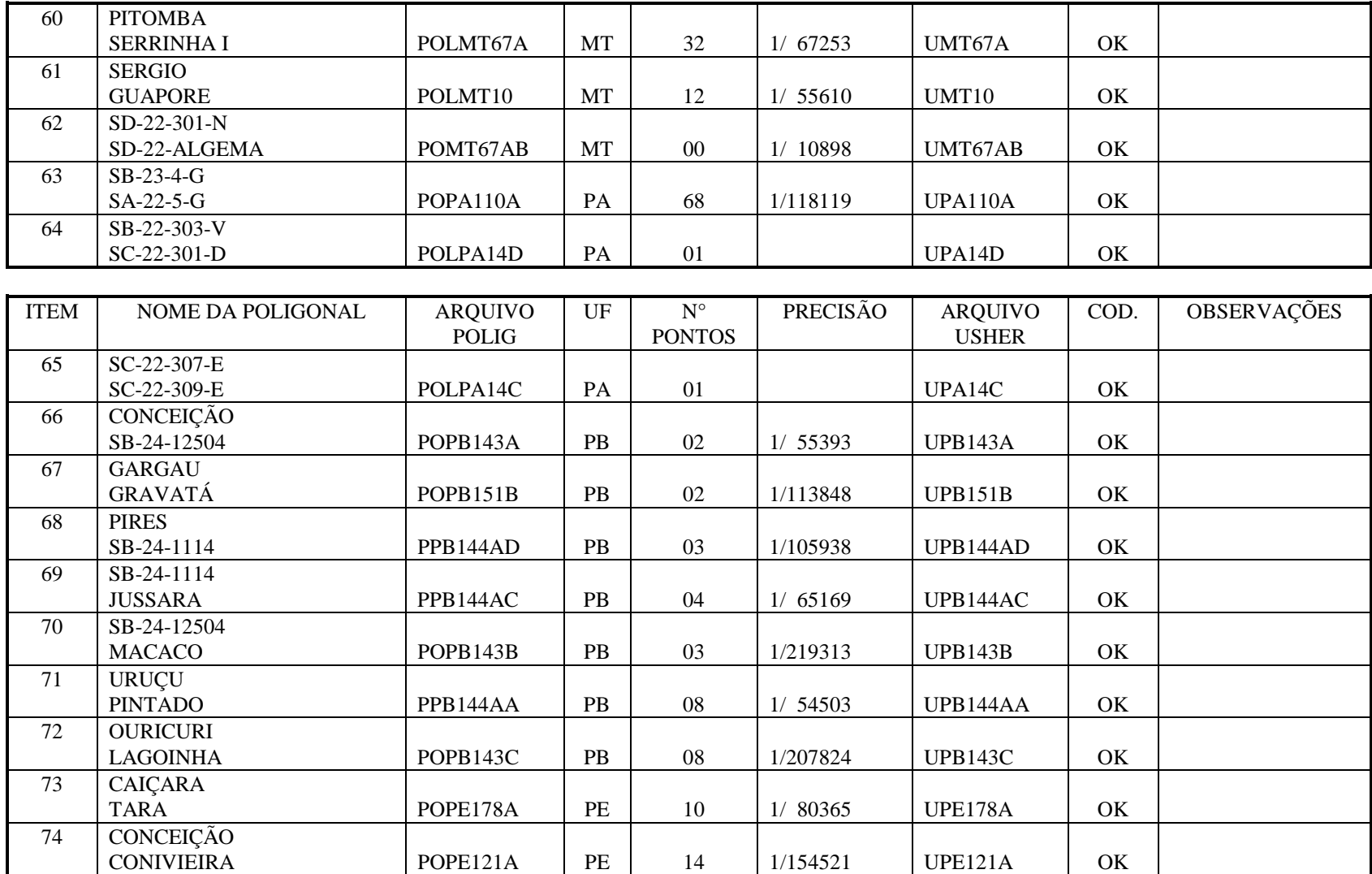

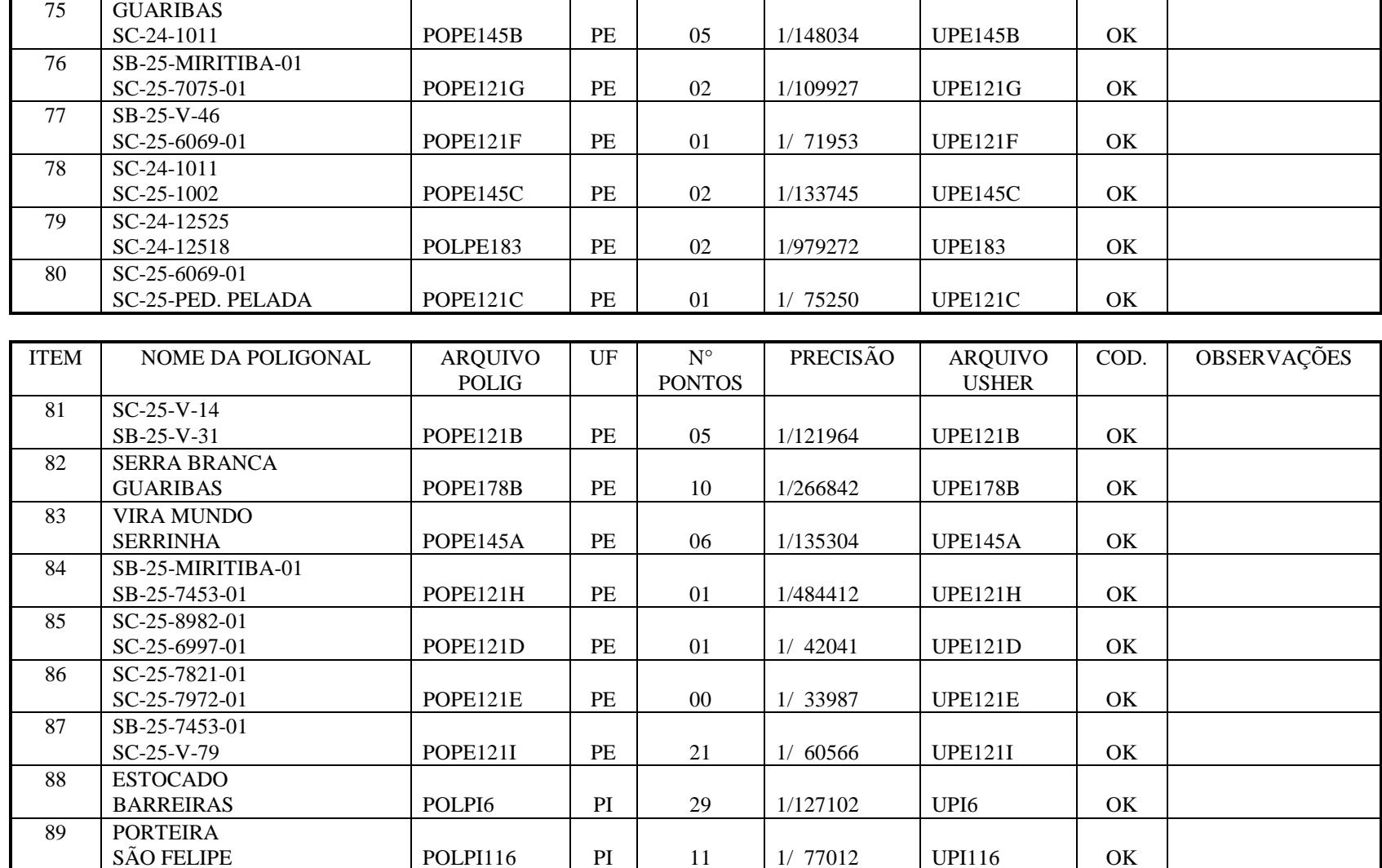

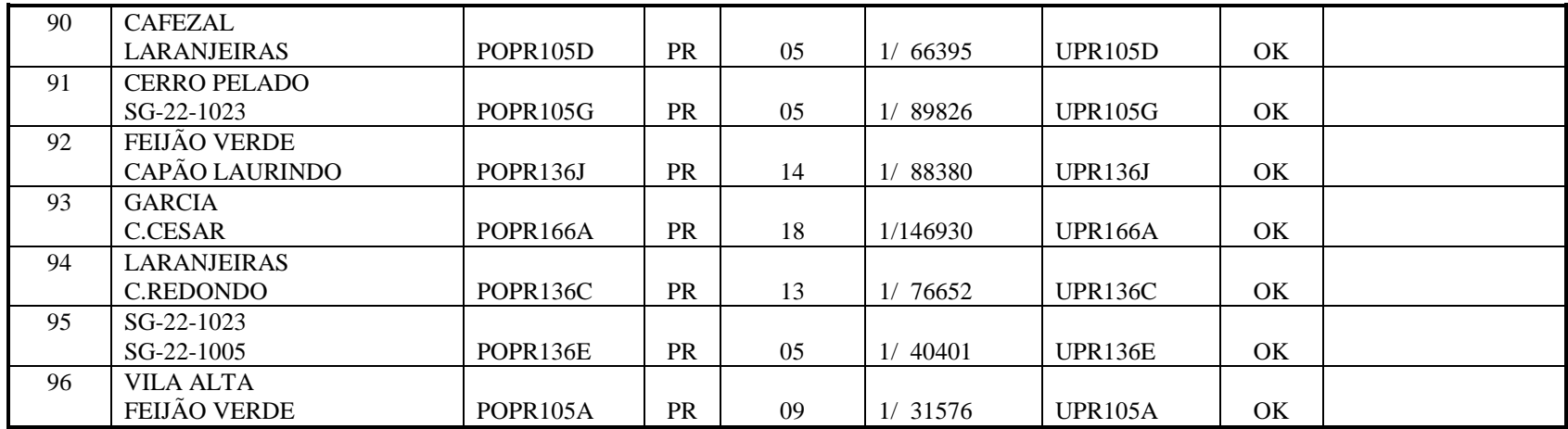

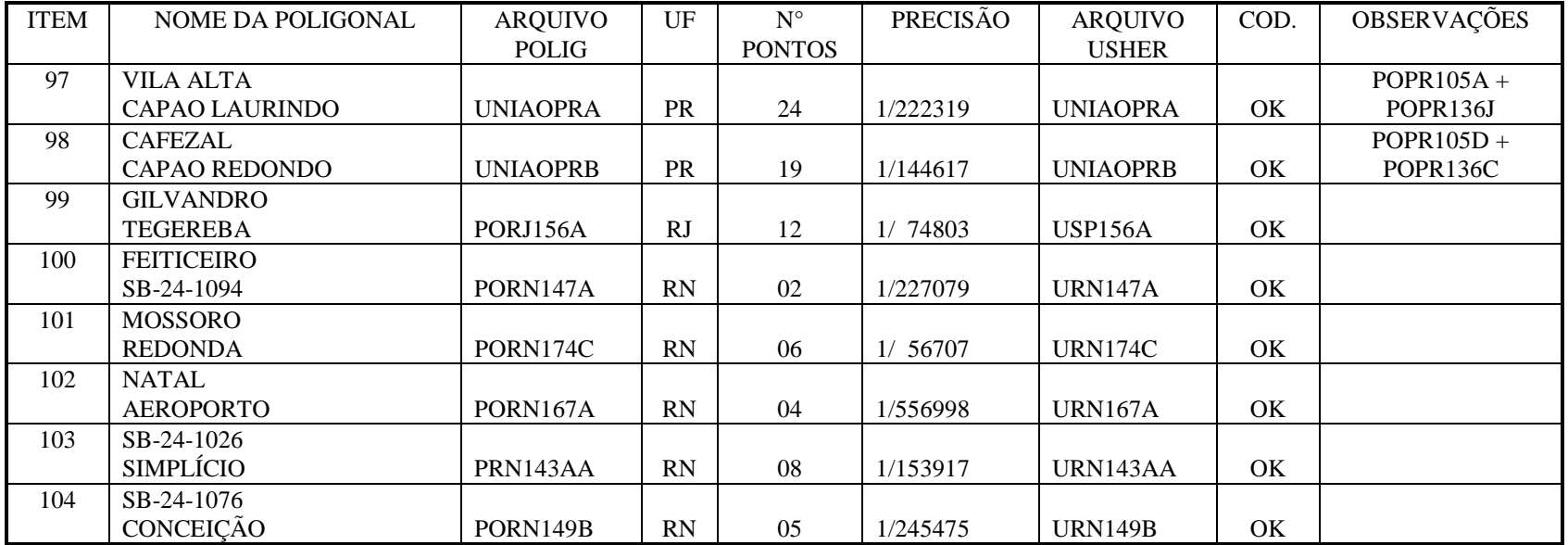

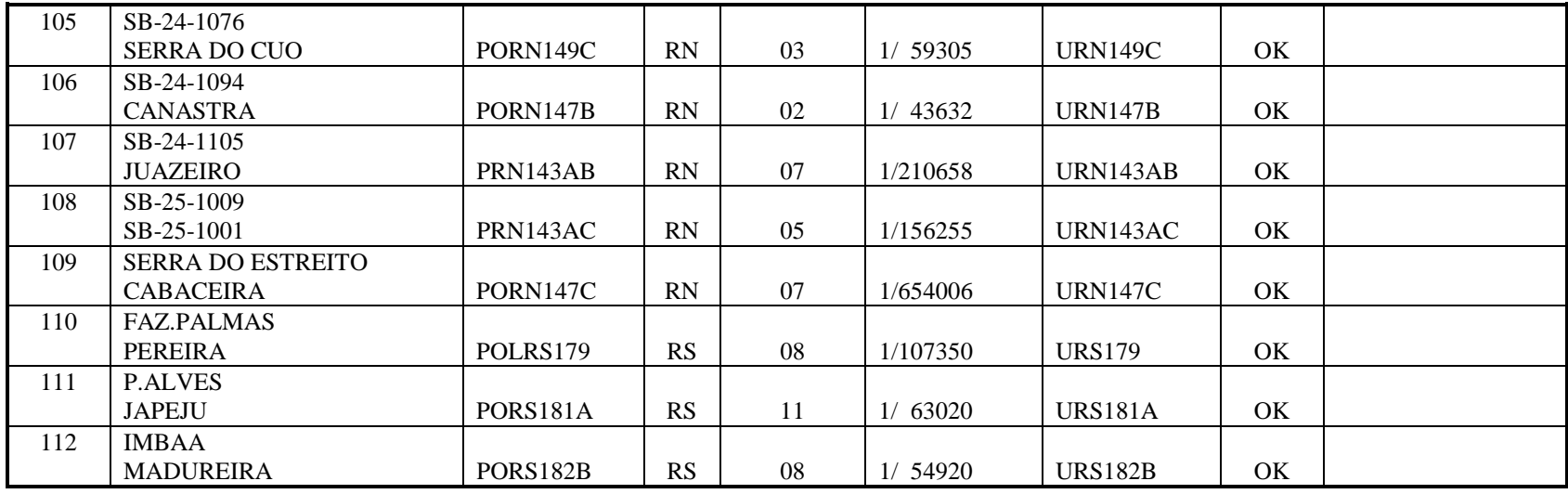

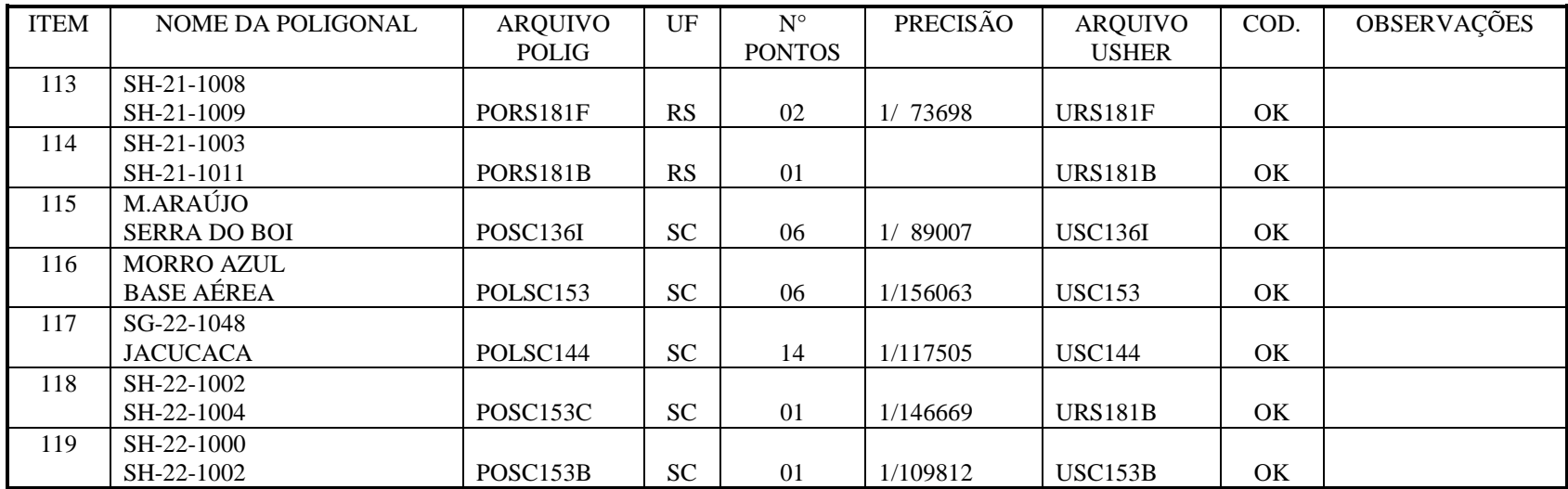

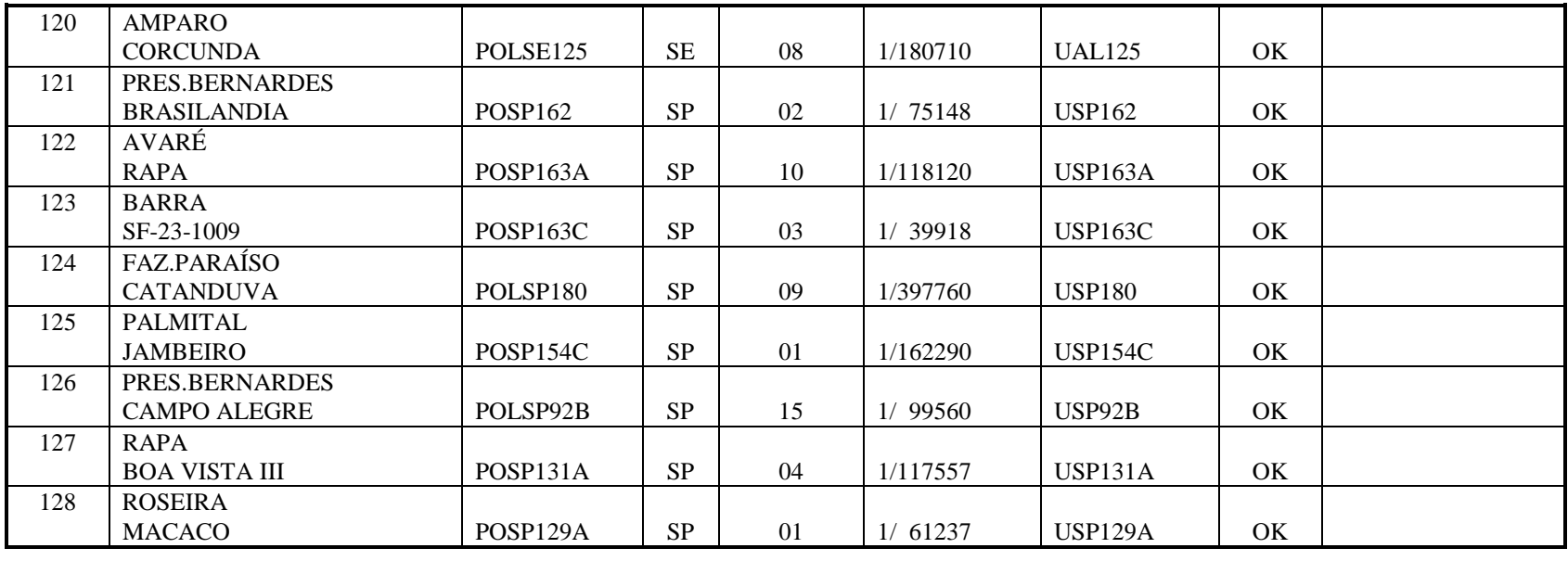

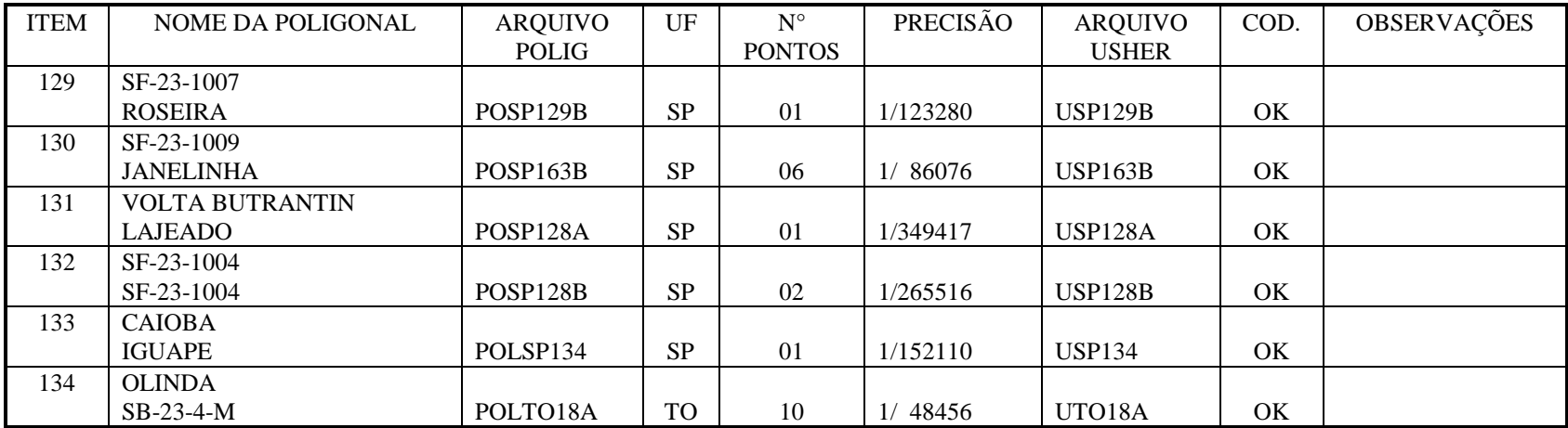

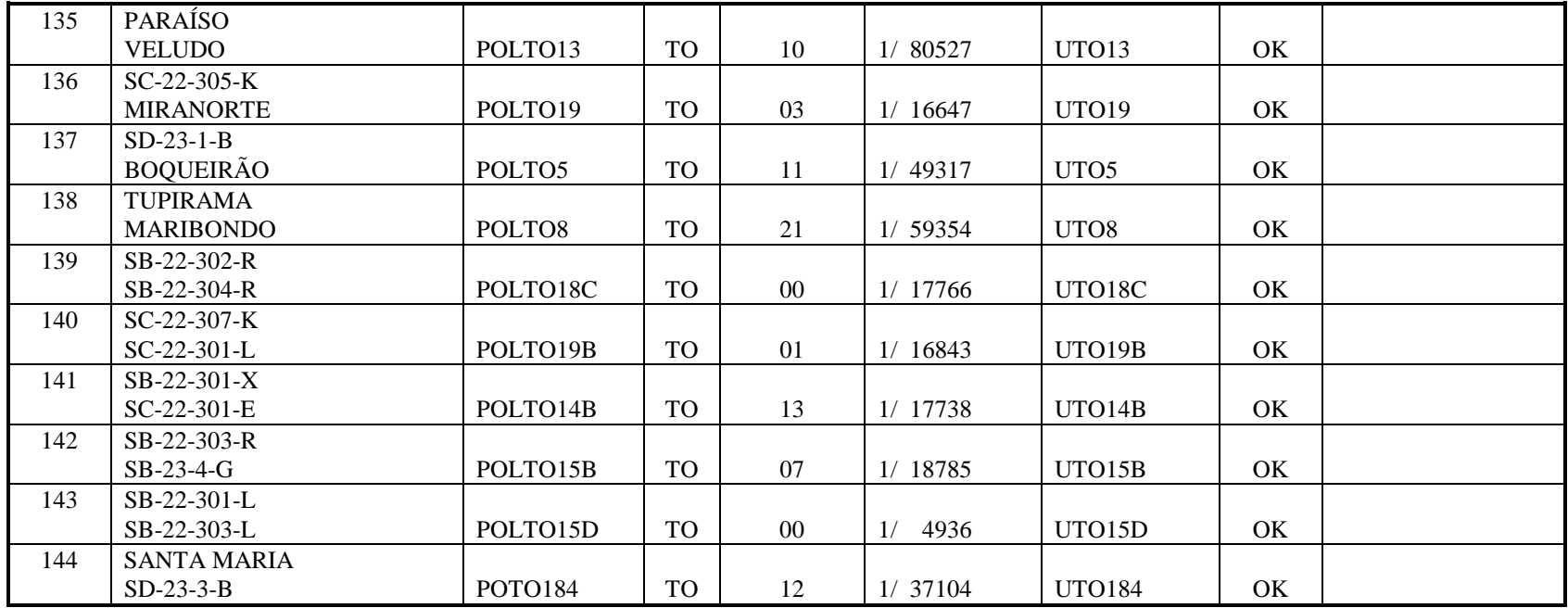

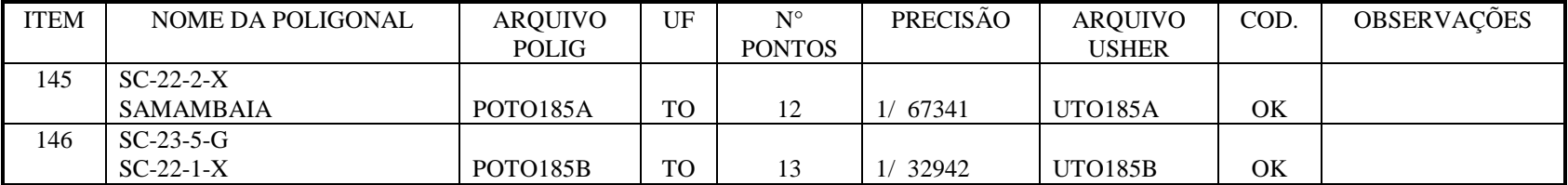

#### *ANEXO E* **CONEXÃO DE ESTAÇÕES DOPPLER COM VT/EP**

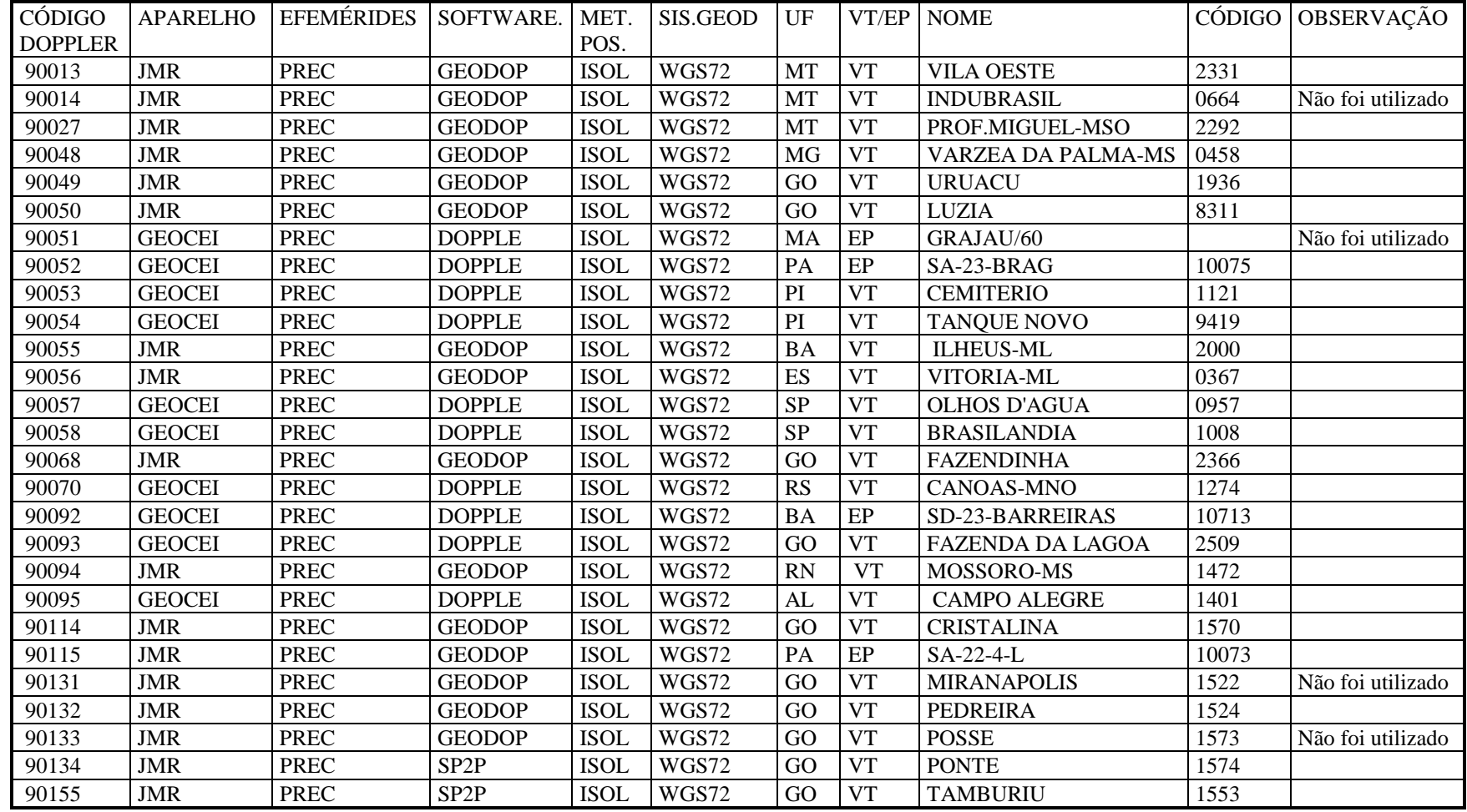

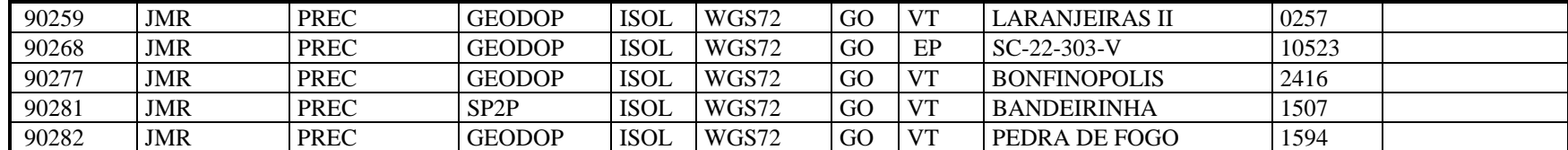

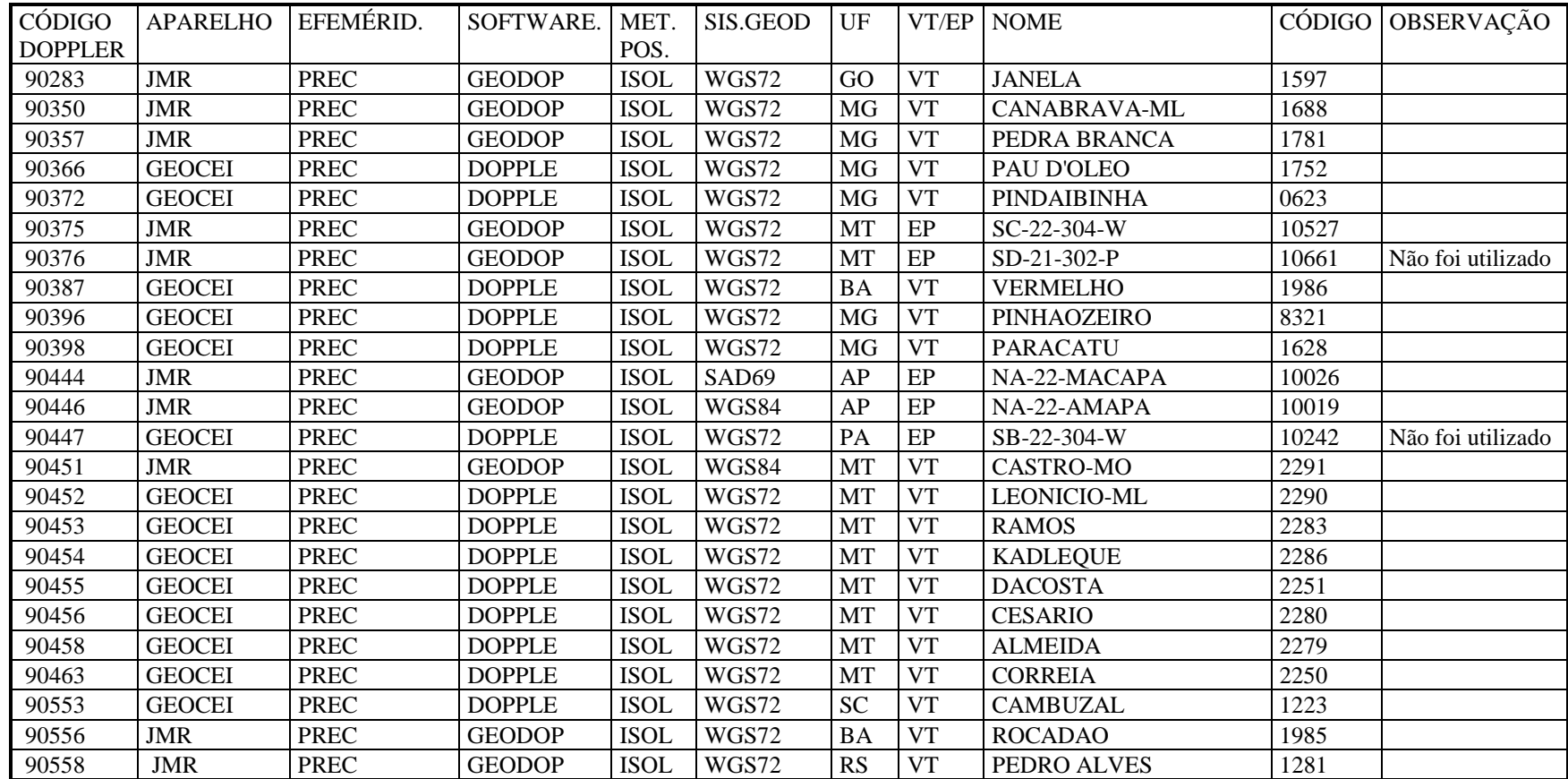

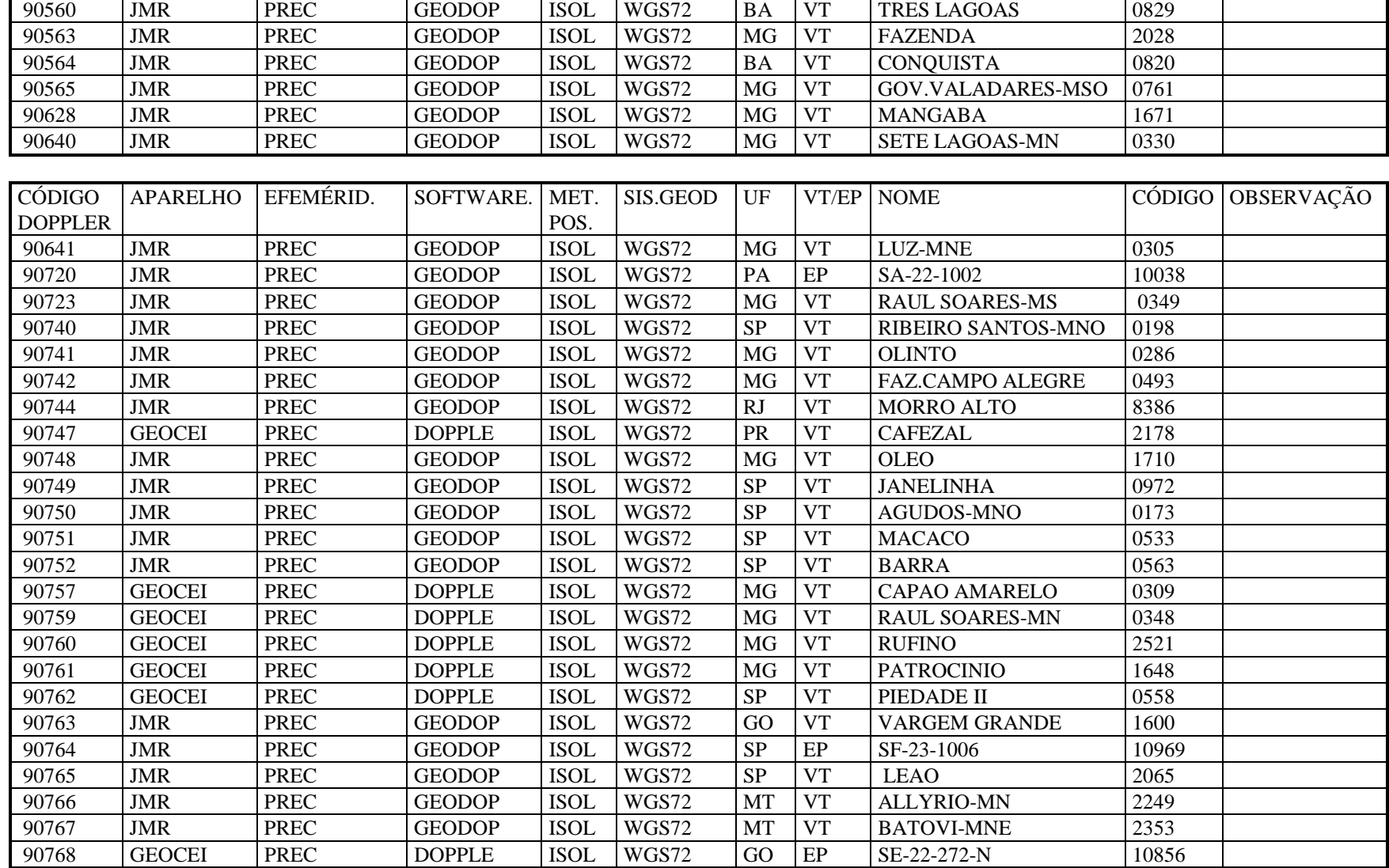

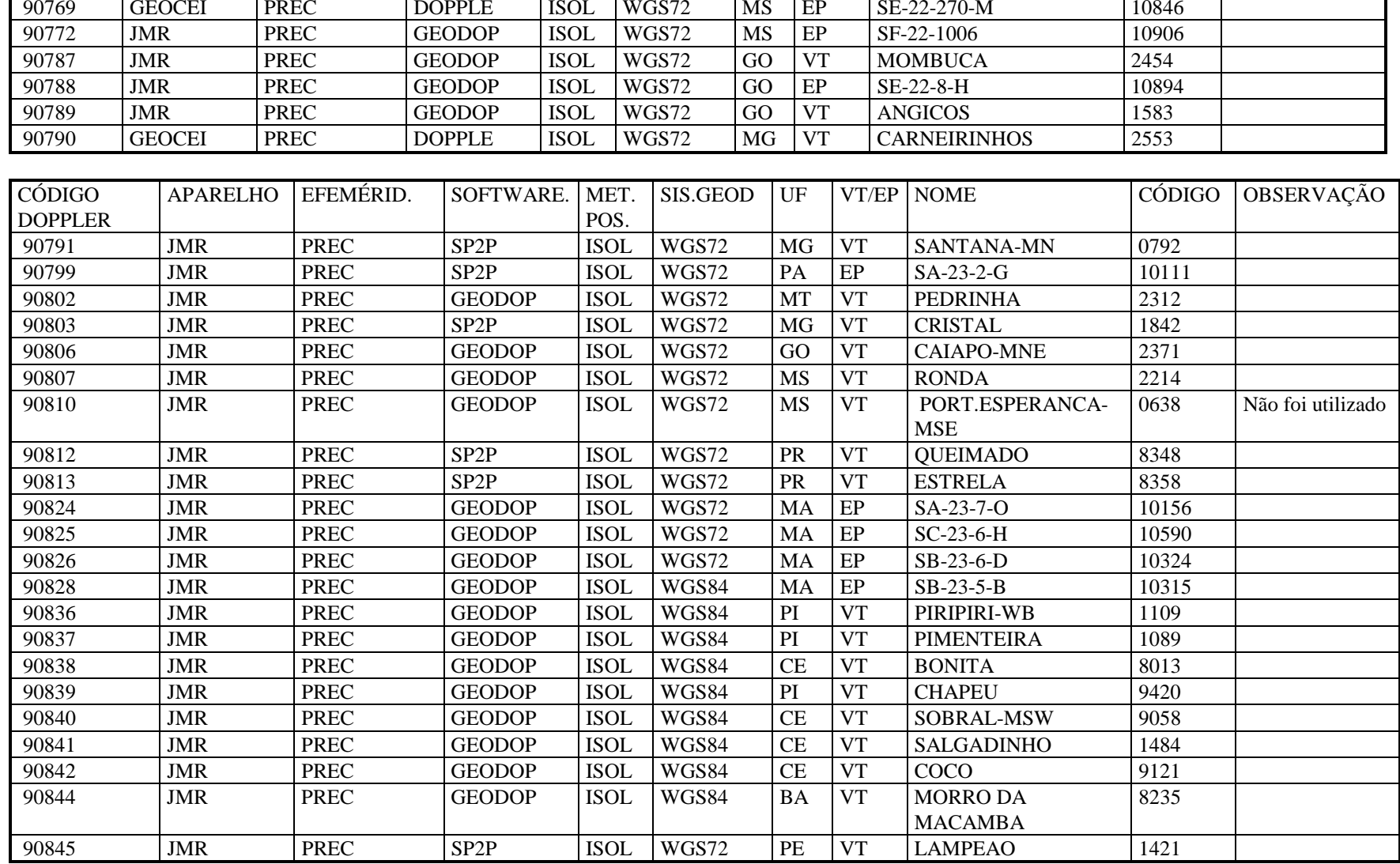

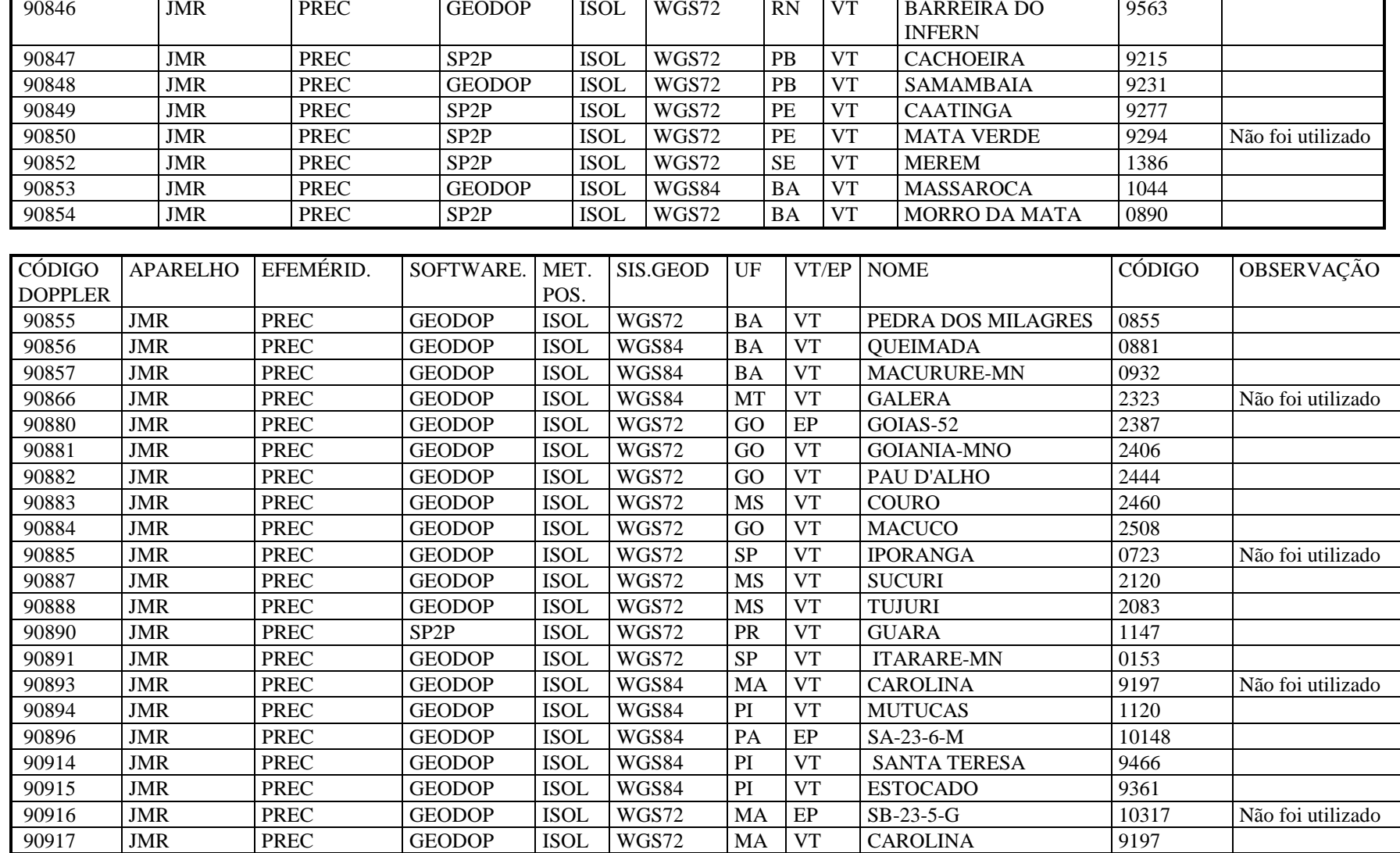

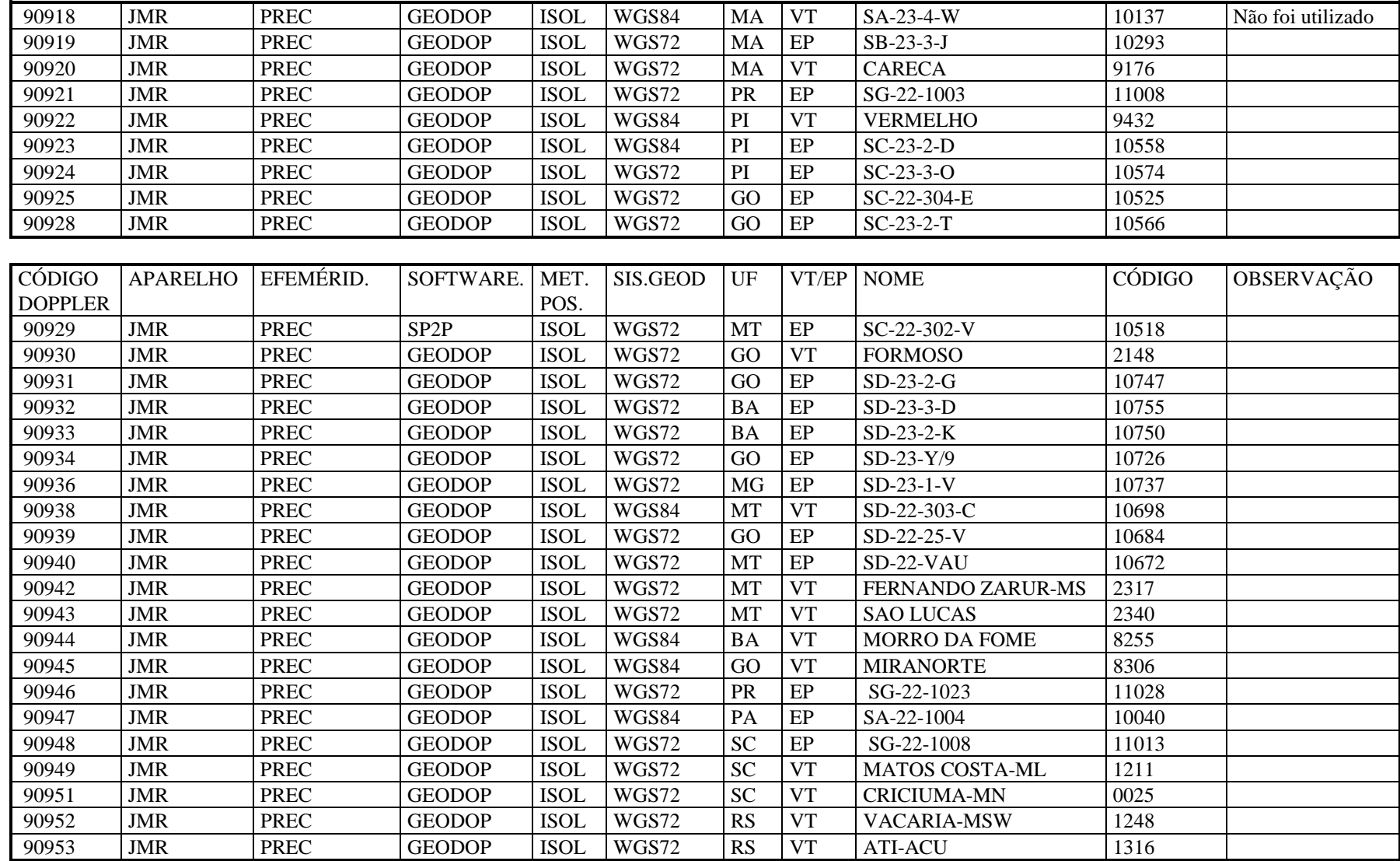

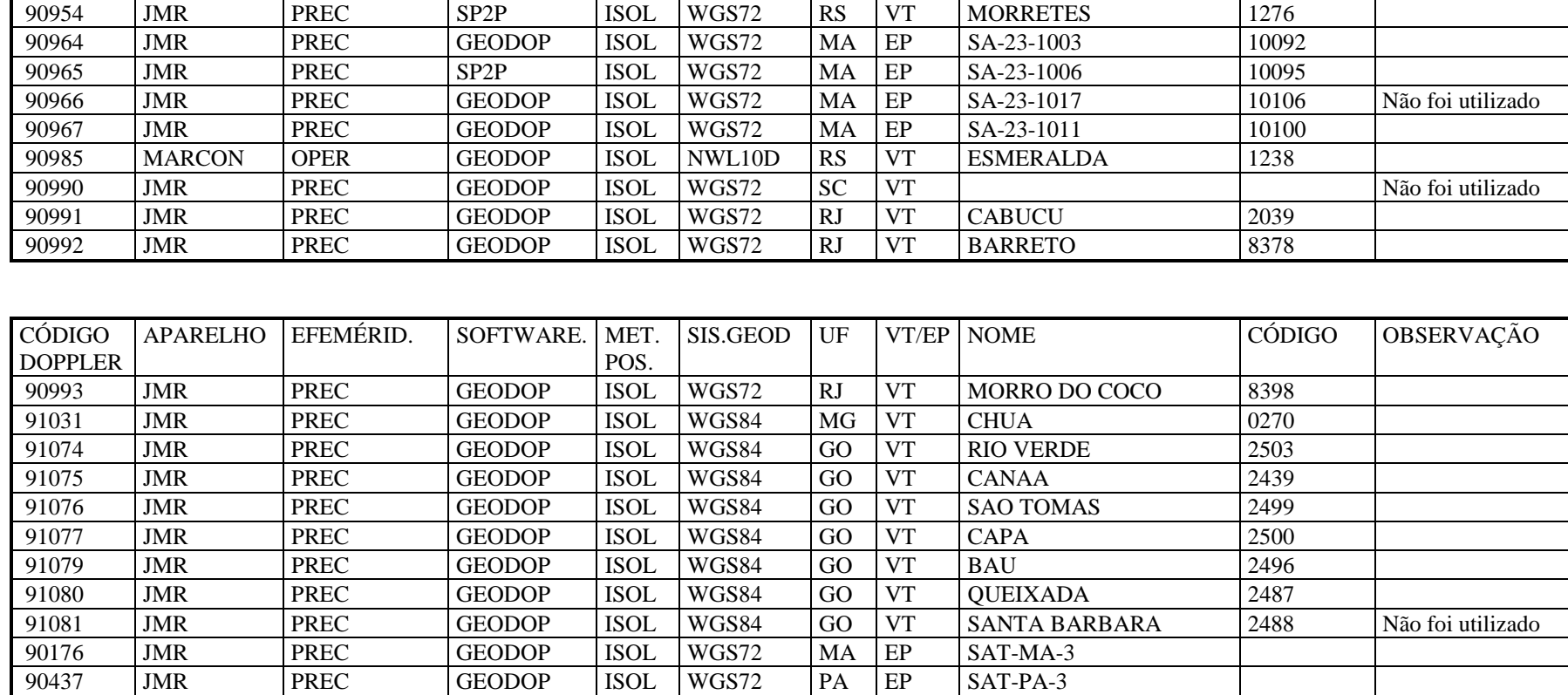

# *ANEXO F* **RELAÇÃO DOS ARQUIVOS GPS**

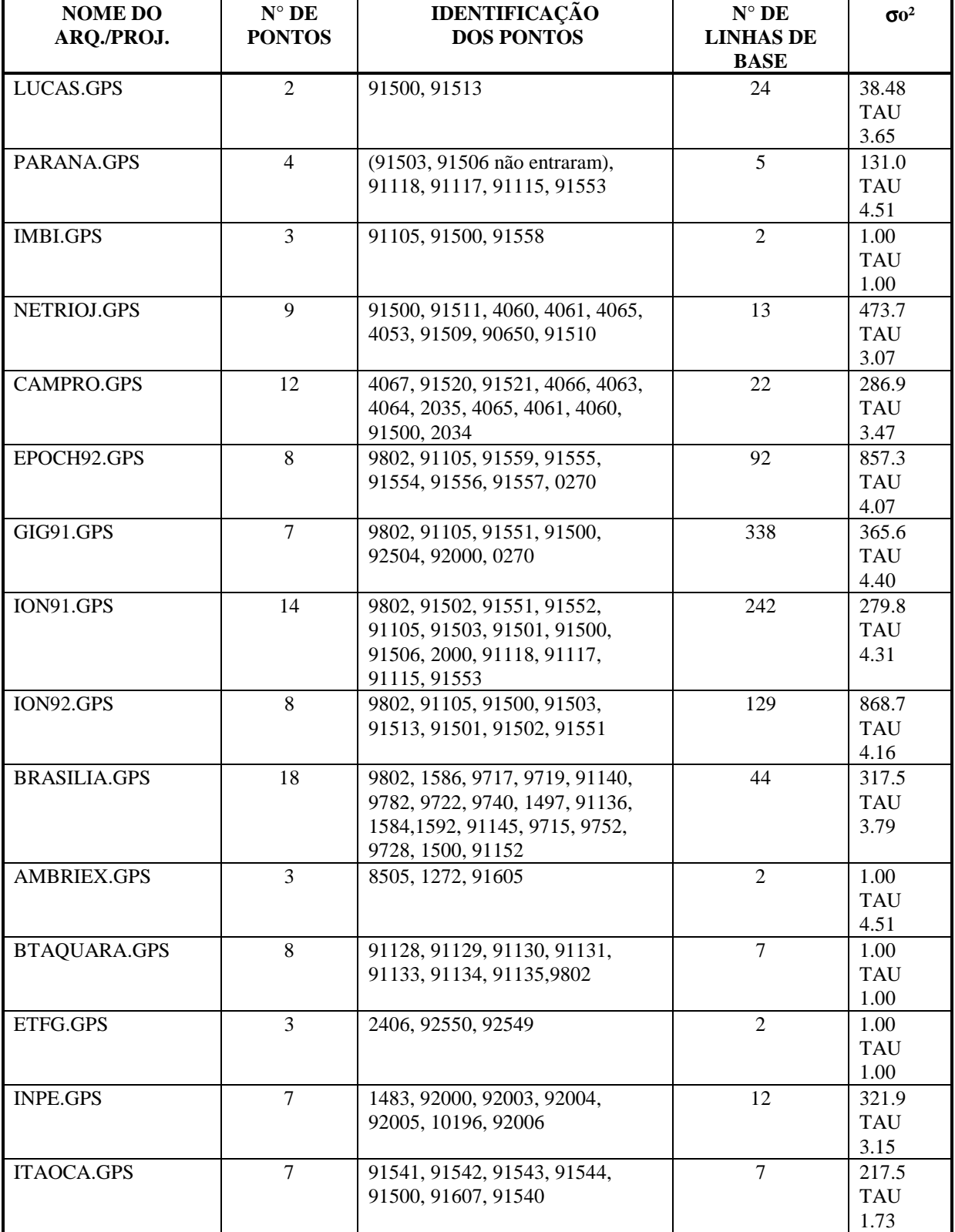

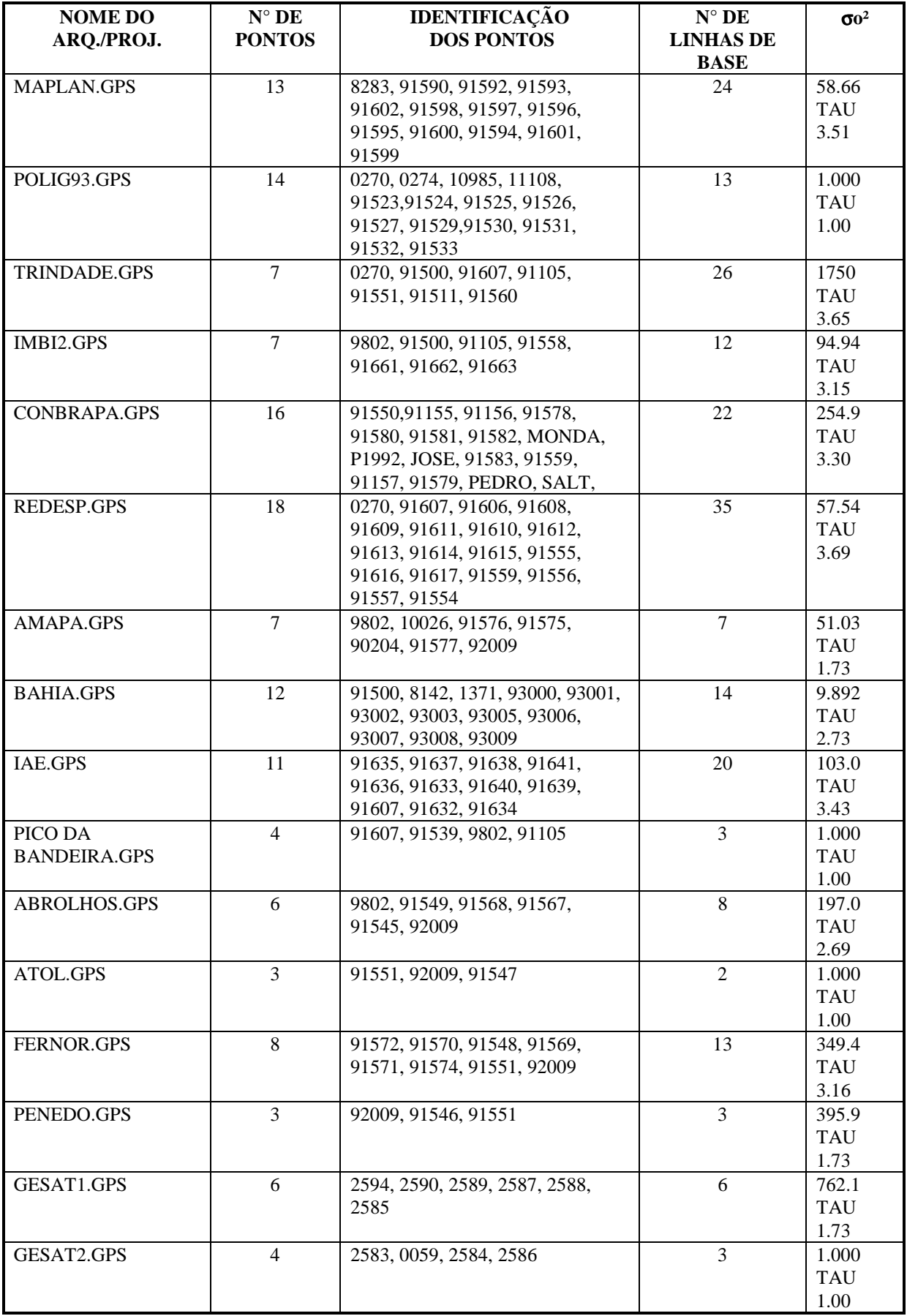

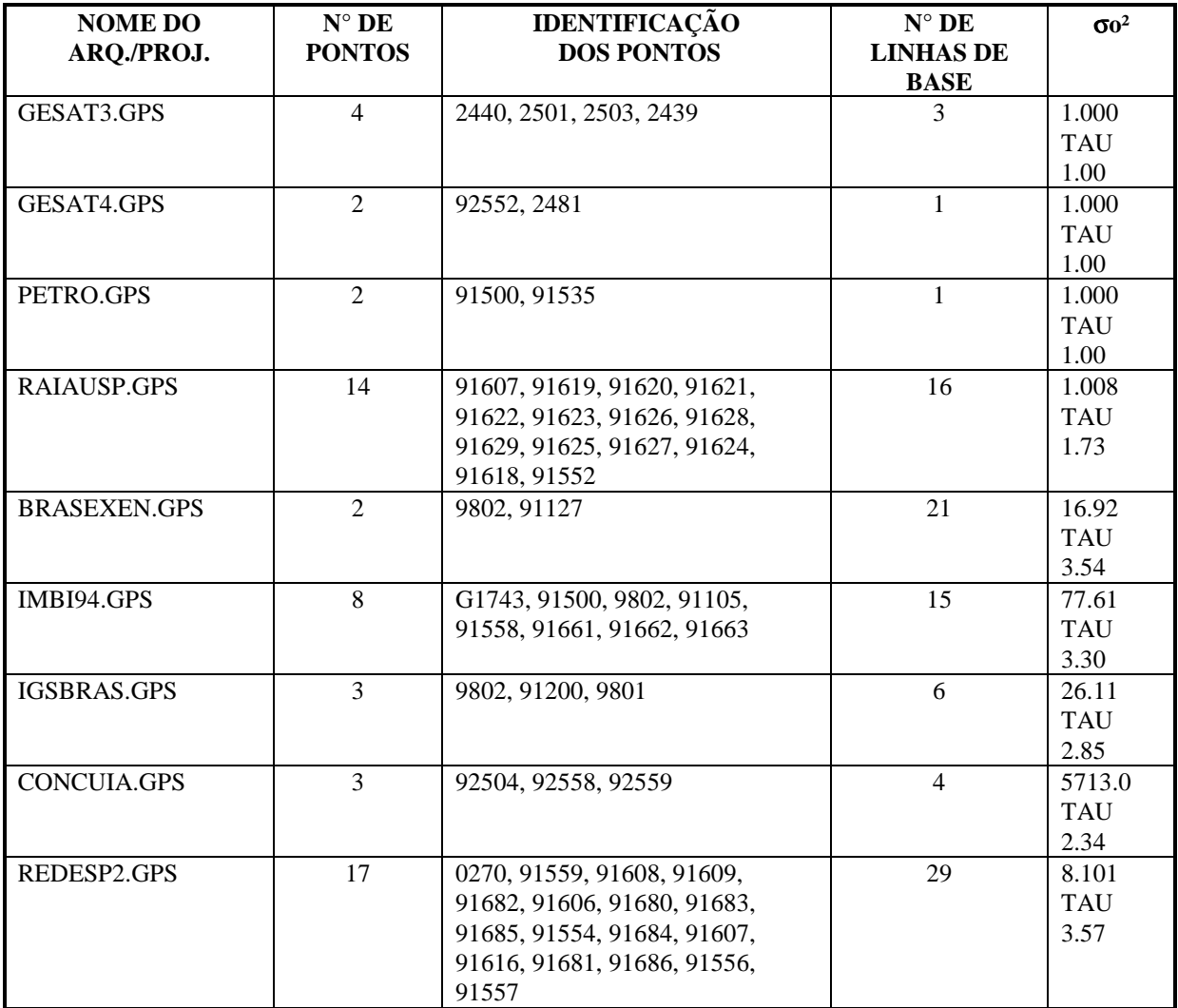

# *ANEXO F* **RELAÇÃO DOS ARQUIVOS GPS**

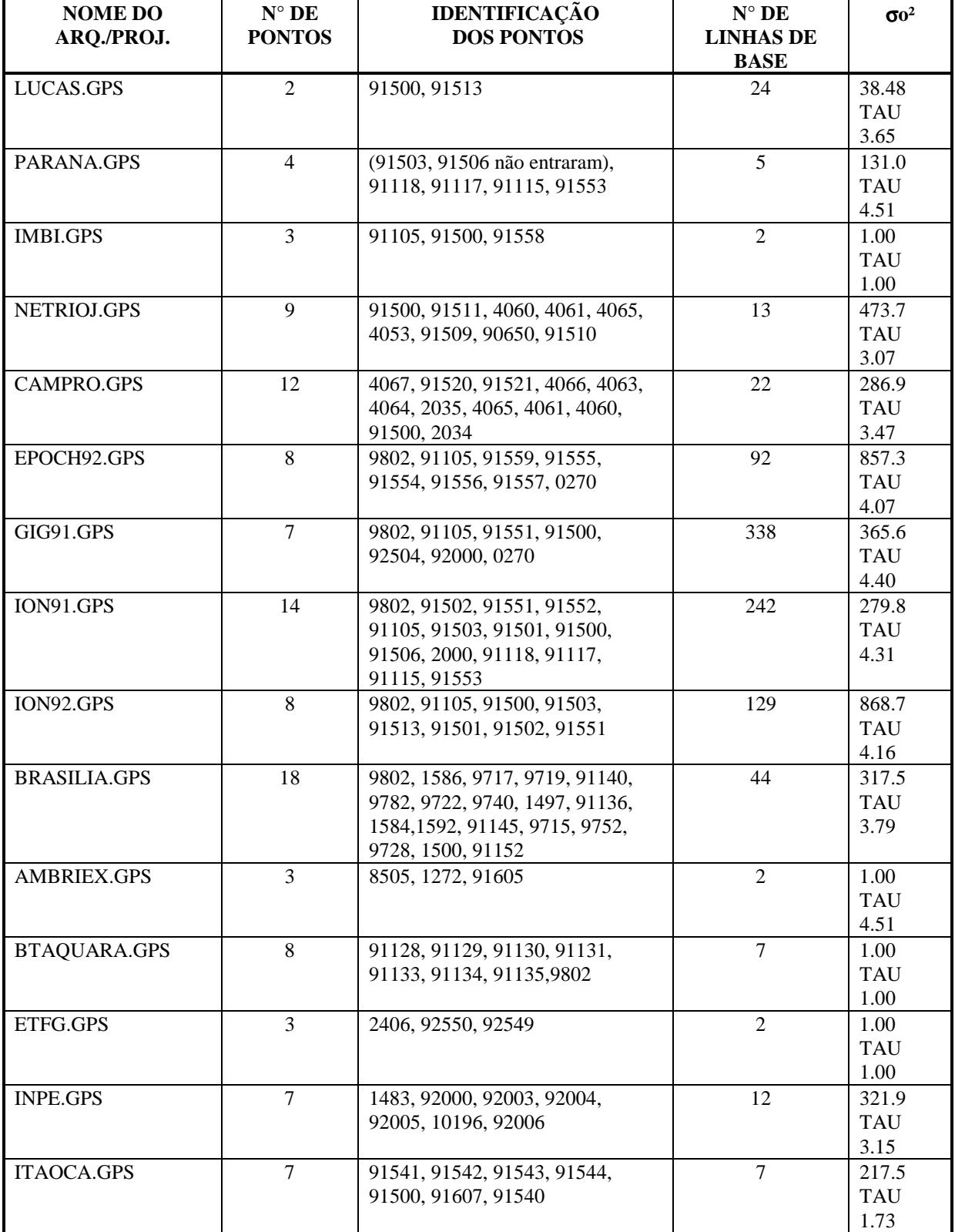

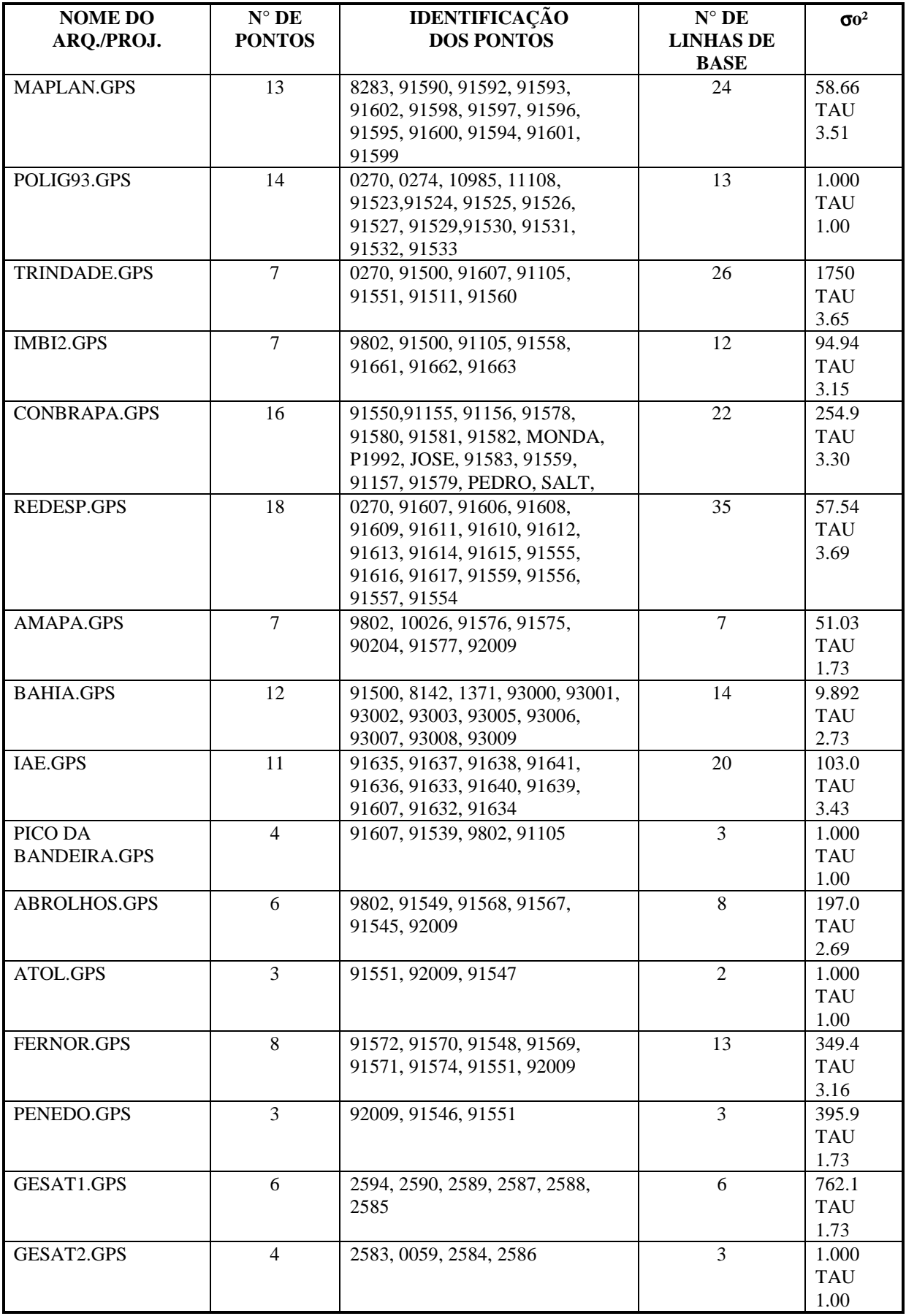

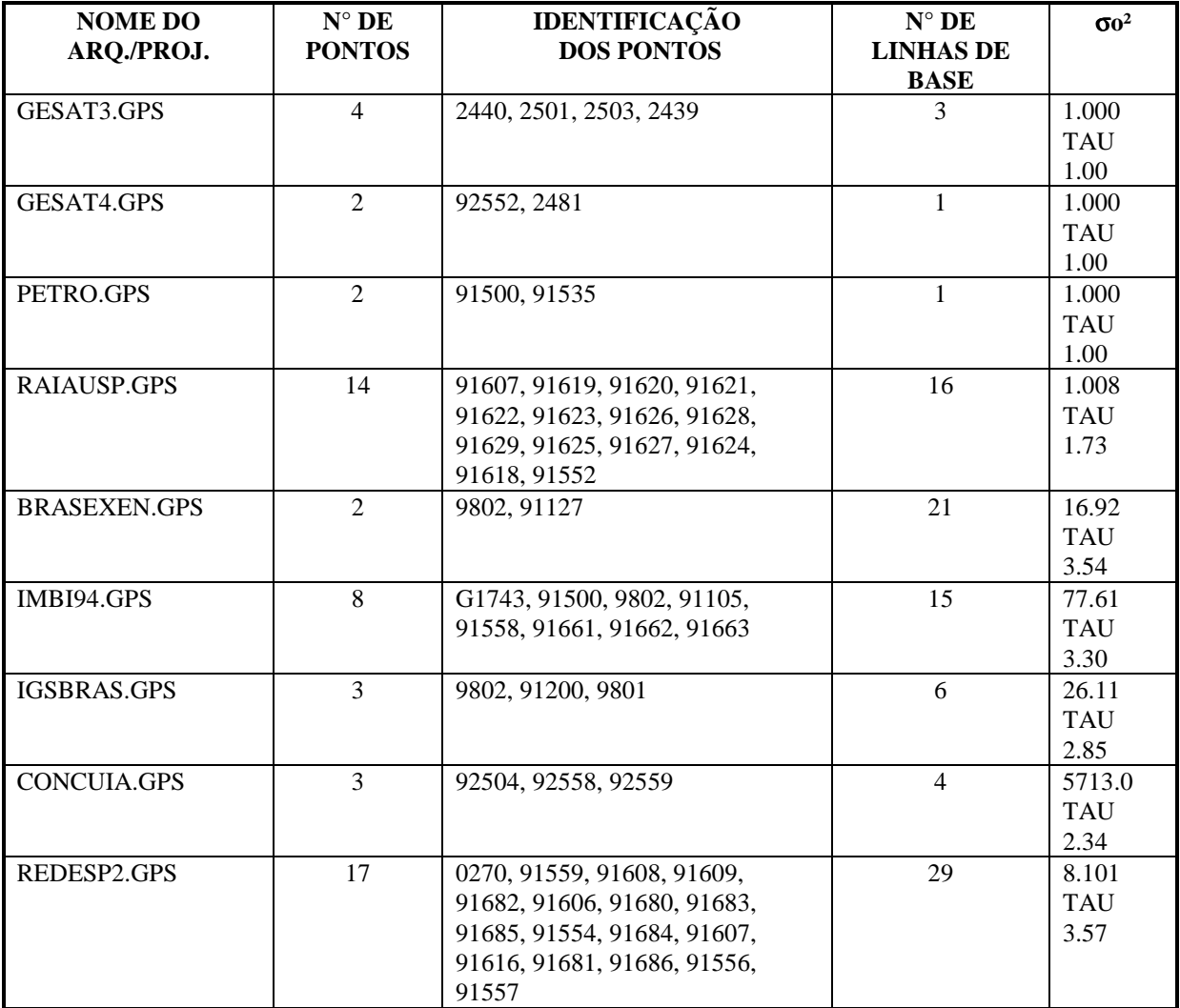

## *ANEXO H*

PONTOS QUE NÃO FORAM AJUSTADOS Data : 19/07/96 ( arquivo gerado pelo programa COMPOS)

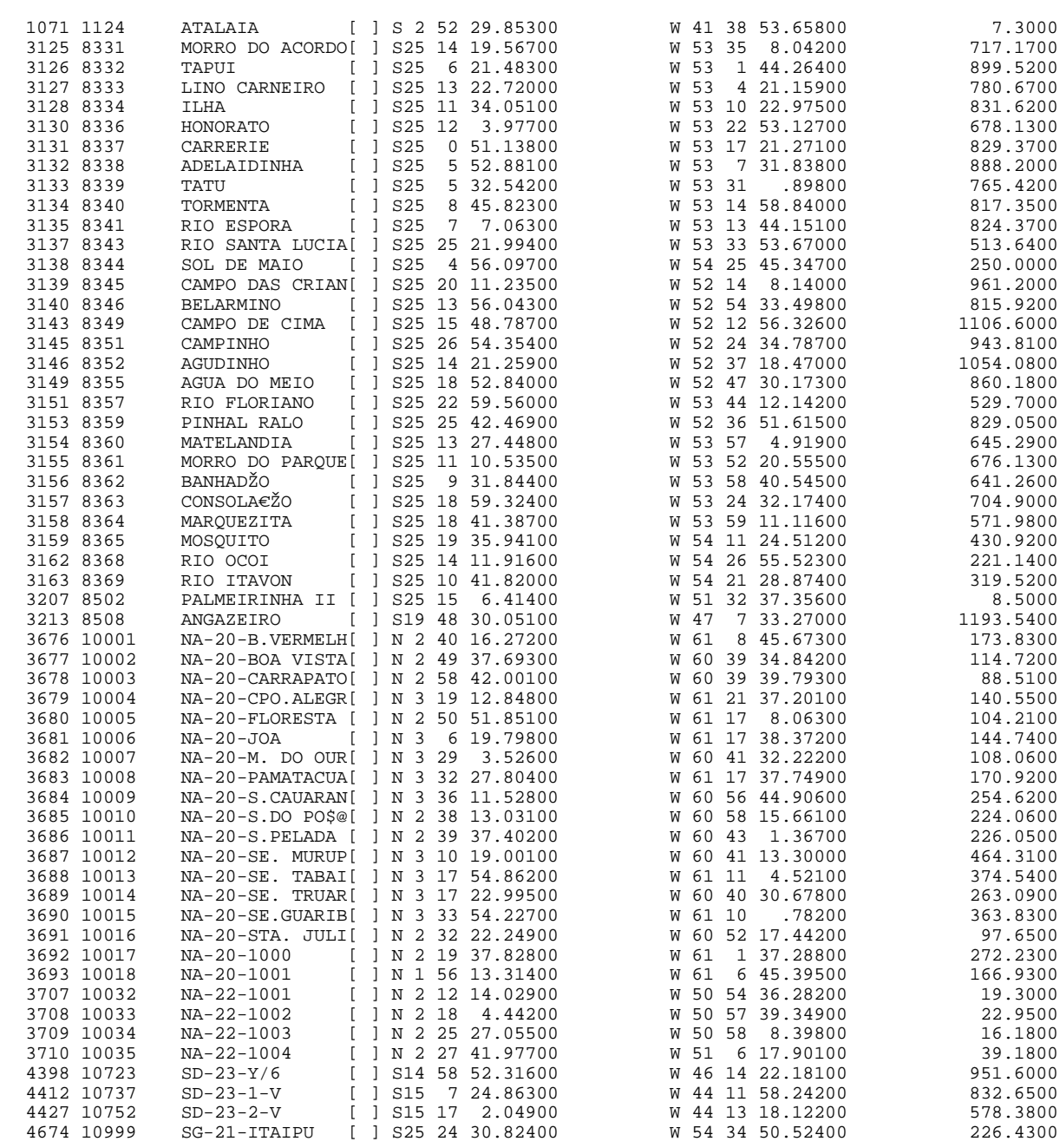

 $\equiv$ 

### *ANEXO I*

#### PONTOS A SEREM INCLUÍDOS NO BDG Data: 19/07/96 (arquivo gerado pelo programa COMPOS)

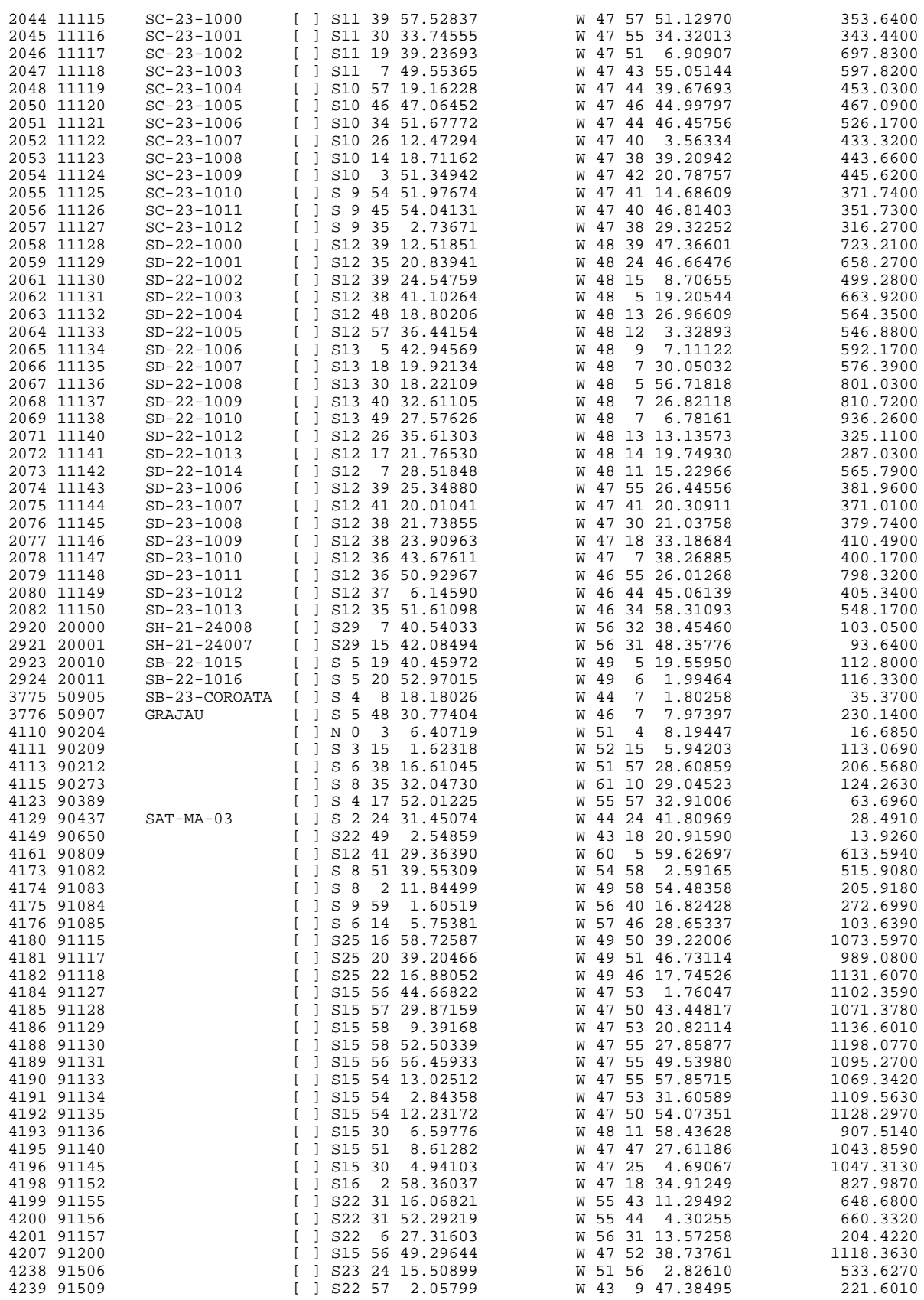

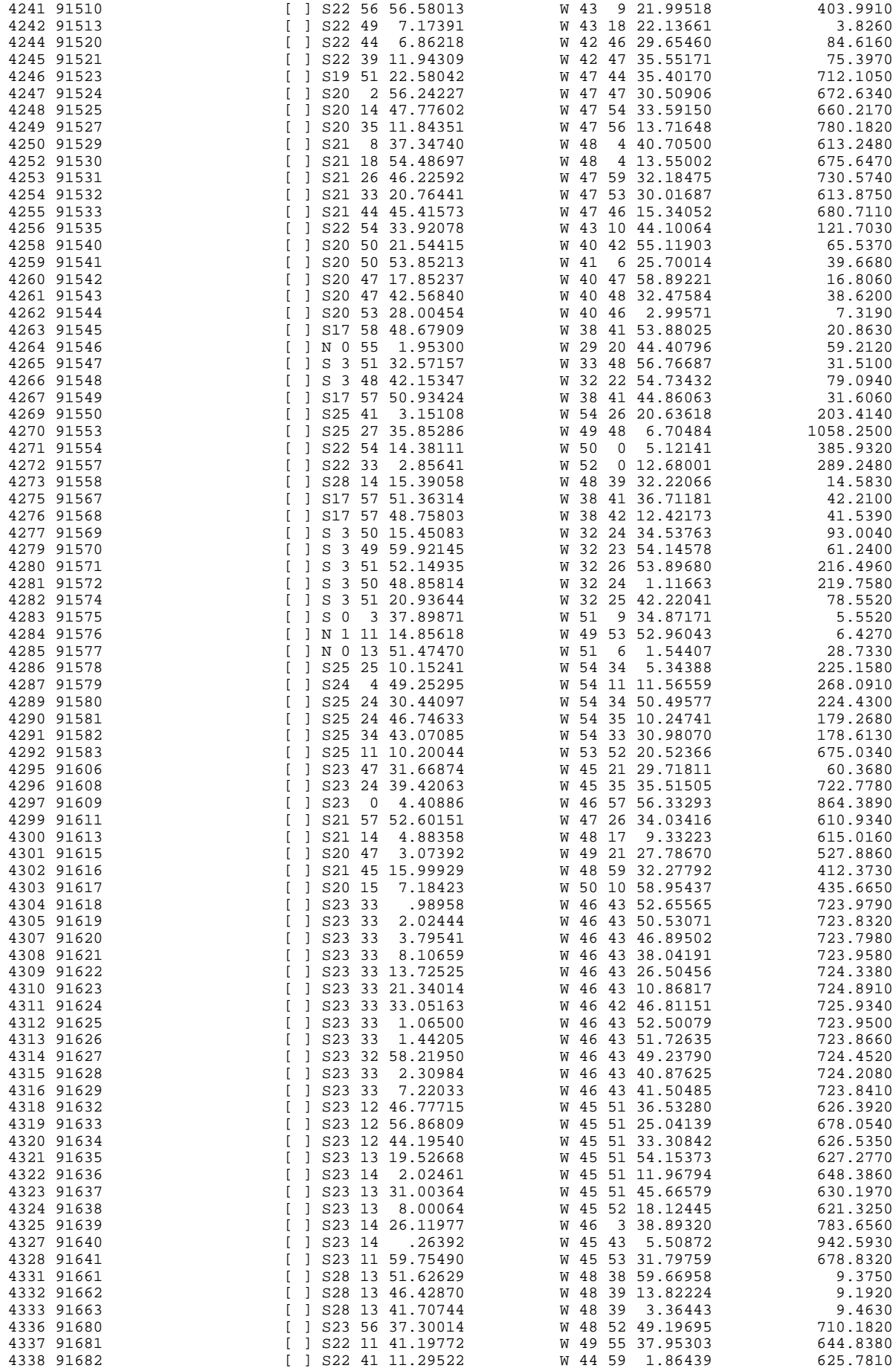

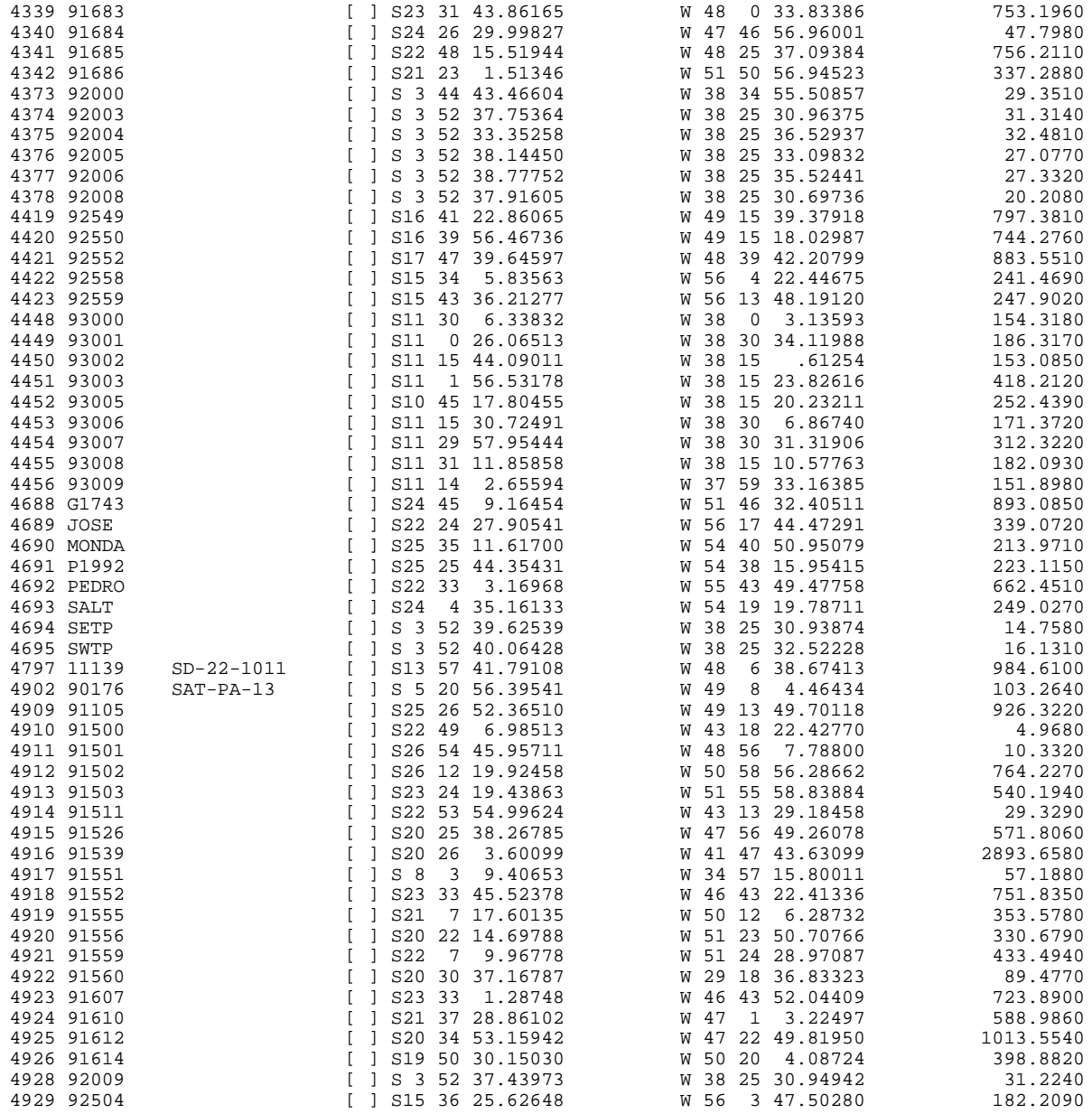

Ajustamento da Rede Planimétrica do SGB 10

 $\overline{\phantom{0}}$